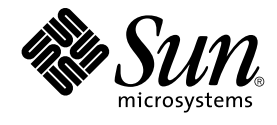

# SunOS リファレンスマニュアル 3 : 拡張ライブラリ関数

Sun Microsystems, Inc. 4150 Network Circle Santa Clara, CA 95054 U.S.A.

Part No: 816–3991–10 2002 年 5 月

Copyright 2002 Sun Microsystems, Inc. 4150 Network Circle, Santa Clara, CA 95054 U.S.A. All rights reserved.

本製品およびそれに関連する文書は著作権法により保護されており、その使用、複製、頒布および逆コンパイルを制限するライセンスのもとにおい て頒布されます。サン・マイクロシステムズ株式会社の書面による事前の許可なく、本製品および関連する文書のいかなる部分も、いかなる方法に よっても複製することが禁じられます。

本製品の一部は、カリフォルニア大学からライセンスされている Berkeley BSD システムに基づいていることがあります。UNIX は、X/Open Company, Ltd. が独占的にライセンスしている米国ならびに他の国における登録商標です。フォント技術を含む第三者のソフトウェアは、著作権によ り保護されており、提供者からライセンスを受けているものです。

Federal Acquisitions: Commercial Software–Government Users Subject to Standard License Terms and Conditions.

本製品に含まれる HG 明朝 L、HG-MincyoL-Sun、HG ゴシック B、および HG-GothicB-Sun は、株式会社リコーがリョービイマジクス株式会社から ライセンス供与されたタイプフェースマスタをもとに作成されたものです。HG 平成明朝体 W3@X12 は、株式会社リコーが財団法人日本規格協会か らライセンス供与されたタイプフェースマスタをもとに作成されたものです。フォントとして無断複製することは禁止されています。

Sun、Sun Microsystems、docs.sun.com、AnswerBook、AnswerBook2 は、米国およびその他の国における米国 Sun Microsystems, Inc. (以下、米国 Sun Microsystems 社とします) の商標もしくは登録商標です。

サンのロゴマークおよび Solaris は、米国 Sun Microsystems 社の登録商標です。

すべての SPARC 商標は、米国 SPARC International, Inc. のライセンスを受けて使用している同社の米国およびその他の国における商標または登録商<br>標です。SPARC 商標が付いた製品は、米国 Sun Microsystems 社が開発したアーキテクチャに基づくものです。

OPENLOOK、OpenBoot、JLE は、サン・マイクロシステムズ株式会社の登録商標です。

Wnn は、京都大学、株式会社アステック、オムロン株式会社で共同開発されたソフトウェアです。

Wnn6 は、オムロン株式会社、オムロンソフトウェア株式会社で共同開発されたソフトウェアです。© Copyright OMRON Co., Ltd. 1995-2000. All Rights Reserved. © Copyright OMRON SOFTWARE Co.,Ltd. 1995-2002 All Rights Reserved.

「ATOK」は、株式会社ジャストシステムの登録商標です。

「ATOK Server/ATOK12」は、株式会社ジャストシステムの著作物であり、「ATOK Server/ATOK12」にかかる著作権その他の権利は、株式会社 ジャストシステムおよび各権利者に帰属します。

本製品に含まれる郵便番号辞書 (7 桁/5 桁) は郵政事業庁が公開したデータを元に制作された物です (一部データの加工を行なっています)。

本製品に含まれるフェイスマーク辞書は、株式会社ビレッジセンターの許諾のもと、同社が発行する『インターネット・パソコン通信フェイスマー クガイド '98』に添付のものを使用しています。© 1997 ビレッジセンター

Unicode は、Unicode, Inc. の商標です。

本書で参照されている製品やサービスに関しては、該当する会社または組織に直接お問い合わせください。

OPEN LOOK および Sun Graphical User Interface は、米国 Sun Microsystems 社が自社のユーザおよびライセンス実施権者向けに開発しました。米<br>国 Sun Microsystems 社は、コンピュータ産業用のビジュアルまたはグラフィカル・ユーザインタフェースの概念の研究開発における米国 Xerox 社の<br>先駆者としての成果を認めるものです。米国 Sun Microsystems 社は米国

DtComboBox ウィジェットと DtSpinBox ウィジェットのプログラムおよびドキュメントは、Interleaf, Inc. から提供されたものです。(© 1993 Interleaf, Inc.)

本書は、「現状のまま」をベースとして提供され、商品性、特定目的への適合性または第三者の権利の非侵害の黙示の保証を含みそれに限定されな い、明示的であるか黙示的であるかを問わない、なんらの保証も行われないものとします。

本製品が、外国為替および外国貿易管理法 (外為法) に定められる戦略物資等 (貨物または役務) に該当する場合、本製品を輸出または日本国外へ持ち 出す際には、サン・マイクロシステムズ株式会社の事前の書面による承諾を得ることのほか、外為法および関連法規に基づく輸出手続き、また場合 によっては、米国商務省または米国所轄官庁の許可を得ることが必要です。

原典: *man pages section 3 : Extended Library Functions*

Part No: 816-0217-10

Revision A

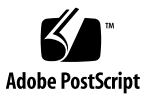

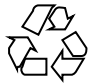

020319@2851

## 目次

はじめに **5**

**SunOS** リファレンスマニュアル **3 :** 拡張ライブラリ関数 **9** advance(3GEN) 10 compile(3GEN) 13 config\_admin(3CFGADM) 16 config\_ap\_id\_cmp(3CFGADM) 24 config\_change\_state(3CFGADM) 32 config\_list(3CFGADM) 40 config\_list\_ext(3CFGADM) 48 config\_private\_func(3CFGADM) 56 config\_stat(3CFGADM) 64 config\_strerror(3CFGADM) 72 config\_test(3CFGADM) 80 config\_unload\_libs(3CFGADM) 88 isencrypt(3GEN) 96 regexpr(3GEN) 97 step(3GEN) 100

SunOS リファレンスマニュアル 3 : 拡張ライブラリ関数 • 2002 年 5 月

### はじめに

### 概要

SunOS リファレンスマニュアルは、初めて SunOS を使用するユーザーやすでにある 程度の知識を持っているユーザーのどちらでも対応できるように解説されています。 このマニュアルを構成するマニュアルページは一般に参照マニュアルとして作られて おり、チュートリアルな要素は含んでいません。それぞれのコマンドを実行すると、 どのような結果が得られるかについて、詳しく説明されています。なお、各マニュア ルページの内容はオンラインでも参照することができます。

このマニュアルは、マニュアルページの内容によっていくつかのセクションに分かれ ています。各セクションについて以下に簡単に説明します。

- セクション1は、オペレーティングシステムで使えるコマンドを説明します。
- セクション 1M は、システム保守や管理用として主に使われるコマンドを説明しま す。
- セクション2は、すべてのシステムコールについて説明します。ほとんどのシステ ムコールに 1 つまたは複数のエラーがあります。エラーの場合、通常ありえない戻 り値が返されます。
- セクション3は、さまざまなライブラリ中の関数について説明します。ただ し、UNIX システムプリミティブを直接呼び出す関数については、セクション 2 で 説明しています。
- セクション5は、文字セットテーブルなど他のセクションには該当しないものにつ いて説明します。

以下に、このマニュアルの項目を表記されている順に説明します。ほとんどのマニュ アルページが下記の項目からなる共通の書式で書かれていますが、必要でない項目に ついては省略されています。たとえば、記述すべきバグがコマンドにない場合など は、「使用上の留意点」という項目はありません。各マニュアルページの詳細は各セ クションの intro を、マニュアルページの一般的な情報については man(1) を参照し てください。

- 名前 コマンドや関数の名称と概略が示されています。
- 形式 コマンドや関数の構文が示されています。標準パスにコマンドや ファイルが存在しない場合は、フルパス名が示されます。字体 は、コマンド、オプションなどの定数にはボールド体 (bold) を、 引数、パラメータ、置換文字などの変数にはイタリック体 (Italic) または <日本語訳> を使用しています。オプションと引数の順番 は、アルファベット順です。特別な指定が必要な場合を除いて、1 文字の引数、引数のついたオプションの順に書かれています。

以下の文字がそれぞれの項目で使われています。

- [ ] このかっこに囲まれたオプションや引数は省略できま す。このかっこが付いていない場合には、引数を必ず 指定する必要があります。
- 省略符号。前の引数に変数を付けたり、引数を複数指 定したりできることを意味します (例: ' filename ... ')。
- | 区切り文字 (セパレータ)。この文字で分割されている 引数のうち 1 つだけを指定できます。
- { } この大かっこに囲まれた複数のオプションや引数は省 略できます。かっこ内を 1 組として扱います。
- プロトコル この項が使われているのは、プロトコルが記述されているファイ ルを示すサブセクション 3R だけです。パス名は常にボールド体 (bold) で示されています。
- 機能説明 コマンドの機能とその動作について説明します。実行時の詳細を 説明していますが、オプションの説明や使用例はここでは示され ていません。対話形式のコマンド、サブコマンド、リクエスト、 マクロ、関数などに関しては「使用法」で説明します。
- IOCTL セクション 7 だけに使用される項です。ioctl(2) システムコール へのパラメータは ioctl と呼ばれ、適切なパラメータを持つデバ イスクラスのマニュアルページだけに記載されています。特定の デバイスに関する ioctl は、(そのデバイスのマニュアルページ に) アルファベット順に記述されています。デバイスの特定のクラ スに関する ioctl は、mtio(7I) のように io で終わる名前が付い ているデバイスクラスのマニュアルページに記載されています。
- オプション 各オプションがどのように実行されるかを説明しています。「形 式」で示されている順に記述されています。オプションの引数は この項目で説明され、必要な場合はデフォルト値を示します。
- オペランド コマンドのオペランドを一覧表示し、各オペランドがコマンドの 動作にどのように影響を及ぼすかを説明しています。
- 出力 コマンドによって生成される出力 (標準出力、標準エラー、または 出力ファイル) を説明しています。
- **6** SunOS リファレンスマニュアル 3 : 拡張ライブラリ関数 2002 年 5 月
- 戻り値 値を返す関数の場合、その値を示し、値が返される時の条件を説 明しています。関数が 0 や -1 のような一定の値だけを返す場合 は、値と説明の形で示され、その他の場合は各関数の戻り値につ いて簡単に説明しています。void として宣言された関数はこの項 では扱いません。
- エラー 失敗の場合、ほとんどの関数はその理由を示すエラーコードを errno 変数の中に設定します。この項ではエラーコードをアル ファベット順に記述し、各エラーの原因となる条件について説明 します。同じエラーの原因となる条件が複数ある場合は、エラー コードの下にそれぞれの条件を別々のパラグラフで説明していま す。
- 使用法 この項では、使用する際の手がかりとなる説明が示されていま す。特定の決まりや機能、詳しい説明の必要なコマンドなどが示 されています。組み込み機能については、以下の小項目で説明し ています。

コマンド 修飾子 変数 式 入力文法

- 使用例 コマンドや関数の使用例または使用方法を説明しています。でき るだけ実際に入力するコマンド行とスクリーンに表示される内容 を例にしています。例の中には必ず example% のプロンプトが出 てきます。スーパーユーザーの場合は example# のプロンプトに なります。例では、その説明、変数置換の方法、戻り値が示さ れ、それらのほとんどが「形式」、「機能説明」、「オプショ ン」、「使用法」の項からの実例となっています。
- 環境 コマンドや関数が影響を与える環境変数を記述し、その影響につ いて簡単に説明しています。
- 終了ステータス コマンドが呼び出しプログラムまたはシェルに返す値と、その状 態を説明しています。通常、正常終了には 0 が返され、0 以外の 値はそれぞれのエラー状態を示します。
- ファイル マニュアルページが参照するファイル、関連ファイル、およびコ マンドが作成または必要とするファイルを示し、各ファイルにつ いて簡単に説明しています。
- 属性 スマンド、風性タイプとその対応する値を定義することにより、コマンド、 ユーティリティ、およびデバイスドライバの特性を一覧していま す。詳細は attributes(5) を参照してください。
- 関連項目 関連するマニュアルページ、当社のマニュアル、および一般の出 版物が示されています。

はじめに **7**

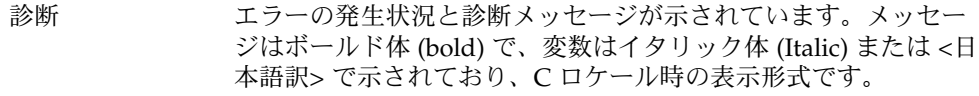

- 警告 作業に支障を与えるような現象について説明しています。診断 メッセージではありません。
- 注意事項 それぞれの項に該当しない追加情報が示されています。マニュア ルページの内容とは直接関係のない事柄も参照用に扱っていま す。ここでは重要な情報については説明していません。
- 使用上の留意点 すでに発見されているバグについて説明しています。可能な場合 は対処法も示しています。

**8** SunOS リファレンスマニュアル 3 : 拡張ライブラリ関数 • 2002 年 5 月

advance(3GEN)

regexpr, compile, step, advance – 正規表現のコンパイルおよび一致ルーチン **cc** [*flag*…] [*file*…] -lgen [*library*…] #include <regexpr.h> char \***compile**(char \**instring*, char \**expbuf*, const char \**endbuf*); int **step**(const char \**string*, const char \**expbuf*); int **advance**(const char \**string*, const char \**expbuf*); extern char \*loc1, loc2, locs; extern int nbra, regerrno, reglength; extern char \*braslist[], \*braelist[]; これらのルーチンは、正規表現をコンパイルして、コンパイルした表現を行と一致す る場合に使用します。コンパイルされた正規表現は、ed(1) によって使用される形式 になります。 *instring* パラメータは、正規表現を表す NULL で終了する文字列です。 *expbuf* パラメータは、コンパイルされた正規表現が格納される場所を指していま す。*expbuf* が NULL であれば、compile() は malloc(3C) を使用してコンパイルし た正規表現にメモリー空間を割り当てます。エラーが発生すると、このメモリー空間 は解放されます。コンパイルした正規表現が必要なくなったときに不要なメモリー空 間を解放するのは、ユーザーの役割となります。 *endbuf* パラメータはコンパイルされた正規表現が格納される最高位アドレスより 1 つ 上のアドレスです。この引数は *expbuf* が NULL であると無視されます。コンパイルし た表現が (*endbuf*–*expbuf*) バイトに収まらない場合は、compile() は NULL を返 し、regerrno (以下を参照) は 50 に設定されます。 *string* パラメータは、一致について検査が行われる文字列へのポインタです。この文 字列は NULL で終わる必要があります。 *expbuf* パラメータは、compile() 関数を呼び出して得られるコンパイルした正規表 現です。 step() 関数は、指定した文字列が正規表現と一致していると 0 以外を返し、一致し ていないと 0 を返します。一致していると、step() を呼び出す際の副作用として 2 つの外部文字ポインタが設定されます。step() の変数セットは loc1 と loc2 で す。loc1 は、正規表現と一致した最初の文字へのポインタです。変数 loc2 は、正 規表現に一致する最後の文字の後に来る文字を指しています。したがって、正規表現 が行全体と一致していると、loc1 は *string* の最初の文字を指し、loc2 は *string* の最 後の NULL を指しています。 step() の目的は、一致を見つけるか、*string* が最後になるまで、*string* 引数を読みな がら処理することです。正規表現が ^ から始まっている場合、step() は文字列の先 頭でだけ正規表現を一致させようとします。 名前 形式 機能説明

**10** SunOS リファレンスマニュアル 3 : 拡張ライブラリ関数 • 最終更新日 1998年7月3日

#### advance(3GEN)

advance() 関数は step() と同様ですが、advance() は loc2 だけを設定し、つね に文字列の先頭で正規表現を一致させます。

あるユーザーが同一の文字列内で連続する一致を検索している場合には、locs は loc2 と同じに設定し、step() は loc2 と同じ *string* を用いて呼び出す必要がありま す。s/y\*//g のようなグローバル置換が永久にループしないように、またデフォルト では NULL になるように、locs は ed コマンドおよび sed のようなコマンドで使用 されます。

nbra 外部変数は、コンパイルされた正規表現における副表現数を決定する場合に使 用します。braslist および braelist は、一致した文字列内の nbra 副表現の先頭 と終わりを指している文字列ポインタの配列です。たとえば、文字列 sabcdefg およ び正規表現 \(abcdef\) を用いて step() または advance() を呼び出す と、braslist[0] は a を指し、braelist[0] は g を指しています。これらの配列 は、副表現の \*n* 表記法を含む代替置換パターンについて ed および sed のようなコ マンドで使用されます。

文字列が正規表現と一致するかどうかだけ検査している場合 は、regerrno、nbra、loc1、loc2、locs、braelist、および braslist の各 外部変数を使用する必要はないことに注意してください。

例 **1** 以下の例は grep からの正規表現コードと同じです。 使用例

> #include <regexpr.h> ... if(compile(\*argv, (char \*)0, (char \*)0) == (char \*)0) regerr(regerrno); ... if (step(linebuf, expbuf)) succeed();

compile() は、成功すると、その値が *expbuf* で異なる非 NULL ポインタを返しま す。*expbuf* が非 NULL の場合は、compile() はコンパイルした正規表現の最終バイ トの後のバイトへのポインタを返します。コンパイルした正規表現の長さは reglength に格納されます。それ以外の場合は、compile() は malloc によって割 り当てられたメモリー空間へのポインタを返します。 戻り値

step() 関数および advance() 関数は、指定した文字列が正規表現に一致する場合 には 0 以外を返し、一致しない場合には 0 を返します。

正規表現のコンパイル中にエラーが検出されると、compile() から NULL ポインタ が返され、regerrno は以下に示した 0 でないエラー番号の 1 つに設定されます。 エラー

> エラー 説明 11 節囲が広すぎます。 16 番号が間違っています。

advance(3GEN)

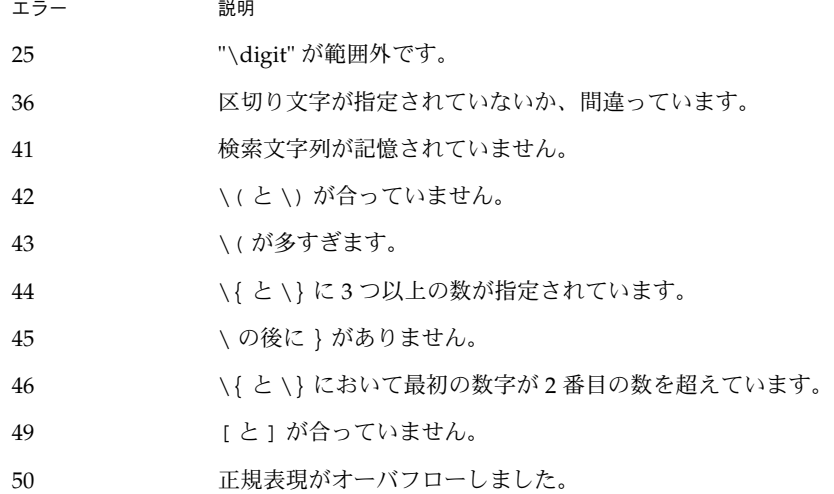

属性 | 次の属性については attributes(5) のマニュアルページを参照してください。

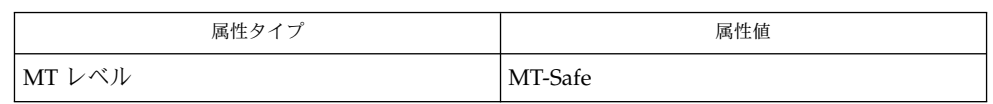

関連項目 | ed(1), grep(1), sed(1), malloc(3C), attributes(5), regexp(5)

マルチスレッドアプリケーションを コンパイルする際に、\_REENTRANT フラグはコ ンパイル行に定義しなければなりません。このフラグはマルチスレッドアプリケー ションの際にのみ使います。 注意事項

**12** SunOS リファレンスマニュアル 3 : 拡張ライブラリ関数 • 最終更新日 1998年7月3日

compile(3GEN)

regexpr, compile, step, advance – 正規表現のコンパイルおよび一致ルーチン 名前

**cc** [*flag*…] [*file*…] -lgen [*library*…] 形式

#include <regexpr.h>

char \***compile**(char \**instring*, char \**expbuf*, const char \**endbuf*);

int **step**(const char \**string*, const char \**expbuf*);

int **advance**(const char \**string*, const char \**expbuf*);

extern char \*loc1, loc2, locs;

extern int nbra, regerrno, reglength;

extern char \*braslist[], \*braelist[];

これらのルーチンは、正規表現をコンパイルして、コンパイルした表現を行と一致す る場合に使用します。コンパイルされた正規表現は、ed(1) によって使用される形式 になります。 機能説明

*instring* パラメータは、正規表現を表す NULL で終了する文字列です。

*expbuf* パラメータは、コンパイルされた正規表現が格納される場所を指していま す。*expbuf* が NULL であれば、compile() は malloc(3C) を使用してコンパイルし た正規表現にメモリー空間を割り当てます。エラーが発生すると、このメモリー空間 は解放されます。コンパイルした正規表現が必要なくなったときに不要なメモリー空 間を解放するのは、ユーザーの役割となります。

*endbuf* パラメータはコンパイルされた正規表現が格納される最高位アドレスより 1 つ 上のアドレスです。この引数は *expbuf* が NULL であると無視されます。コンパイルし た表現が (*endbuf*–*expbuf*) バイトに収まらない場合は、compile() は NULL を返 し、regerrno (以下を参照) は 50 に設定されます。

*string* パラメータは、一致について検査が行われる文字列へのポインタです。この文 字列は NULL で終わる必要があります。

*expbuf* パラメータは、compile() 関数を呼び出して得られるコンパイルした正規表 現です。

step() 関数は、指定した文字列が正規表現と一致していると 0 以外を返し、一致し ていないと 0 を返します。一致していると、step() を呼び出す際の副作用として 2 つの外部文字ポインタが設定されます。step() の変数セットは loc1 と loc2 で す。loc1 は、正規表現と一致した最初の文字へのポインタです。変数 loc2 は、正 規表現に一致する最後の文字の後に来る文字を指しています。したがって、正規表現 が行全体と一致していると、loc1 は *string* の最初の文字を指し、loc2 は *string* の最 後の NULL を指しています。

step() の目的は、一致を見つけるか、*string* が最後になるまで、*string* 引数を読みな がら処理することです。正規表現が ^ から始まっている場合、step() は文字列の先 頭でだけ正規表現を一致させようとします。

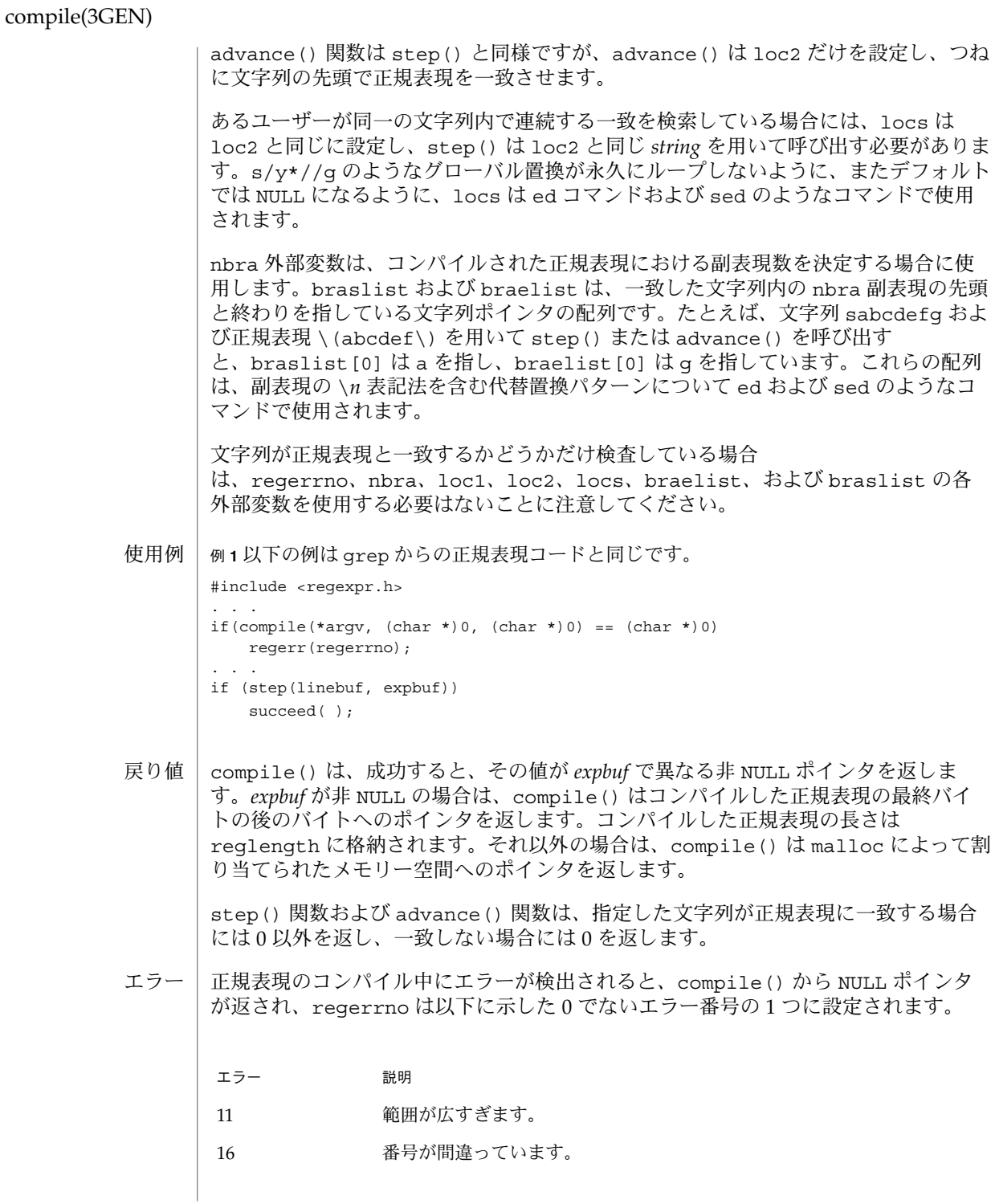

**14** SunOS リファレンスマニュアル 3 : 拡張ライブラリ関数 • 最終更新日 1998年7月3日

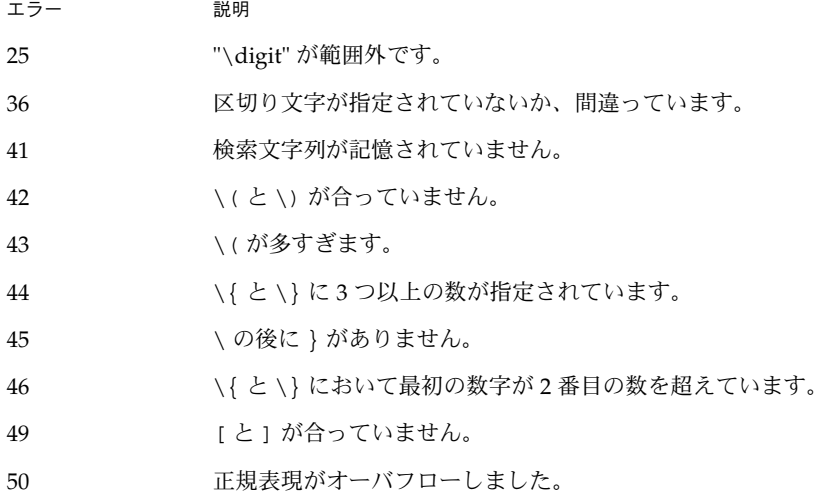

次の属性については attributes(5) のマニュアルページを参照してください。 属性

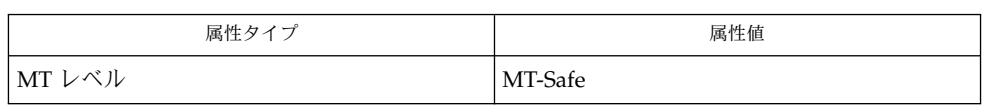

ed(1), grep(1), sed(1), malloc(3C), attributes(5), regexp(5) 関連項目

マルチスレッドアプリケーションを コンパイルする際に、\_REENTRANT フラグはコ ンパイル行に定義しなければなりません。このフラグはマルチスレッドアプリケー ションの際にのみ使います。 注意事項

- config\_admin, config\_change\_state, config\_private\_func, config\_test, config\_stat, config\_list, config\_list\_ext, config\_ap\_id\_cmp, config\_unload\_libs, config\_strerror – 構 成の管理 名前
- **cc** [ *flag* ] *file* -lcfgadm [ *library*... ] #include <config\_admin.h> 形式
	- cfga\_err\_t **config\_change\_state**(cfga\_cmd\_t *state\_change\_cmd*, int *num\_ap\_ids*, char \* const \**ap\_ids*, const char \**options*, struct cfga \_confirm \**confp*, struct cfga\_msg \**msgp*, char \*\**errstring*, cfga \_flags\_t *flags*);
	- cfga\_err\_t **config\_private\_func**(const char \**function*, int *num\_ap\_ids*, char \* const \**ap\_ids*, const char \**options*, struct cfga\_confirm \**confp*, struct cfga\_msg \**msgp*, char \*\**errstring*, cfga\_flags\_t *flags*) ;
	- cfga\_err\_t **config\_test**(int *num\_ap\_ids*, char \* const \**ap\_ids*, const char \**options*, struct cfga\_msg \**msgp*, char \*\**errstring*, cfga\_flags \_t *flags*);
	- cfga\_err\_t **config\_list\_ext**(int *num\_ap\_ids*, char \* const \**ap\_ids*, struct cfga\_list\_data \*\**ap\_id\_list*, int \**nlist*, const char \**options*, const char \**listops*, char \*\**errstring*, cfga\_flags\_t *flags*);
	- int **config ap id cmp**(const cfga ap id t ap\_id1, const cfga ap id t *ap\_id2*);

void **config\_unload\_libs**();

const char \*config strerror(cfga\_err t *cfgerrnum*);

- 次のインタフェースは推奨されていないため、できるだけ使用しないでください。 推奨されないイン
	- cfga\_err\_t **config\_stat**(int *num\_ap\_ids*, char \* const \**ap\_ids*, struct cfga\_stat\_data \**buf*, const char \**options*, char \*\**errstring*); タフェース
		- cfga\_err\_t **config\_list**(struct cfga\_stat\_data \*\**ap\_id\_list*, int \**nlist*, const char \**options*, char \*\**errstring*);
- confiq admin ライブラリは、動的再構成 (DR: Dynamic Reconfiguration) のための 汎用的なインタフェースです。DR に対応している各ハードウェアは、ここに一覧さ れているエントリポイントを含むハードウェア固有の組み込みライブラリを提供する 必要があります。この汎用ライブラリは、操作を実現するために、適切なライブラリ を見つけ、接続します。ここにあるインタフェースは、汎用ライブラリのユーザーか らは隠されています。ただし、ハードウェア固有の組み込みライブラリを作成するに は、これらのインタフェースについて知っておく必要があります。 ハードウェアに依 存するライブラリ の形式
	- cfga\_err\_t **cfga\_change\_state**(cfga\_cmd\_t *state\_change\_cmd*, const char \**ap\_id*, const char \**options*, struct cfga\_confirm \**confp*, struct cfga\_msg \**msgp*, char \*\**errstring*, cfga\_flags\_t *flags*);
	- cfga\_err\_t **cfga\_private\_func**(const char \**function*, const char \**ap\_id*, const char \**options*, struct cfga\_confirm \**confp*, struct cfga\_msg
- **16** SunOS リファレンスマニュアル 3 : 拡張ライブラリ関数 最終更新日 2002年2月1日

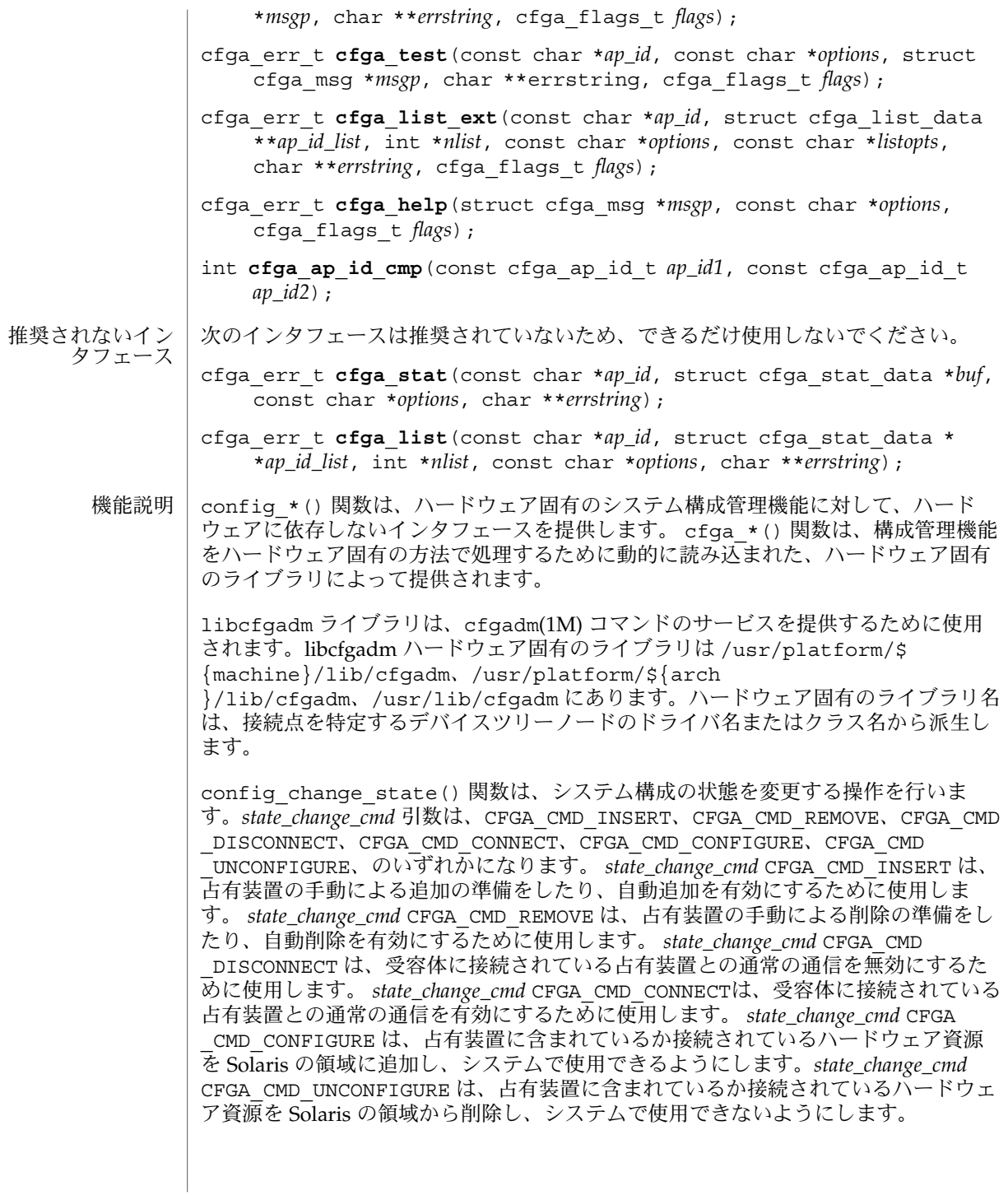

*flags* 引数には、定義済みのフラグである CFGA\_FLAG\_FORCE とCFGA\_FLAG \_VERBOSE のいずれかまたは両方を指定することができます。CFGA\_FLAG\_FORCE フ ラグを指定すると、特定の安全検査が無効になります。たとえば、このフラグ は、failed 状態の占有装置が構成されることを許しませんが、failing 状態の占有装置 が構成されることは許す場合があります。強制を受け付けるかどうかは、ハードウェ アに依存します。CFGA\_FLAG\_VERBOSE フラグを指定すると、操作に関係するハード ウェア固有の詳細情報が cfga\_msg の方法で出力されます。

config\_private\_func() 関数は、専用ハードウェア固有の関数を起動します。

config\_test() 関数は、特定の接続点の検査を開始するために使用します。

*num\_ap\_ids* 引数は、*ap\_ids* 配列内の *ap\_id* の数を特定します。 *ap\_ids* 引数は、*ap\_id* による配列を示します。

*ap\_id* 引数は、単独の *ap\_id* を示します。

*function* と *options* の文字列は、getsubopt(3C) 構文の規約に従い、ハードウェア固 有の関数やオプション情報を提供するために使用します。ハードウェアに依存しない 汎用的な関数やオプションは定義されていません。

confp によって参照される cfga\_confirm 構造体は、要求された操作がサービスに対 する顕著な割り込みを必要とする場合に、継続する許可を得るためのコールバックイ ンタフェースを提供します。 cfga\_confirm 構造体には以下のメンバーが含まれま す。

int (\*confirm)(void \*a*ppdata\_ptr*, const char \**message*); void \*appdata\_ptr;

confirm() 関数は、汎用ポインタの *appdata\_ptr* と、確認を必要とするものの詳細を 示すメッセージの 2 つの引数を指定して呼び出されます。汎用ポインタ *appdata\_ptr* は、cfga\_confirm 構造体のメンバーの appdata\_ptr の中に渡される値に設定さ れ、グラフィカルユーザーインタフェースの中で confirm 関数の呼び出しをconfig \_*\** の呼び出しに関連付けるために使用されます。confirm 関数は、操作の継続が認 められた場合は 1 を返し、認められなかった場合は 0 を返します。

*msgp* によって参照される cfga\_msg 構造体は、ハードウェア固有のライブラリから のメッセージを出力するためのコールバックインタフェースを提供します。CFGA FLAG VERBOSE フラグが存在することによって、これらのメッセージは情報メッ セージにもなりますが、このフラグが存在しない場合は、エラーメッセージに限定さ れます。cfga\_msg 構造体には、以下のメンバーが含まれます。

void (\*message\_routine)(void \**appdata\_ptr*, const char \**message*); void \*appdata\_ptr;

message\_routine() 関数は、汎用ポインタの *appdata\_ptr* とメッセージの 2 つの引 数を指定して呼び出されます。汎用ポインタ*appdata\_ptr* は、cfga\_confirm 構造体 メンバーの appdata\_ptr の中に渡される値に設定され、グラフィカルユーザーイン タフェースの中で message\_routine() 関数の呼び出しを config\_\*() の呼び出し に関連付けるために使用されます。このメッセージは、LC\_MESSAGES ロケールカテ ゴリで指定された言語である必要があります (setlocale(3C) を参照)。

**18** SunOS リファレンスマニュアル 3 : 拡張ライブラリ関数 • 最終更新日 2002年2月1日

いくつかの一般的なエラーについて、ハードウェア固有のエラーメッセージが返され ることがあります。エラーメッセージの文字列(終わりの NULL 文字を含む) の記憶領 域は、malloc(3C) と、*errstring* を通じて返される、この記憶領域に対するポインタ を使用して config\_*\** 関数によって割り当てられます。*errstring* がNULL の場合は、 エラーメッセージは作成または返されることはありません。*errstring* が NULL ではな く、エラーメッセージが作成されない場合は、*errstring* によって参照されるポインタ が NULLに設定されます。free(3C) を使用して、返された記憶領域の割り当ての解除 は、config\_\*() を呼び出している関数が行います。このエラーメッセージは、LC MESSAGES ロケールカテゴリで指定された言語である必要があります (setlocale(3C) を参照)。

config list ext() 関数は、リスト出力用インタフェースです。最初の2つの引数 を使用して *ap\_id*s にリストが指定されていると、指定されている接続点ごとに cfga list\_data\_t 構造体の配列を返します。最初の2つの引数がそれぞれ 0 と NULL の 場合は、デバイスツリーの接続点をすべて出力します。また、フラグの引数を使用し て CFGA\_FLAG\_LIST\_ALL フラグを渡した場合は、接続点を動的に展開して動的な接 続点を出力する必要があります。返した配列の stat 構造の記憶領域は、config list ext() 関数がmalloc(3C) を使用して割り当てます。この記憶領域 は、config list ext() の呼び出し元が free(3C) を使用して解放しなければなり ません。

#### cfga\_list\_data 構造体には、以下のメンバーが含まれます。

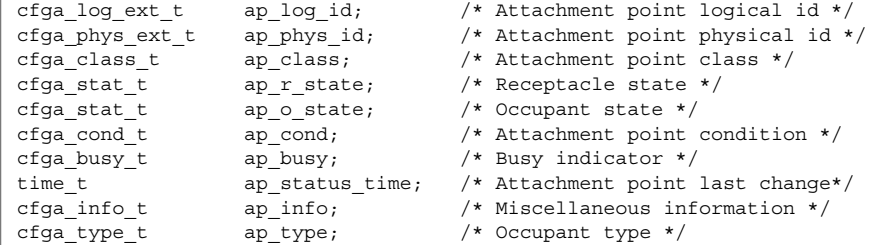

種類は以下のように定義されます。

typedef char cfga\_log\_ext\_t[CFGA\_LOG\_EXT\_LEN]; typedef char cfga\_phys\_ext\_t[CFGA\_PHYS\_EXT\_LEN]; typedef char cfga\_class\_t[CFGA\_CLASS\_LEN]; typedef char cfga\_info\_t[CFGA\_INFO\_LEN]; typedef char cfga\_type t[CFGA\_TYPE\_LEN]; typedef enum cfga\_cond\_t; typedef enum cfqa\_stat\_t; typedef enum cfga\_busy\_t; typedef int cfga\_flags\_t;

config\_list\_ext() の *listopts* 引数は、getsubopt (3C) 構文に準拠しており、サ ブオプションのリストを渡すときに使用します。現在、サポートされているサブオプ ションは、*class*=class\_name だけです。このリストオプションは、class\_name ク ラスの接続点だけを出力します。

cfqa\_list\_ext() の listopts 引数は、今後の使用のために予約されこの引数がNULL の場合は、ハードウェア固有のライブラリはこの引数を無視する必要がありま す。*listopts* 引数がNULL 以外のときに、ハードウェア固有のライブラリでサポートさ れていない場合は、適切なエラーコードを返す必要があります。

ap log\_id と ap\_phys\_id メンバーは、接続点に対するハードウェア固有の論理名 と物理名を示します。ap\_busy メンバーは、状態 (state) や条件 (condition) の変更が 生じるような動作があることを示します。ap\_status\_time メンバーは、接続点 のap\_r\_state、ap\_o\_state、ap\_cond フィールドのいずれかが最後に変わった時 間を示します。ap\_info メンバーは、接続点に関する追加情報を得るためにハード ウェア固有のコードで使用することができます。ap\_class メンバーには、接続点の 接続点クラスが含まれます (存在する場合)。ap\_class メンバーは、汎用ライブラリ から組み込まれます。ap\_log\_id および ap\_phys\_id メンバーがハードウェア固有 のライブラリから組み込まれなかった場合は、汎用ライブラリから汎用形式で組み込 まれます。残りのメンバーは、対応するハードウェア固有のライブラリから組み込ま れます。

ap log id、ap\_phys\_id、ap\_info、ap\_class、および ap\_type メンバーは、 固定長文字列です。実際の文字列がメンバーのサイズよりも短い場合には、この文字 列は空文字で終了します。そのため、プログラムは、文字列が空文字で終了している ことを前提としてはなりません。これらのフィールドを印刷する場合は、以下の形式 を使用してください。

printf("%.\*s", sizeof(p->ap\_log\_id), p->ap\_log\_id);

config stat()、config list()、cfga\_stat()、cfga\_list() 関数およ びcfga\_stat\_data データ構造体は、推奨されていないインタフェースで、下位互 換性を維持するためにだけ提供されています。これらのインタフェースはできるだけ 使用しないでください。

config\_ap\_id\_cmp 関数は、2 つの *ap\_id* に関する、ハードウェアに依存する比較を 行い、strcmp(3C) の形式に従って、等しい、小さい、大きい、の結果を返します。 各引数 は、cfga\_ap\_id\_t とNULL で終了する文字列のいずれかになります。この 関数は、qsort(3C) などによって *ap\_id* の一覧をソートする場合や、config\_list 関数の呼び出しの結果からエントリを選択する場合に使用することができます。

confiq\_unload\_libs 関数は、これまで読み込んだハードウェア固有のライブラリ すべてのリンクを解除します。

config\_strerror 関数を使用して、エラーメッセージの文字列に対してエラーの戻 り値を割り当てることができます。「戻り値」を参照してください。返された文字列 は、上書きされてはなりません。 *cfgerrnum* が範囲外にある場合に、config \_strerror は NULL を返します。

cfga\_help 関数を使用して、ハードウェア固有のライブラリに対して現地仕様のヘ ルプメッセージを表示するように要求することができます。

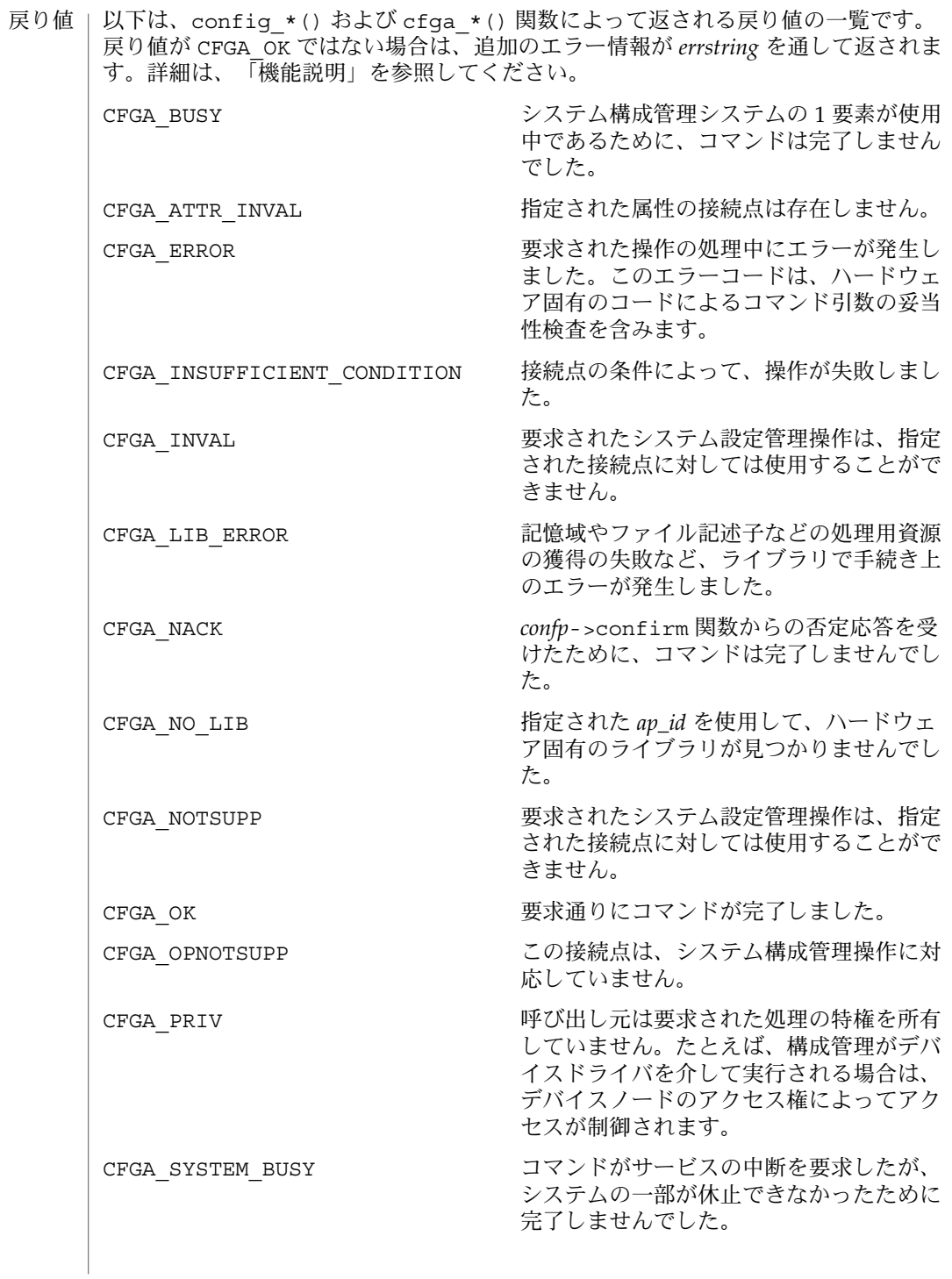

エラー | システム構成管理機能から返されるエラーの多くは、ハードウェア固有のもので す。*errstring* を通して返される文字列には以下があります。 attachment point *ap\_id* not known エラーメッセージで説明されている接続点は存在しません。 unknown hardware option *option* for *operation* 未知のオプションが *options* 文字列の中で検出されました。 hardware option *option*option requires a value *options* 文字列で指定されるオプションは、*option*=*value* の形式である必要がありま す。 listing option *list\_option* requires a value listopts 文字列で指定されるオプションは、*option*=value 形式である必要がありま す。 hardware option *option* does not require a value *options* 文字列で指定されるオプションは、単純なオプションである必要がありま す。 attachment point *ap\_id* is not configured 占有装置が CFGA\_STAT\_CONFIGURED 状態にない接続点に対して、CFGA\_CMD \_UNCONFIGURE を行う *config\_change\_state* コマンドが適用されました。 attachment point *ap\_id* is not unconfigured 占有装置が CFGA\_STAT\_CONFIGURED 状態にない接続点に対して、未構成の占有 装置を必要とする *config\_change\_state* コマンドが適用されました。 attachment point *ap\_id* condition not satisfactory. 操作の妨げとなる条件を持つ接続点に対して、*config\_change\_state* コマンドが適用 されました。 attachment point *ap\_id* in condition *condition* cannot be used ハードウェアに依存する検査に通らない状態の接続点に対して、強制指定された *config\_change\_state* 操作が適用されました。 以下の属性については、attributes(5) を参照してください。 属性

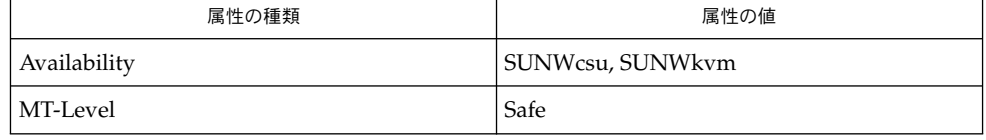

- cfgadm(1M), devinfo(1M), dlopen(3DL), dlsym(3DL), free(3C), getsubopt (3C) , malloc(3C), qsort(3C), setlocale(3C), strcmp(3C), libcfgadm(3LIB), attributes(5) 関連項目
- このライブラリを使用するアプリケーションは、実際の実装環境が、外部の errno 変数の内容を変更するシステムサービスやファイル記述リソースを使用する可能性が あることを考慮したものである必要があります。 注意事項
- **22** SunOS リファレンスマニュアル 3 : 拡張ライブラリ関数 最終更新日 2002年2月1日

```
以下のコードは、config *() が CFGA_OK 以外の値を返した場合のエラー処理で
す。
void
emit_error(int cfgerrnum, char *estrp)
{
   const char *ep;
   ep = config_strerror(cfgerrnum);
   if (ep == NULL)ep = gettext("configuration administration unknown error");
   if (estrp != NULL && *estrp != ' \setminus 0') {
       (void) fprintf(stderr, "%s: %s\n", ep, estrp);
   } else {
       (void) fprintf(stderr, "%s\n", ep);
   }
   if (estrp != NULL)
       free((void *)estrp);
}
```
システム構成管理で使用することができる機能に関する詳細は、ハードウェア固有の マニュアルを参照してください。

- config\_admin, config\_change\_state, config\_private\_func, config\_test, config\_stat, config\_list, config\_list\_ext, config\_ap\_id\_cmp, config\_unload\_libs, config\_strerror – 構 成の管理 名前
- **cc** [ *flag* ] *file* -lcfgadm [ *library*... ] #include <config\_admin.h> 形式
	- cfga\_err\_t **config\_change\_state**(cfga\_cmd\_t *state\_change\_cmd*, int *num\_ap\_ids*, char \* const \**ap\_ids*, const char \**options*, struct cfga \_confirm \**confp*, struct cfga\_msg \**msgp*, char \*\**errstring*, cfga \_flags\_t *flags*);
	- cfga\_err\_t **config\_private\_func**(const char \**function*, int *num\_ap\_ids*, char \* const \**ap\_ids*, const char \**options*, struct cfga\_confirm \**confp*, struct cfga\_msg \**msgp*, char \*\**errstring*, cfga\_flags\_t *flags*) ;
	- cfga\_err\_t **config\_test**(int *num\_ap\_ids*, char \* const \**ap\_ids*, const char \**options*, struct cfga\_msg \**msgp*, char \*\**errstring*, cfga\_flags \_t *flags*);
	- cfga\_err\_t **config\_list\_ext**(int *num\_ap\_ids*, char \* const \**ap\_ids*, struct cfga\_list\_data \*\**ap\_id\_list*, int \**nlist*, const char \**options*, const char \**listops*, char \*\**errstring*, cfga\_flags\_t *flags*);
	- int **config ap id cmp**(const cfga ap id t ap\_id1, const cfga ap id t *ap\_id2*);

void **config\_unload\_libs**();

const char \*config strerror(cfga\_err t *cfgerrnum*);

- 次のインタフェースは推奨されていないため、できるだけ使用しないでください。 推奨されないイン
	- cfga\_err\_t **config\_stat**(int *num\_ap\_ids*, char \* const \**ap\_ids*, struct cfga\_stat\_data \**buf*, const char \**options*, char \*\**errstring*); タフェース
		- cfga\_err\_t **config\_list**(struct cfga\_stat\_data \*\**ap\_id\_list*, int \**nlist*, const char \**options*, char \*\**errstring*);
- confiq admin ライブラリは、動的再構成 (DR: Dynamic Reconfiguration) のための 汎用的なインタフェースです。DR に対応している各ハードウェアは、ここに一覧さ れているエントリポイントを含むハードウェア固有の組み込みライブラリを提供する 必要があります。この汎用ライブラリは、操作を実現するために、適切なライブラリ を見つけ、接続します。ここにあるインタフェースは、汎用ライブラリのユーザーか らは隠されています。ただし、ハードウェア固有の組み込みライブラリを作成するに は、これらのインタフェースについて知っておく必要があります。 ハードウェアに依 存するライブラリ の形式
	- cfga\_err\_t **cfga\_change\_state**(cfga\_cmd\_t *state\_change\_cmd*, const char \**ap\_id*, const char \**options*, struct cfga\_confirm \**confp*, struct cfga\_msg \**msgp*, char \*\**errstring*, cfga\_flags\_t *flags*);
	- cfga\_err\_t **cfga\_private\_func**(const char \**function*, const char \**ap\_id*, const char \**options*, struct cfga\_confirm \**confp*, struct cfga\_msg
- **24** SunOS リファレンスマニュアル 3 : 拡張ライブラリ関数 最終更新日 2002年2月1日

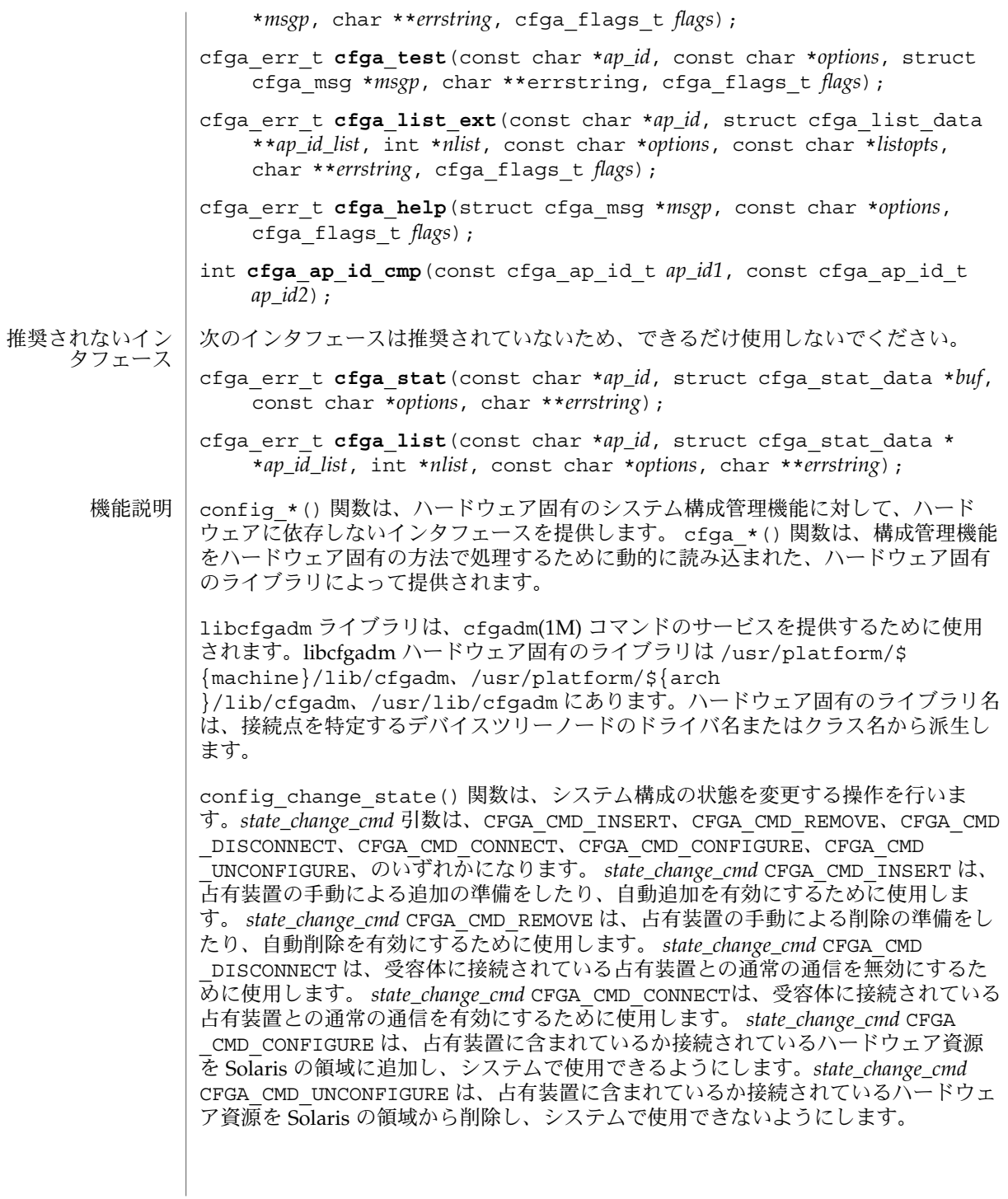

*flags* 引数には、定義済みのフラグである CFGA\_FLAG\_FORCE とCFGA\_FLAG \_VERBOSE のいずれかまたは両方を指定することができます。CFGA\_FLAG\_FORCE フ ラグを指定すると、特定の安全検査が無効になります。たとえば、このフラグ は、failed 状態の占有装置が構成されることを許しませんが、failing 状態の占有装置 が構成されることは許す場合があります。強制を受け付けるかどうかは、ハードウェ アに依存します。CFGA\_FLAG\_VERBOSE フラグを指定すると、操作に関係するハード ウェア固有の詳細情報が cfga\_msg の方法で出力されます。

config\_private\_func() 関数は、専用ハードウェア固有の関数を起動します。

config\_test() 関数は、特定の接続点の検査を開始するために使用します。

*num\_ap\_ids* 引数は、*ap\_ids* 配列内の *ap\_id* の数を特定します。 *ap\_ids* 引数は、*ap\_id* による配列を示します。

*ap\_id* 引数は、単独の *ap\_id* を示します。

*function* と *options* の文字列は、getsubopt(3C) 構文の規約に従い、ハードウェア固 有の関数やオプション情報を提供するために使用します。ハードウェアに依存しない 汎用的な関数やオプションは定義されていません。

confp によって参照される cfga\_confirm 構造体は、要求された操作がサービスに対 する顕著な割り込みを必要とする場合に、継続する許可を得るためのコールバックイ ンタフェースを提供します。 cfga\_confirm 構造体には以下のメンバーが含まれま す。

int (\*confirm)(void \*a*ppdata\_ptr*, const char \**message*); void \*appdata\_ptr;

confirm() 関数は、汎用ポインタの *appdata\_ptr* と、確認を必要とするものの詳細を 示すメッセージの 2 つの引数を指定して呼び出されます。汎用ポインタ *appdata\_ptr* は、cfga\_confirm 構造体のメンバーの appdata\_ptr の中に渡される値に設定さ れ、グラフィカルユーザーインタフェースの中で confirm 関数の呼び出しをconfig \_*\** の呼び出しに関連付けるために使用されます。confirm 関数は、操作の継続が認 められた場合は 1 を返し、認められなかった場合は 0 を返します。

*msgp* によって参照される cfga\_msg 構造体は、ハードウェア固有のライブラリから のメッセージを出力するためのコールバックインタフェースを提供します。CFGA FLAG VERBOSE フラグが存在することによって、これらのメッセージは情報メッ セージにもなりますが、このフラグが存在しない場合は、エラーメッセージに限定さ れます。cfga\_msg 構造体には、以下のメンバーが含まれます。

void (\*message\_routine)(void \**appdata\_ptr*, const char \**message*); void \*appdata\_ptr;

message\_routine() 関数は、汎用ポインタの *appdata\_ptr* とメッセージの 2 つの引 数を指定して呼び出されます。汎用ポインタ*appdata\_ptr* は、cfga\_confirm 構造体 メンバーの appdata\_ptr の中に渡される値に設定され、グラフィカルユーザーイン タフェースの中で message\_routine() 関数の呼び出しを config\_\*() の呼び出し に関連付けるために使用されます。このメッセージは、LC\_MESSAGES ロケールカテ ゴリで指定された言語である必要があります (setlocale(3C) を参照)。

**26** SunOS リファレンスマニュアル 3 : 拡張ライブラリ関数 • 最終更新日 2002年2月1日

いくつかの一般的なエラーについて、ハードウェア固有のエラーメッセージが返され ることがあります。エラーメッセージの文字列(終わりの NULL 文字を含む) の記憶領 域は、malloc(3C) と、*errstring* を通じて返される、この記憶領域に対するポインタ を使用して config\_*\** 関数によって割り当てられます。*errstring* がNULL の場合は、 エラーメッセージは作成または返されることはありません。*errstring* が NULL ではな く、エラーメッセージが作成されない場合は、*errstring* によって参照されるポインタ が NULLに設定されます。free(3C) を使用して、返された記憶領域の割り当ての解除 は、config\_\*() を呼び出している関数が行います。このエラーメッセージは、LC MESSAGES ロケールカテゴリで指定された言語である必要があります (setlocale(3C) を参照)。

config list ext() 関数は、リスト出力用インタフェースです。最初の2つの引数 を使用して *ap\_id*s にリストが指定されていると、指定されている接続点ごとに cfga list\_data\_t 構造体の配列を返します。最初の2つの引数がそれぞれ 0 と NULL の 場合は、デバイスツリーの接続点をすべて出力します。また、フラグの引数を使用し て CFGA\_FLAG\_LIST\_ALL フラグを渡した場合は、接続点を動的に展開して動的な接 続点を出力する必要があります。返した配列の stat 構造の記憶領域は、config list ext() 関数がmalloc(3C) を使用して割り当てます。この記憶領域 は、config list ext() の呼び出し元が free(3C) を使用して解放しなければなり ません。

#### cfga\_list\_data 構造体には、以下のメンバーが含まれます。

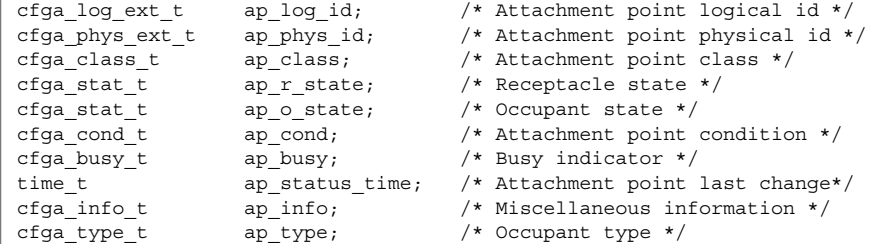

種類は以下のように定義されます。

typedef char cfga\_log\_ext\_t[CFGA\_LOG\_EXT\_LEN]; typedef char cfga\_phys\_ext\_t[CFGA\_PHYS\_EXT\_LEN]; typedef char cfga\_class\_t[CFGA\_CLASS\_LEN]; typedef char cfga\_info\_t[CFGA\_INFO\_LEN]; typedef char cfga\_type t[CFGA\_TYPE\_LEN]; typedef enum cfga\_cond\_t; typedef enum cfqa\_stat\_t; typedef enum cfga\_busy\_t; typedef int cfga\_flags\_t;

config\_list\_ext() の *listopts* 引数は、getsubopt (3C) 構文に準拠しており、サ ブオプションのリストを渡すときに使用します。現在、サポートされているサブオプ ションは、*class*=class\_name だけです。このリストオプションは、class\_name ク ラスの接続点だけを出力します。

cfqa\_list\_ext() の listopts 引数は、今後の使用のために予約されこの引数がNULL の場合は、ハードウェア固有のライブラリはこの引数を無視する必要がありま す。*listopts* 引数がNULL 以外のときに、ハードウェア固有のライブラリでサポートさ れていない場合は、適切なエラーコードを返す必要があります。

ap log\_id と ap\_phys\_id メンバーは、接続点に対するハードウェア固有の論理名 と物理名を示します。ap\_busy メンバーは、状態 (state) や条件 (condition) の変更が 生じるような動作があることを示します。ap\_status\_time メンバーは、接続点 のap\_r\_state、ap\_o\_state、ap\_cond フィールドのいずれかが最後に変わった時 間を示します。ap\_info メンバーは、接続点に関する追加情報を得るためにハード ウェア固有のコードで使用することができます。ap\_class メンバーには、接続点の 接続点クラスが含まれます (存在する場合)。ap\_class メンバーは、汎用ライブラリ から組み込まれます。ap\_log\_id および ap\_phys\_id メンバーがハードウェア固有 のライブラリから組み込まれなかった場合は、汎用ライブラリから汎用形式で組み込 まれます。残りのメンバーは、対応するハードウェア固有のライブラリから組み込ま れます。

ap log\_id、ap\_phys\_id、ap\_info、ap\_class、および ap\_type メンバーは、 固定長文字列です。実際の文字列がメンバーのサイズよりも短い場合には、この文字 列は空文字で終了します。そのため、プログラムは、文字列が空文字で終了している ことを前提としてはなりません。これらのフィールドを印刷する場合は、以下の形式 を使用してください。

printf("%.\*s", sizeof(p->ap\_log\_id), p->ap\_log\_id);

config stat()、config list()、cfga\_stat()、cfga\_list() 関数およ びcfga\_stat\_data データ構造体は、推奨されていないインタフェースで、下位互 換性を維持するためにだけ提供されています。これらのインタフェースはできるだけ 使用しないでください。

config\_ap\_id\_cmp 関数は、2 つの *ap\_id* に関する、ハードウェアに依存する比較を 行い、strcmp(3C) の形式に従って、等しい、小さい、大きい、の結果を返します。 各引数 は、cfga\_ap\_id\_t とNULL で終了する文字列のいずれかになります。この 関数は、qsort(3C) などによって *ap\_id* の一覧をソートする場合や、config\_list 関数の呼び出しの結果からエントリを選択する場合に使用することができます。

confiq\_unload\_libs 関数は、これまで読み込んだハードウェア固有のライブラリ すべてのリンクを解除します。

config\_strerror 関数を使用して、エラーメッセージの文字列に対してエラーの戻 り値を割り当てることができます。「戻り値」を参照してください。返された文字列 は、上書きされてはなりません。 *cfgerrnum* が範囲外にある場合に、config \_strerror は NULL を返します。

cfga\_help 関数を使用して、ハードウェア固有のライブラリに対して現地仕様のヘ ルプメッセージを表示するように要求することができます。

**28** SunOS リファレンスマニュアル 3 : 拡張ライブラリ関数 • 最終更新日 2002年2月1日

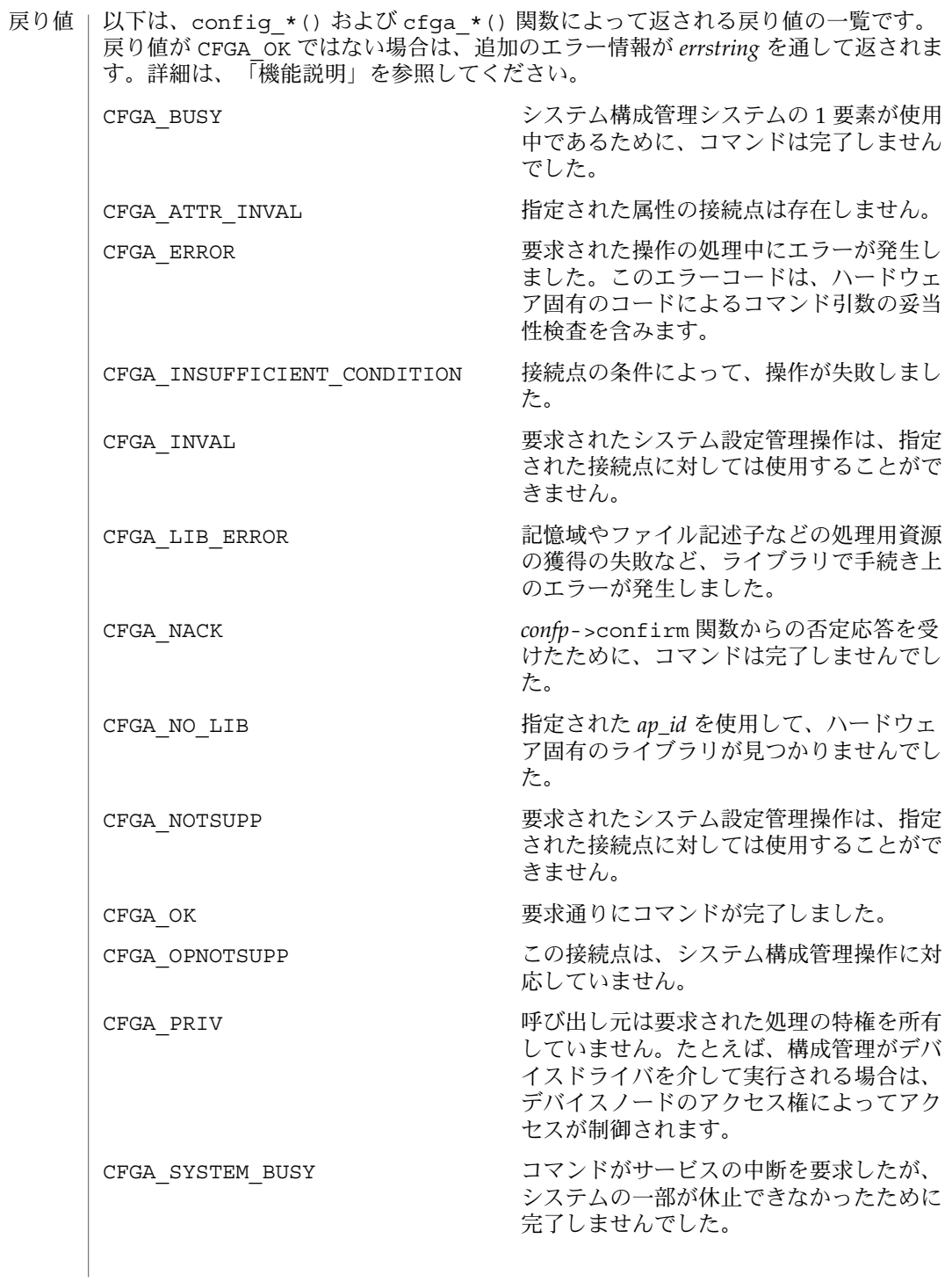

エラー | システム構成管理機能から返されるエラーの多くは、ハードウェア固有のもので す。*errstring* を通して返される文字列には以下があります。 attachment point *ap\_id* not known エラーメッセージで説明されている接続点は存在しません。 unknown hardware option *option* for *operation* 未知のオプションが *options* 文字列の中で検出されました。 hardware option *option*option requires a value *options* 文字列で指定されるオプションは、*option*=*value* の形式である必要がありま す。 listing option *list\_option* requires a value listopts 文字列で指定されるオプションは、*option*=value 形式である必要がありま す。 hardware option *option* does not require a value *options* 文字列で指定されるオプションは、単純なオプションである必要がありま す。 attachment point *ap\_id* is not configured 占有装置が CFGA\_STAT\_CONFIGURED 状態にない接続点に対して、CFGA\_CMD \_UNCONFIGURE を行う *config\_change\_state* コマンドが適用されました。 attachment point *ap\_id* is not unconfigured 占有装置が CFGA\_STAT\_CONFIGURED 状態にない接続点に対して、未構成の占有 装置を必要とする *config\_change\_state* コマンドが適用されました。 attachment point *ap\_id* condition not satisfactory. 操作の妨げとなる条件を持つ接続点に対して、*config\_change\_state* コマンドが適用 されました。 attachment point *ap\_id* in condition *condition* cannot be used ハードウェアに依存する検査に通らない状態の接続点に対して、強制指定された *config\_change\_state* 操作が適用されました。 以下の属性については、attributes(5) を参照してください。 属性

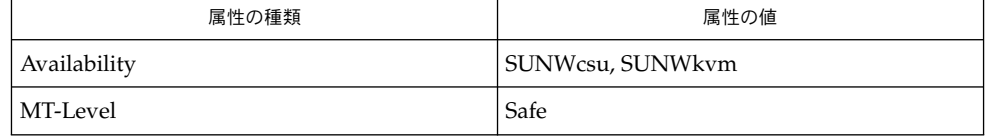

- cfgadm(1M), devinfo(1M), dlopen(3DL), dlsym(3DL), free(3C), getsubopt (3C) , malloc(3C), qsort(3C), setlocale(3C), strcmp(3C), libcfgadm(3LIB), attributes(5) 関連項目
- このライブラリを使用するアプリケーションは、実際の実装環境が、外部の errno 変数の内容を変更するシステムサービスやファイル記述リソースを使用する可能性が あることを考慮したものである必要があります。 注意事項
- **30** SunOS リファレンスマニュアル 3 : 拡張ライブラリ関数 最終更新日 2002年2月1日

```
以下のコードは、config *() が CFGA_OK 以外の値を返した場合のエラー処理で
す。
void
emit_error(int cfgerrnum, char *estrp)
{
   const char *ep;
   ep = config_strerror(cfgerrnum);
   if (ep == NULL)ep = gettext("configuration administration unknown error");
   if (estrp != NULL && *estrp != ' \setminus 0') {
       (void) fprintf(stderr, "%s: %s\n", ep, estrp);
   } else {
       (void) fprintf(stderr, "%s\n", ep);
   }
   if (estrp != NULL)
       free((void *)estrp);
}
```
システム構成管理で使用することができる機能に関する詳細は、ハードウェア固有の マニュアルを参照してください。

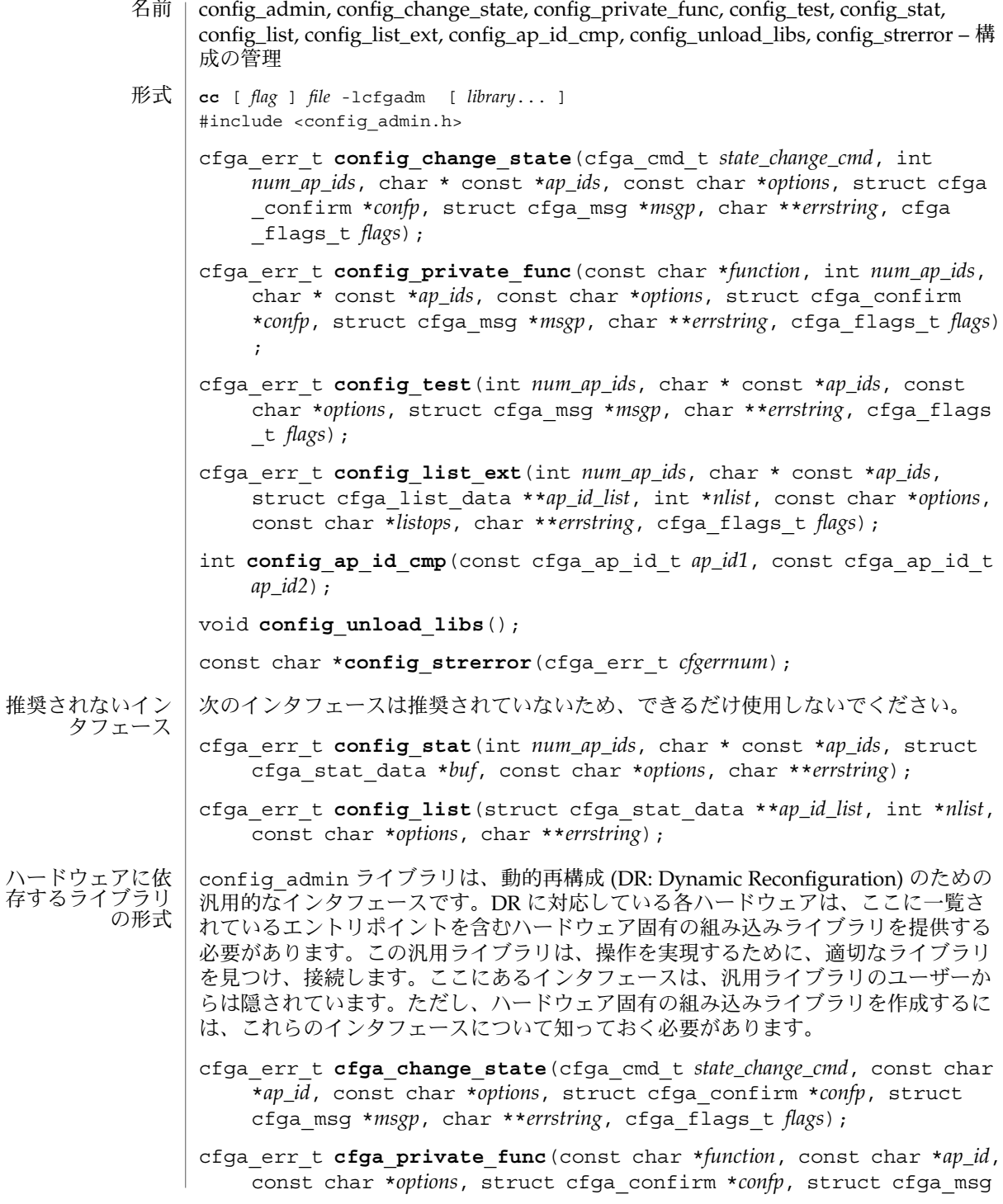

**32** SunOS リファレンスマニュアル 3 : 拡張ライブラリ関数 • 最終更新日 2002年2月1日

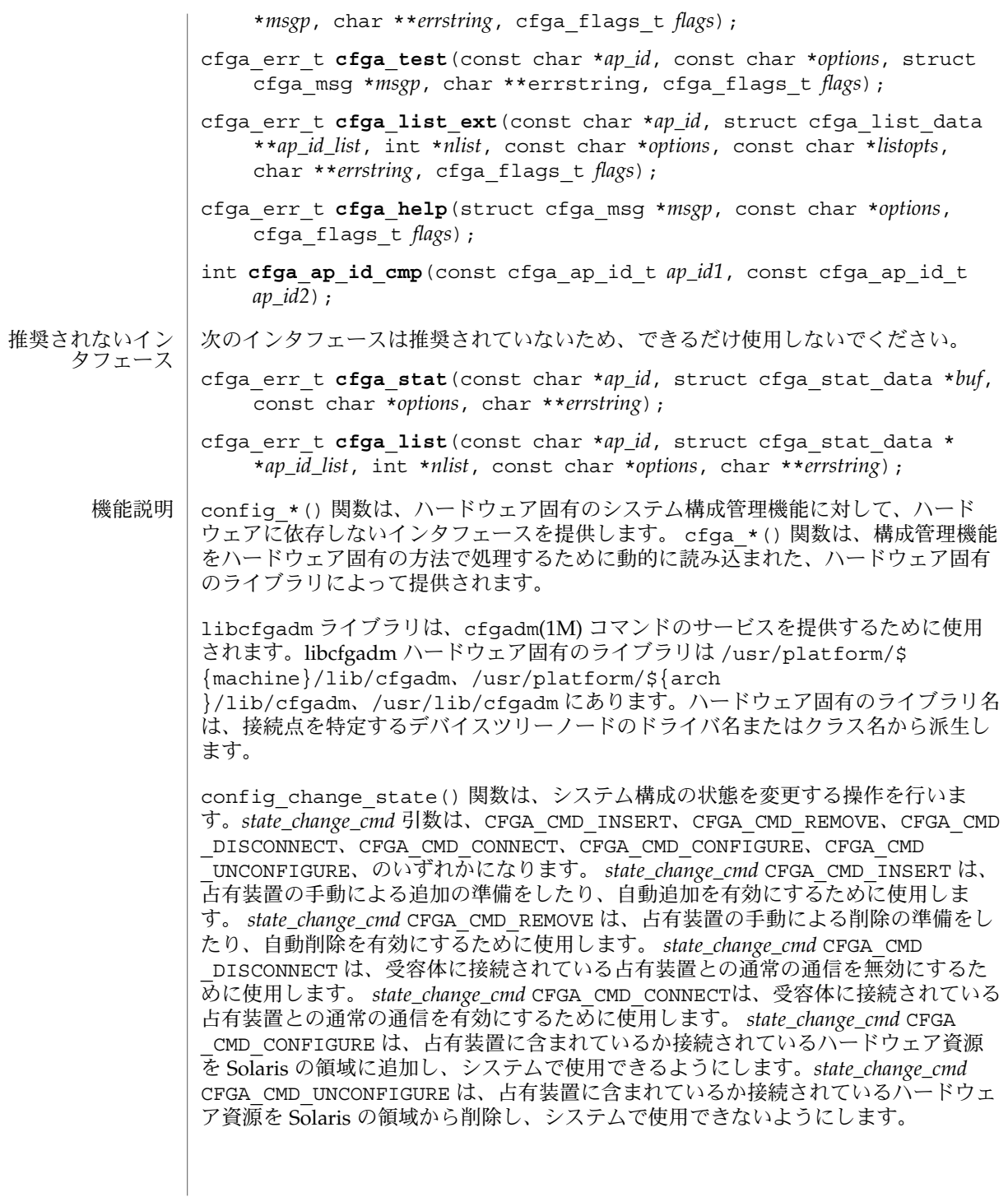

*flags* 引数には、定義済みのフラグである CFGA\_FLAG\_FORCE とCFGA\_FLAG \_VERBOSE のいずれかまたは両方を指定することができます。CFGA\_FLAG\_FORCE フ ラグを指定すると、特定の安全検査が無効になります。たとえば、このフラグ は、failed 状態の占有装置が構成されることを許しませんが、failing 状態の占有装置 が構成されることは許す場合があります。強制を受け付けるかどうかは、ハードウェ アに依存します。CFGA\_FLAG\_VERBOSE フラグを指定すると、操作に関係するハード ウェア固有の詳細情報が cfga\_msg の方法で出力されます。

config\_private\_func() 関数は、専用ハードウェア固有の関数を起動します。

config\_test() 関数は、特定の接続点の検査を開始するために使用します。

*num\_ap\_ids* 引数は、*ap\_ids* 配列内の *ap\_id* の数を特定します。 *ap\_ids* 引数は、*ap\_id* による配列を示します。

*ap\_id* 引数は、単独の *ap\_id* を示します。

*function* と *options* の文字列は、getsubopt(3C) 構文の規約に従い、ハードウェア固 有の関数やオプション情報を提供するために使用します。ハードウェアに依存しない 汎用的な関数やオプションは定義されていません。

confp によって参照される cfga\_confirm 構造体は、要求された操作がサービスに対 する顕著な割り込みを必要とする場合に、継続する許可を得るためのコールバックイ ンタフェースを提供します。 cfga\_confirm 構造体には以下のメンバーが含まれま す。

int (\*confirm)(void \*a*ppdata\_ptr*, const char \**message*); void \*appdata\_ptr;

confirm() 関数は、汎用ポインタの *appdata\_ptr* と、確認を必要とするものの詳細を 示すメッセージの 2 つの引数を指定して呼び出されます。汎用ポインタ *appdata\_ptr* は、cfga\_confirm 構造体のメンバーの appdata\_ptr の中に渡される値に設定さ れ、グラフィカルユーザーインタフェースの中で confirm 関数の呼び出しをconfig \_*\** の呼び出しに関連付けるために使用されます。confirm 関数は、操作の継続が認 められた場合は 1 を返し、認められなかった場合は 0 を返します。

*msgp* によって参照される cfga\_msg 構造体は、ハードウェア固有のライブラリから のメッセージを出力するためのコールバックインタフェースを提供します。CFGA FLAG VERBOSE フラグが存在することによって、これらのメッセージは情報メッ セージにもなりますが、このフラグが存在しない場合は、エラーメッセージに限定さ れます。cfga\_msg 構造体には、以下のメンバーが含まれます。

void (\*message\_routine)(void \**appdata\_ptr*, const char \**message*); void \*appdata\_ptr;

message\_routine() 関数は、汎用ポインタの *appdata\_ptr* とメッセージの 2 つの引 数を指定して呼び出されます。汎用ポインタ*appdata\_ptr* は、cfga\_confirm 構造体 メンバーの appdata\_ptr の中に渡される値に設定され、グラフィカルユーザーイン タフェースの中で message\_routine() 関数の呼び出しを config\_\*() の呼び出し に関連付けるために使用されます。このメッセージは、LC\_MESSAGES ロケールカテ ゴリで指定された言語である必要があります (setlocale(3C) を参照)。

**34** SunOS リファレンスマニュアル 3 : 拡張ライブラリ関数 • 最終更新日 2002年2月1日

いくつかの一般的なエラーについて、ハードウェア固有のエラーメッセージが返され ることがあります。エラーメッセージの文字列(終わりの NULL 文字を含む) の記憶領 域は、malloc(3C) と、*errstring* を通じて返される、この記憶領域に対するポインタ を使用して config\_*\** 関数によって割り当てられます。*errstring* がNULL の場合は、 エラーメッセージは作成または返されることはありません。*errstring* が NULL ではな く、エラーメッセージが作成されない場合は、*errstring* によって参照されるポインタ が NULLに設定されます。free(3C) を使用して、返された記憶領域の割り当ての解除 は、config\_\*() を呼び出している関数が行います。このエラーメッセージは、LC MESSAGES ロケールカテゴリで指定された言語である必要があります (setlocale(3C) を参照)。

config list ext() 関数は、リスト出力用インタフェースです。最初の2つの引数 を使用して *ap\_id*s にリストが指定されていると、指定されている接続点ごとに cfga list\_data\_t 構造体の配列を返します。最初の2つの引数がそれぞれ 0 と NULL の 場合は、デバイスツリーの接続点をすべて出力します。また、フラグの引数を使用し て CFGA\_FLAG\_LIST\_ALL フラグを渡した場合は、接続点を動的に展開して動的な接 続点を出力する必要があります。返した配列の stat 構造の記憶領域は、config list ext() 関数がmalloc(3C) を使用して割り当てます。この記憶領域 は、config list ext() の呼び出し元が free(3C) を使用して解放しなければなり ません。

#### cfga\_list\_data 構造体には、以下のメンバーが含まれます。

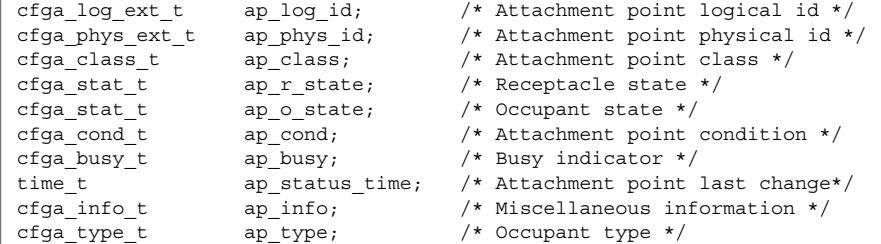

種類は以下のように定義されます。

typedef char cfga\_log\_ext\_t[CFGA\_LOG\_EXT\_LEN]; typedef char cfga\_phys\_ext\_t[CFGA\_PHYS\_EXT\_LEN]; typedef char cfga\_class\_t[CFGA\_CLASS\_LEN]; typedef char cfga\_info\_t[CFGA\_INFO\_LEN]; typedef char cfga\_type t[CFGA\_TYPE\_LEN]; typedef enum cfga\_cond\_t; typedef enum cfqa\_stat\_t; typedef enum cfga\_busy\_t; typedef int cfga\_flags\_t;

config list ext() の *listopts* 引数は、getsubopt (3C) 構文に準拠しており、サ ブオプションのリストを渡すときに使用します。現在、サポートされているサブオプ ションは、*class*=class\_name だけです。このリストオプションは、class\_name ク ラスの接続点だけを出力します。

cfqa\_list\_ext() の listopts 引数は、今後の使用のために予約されこの引数がNULL の場合は、ハードウェア固有のライブラリはこの引数を無視する必要がありま す。*listopts* 引数がNULL 以外のときに、ハードウェア固有のライブラリでサポートさ れていない場合は、適切なエラーコードを返す必要があります。

ap log\_id と ap\_phys\_id メンバーは、接続点に対するハードウェア固有の論理名 と物理名を示します。ap\_busy メンバーは、状態 (state) や条件 (condition) の変更が 生じるような動作があることを示します。ap\_status\_time メンバーは、接続点 のap\_r\_state、ap\_o\_state、ap\_cond フィールドのいずれかが最後に変わった時 間を示します。ap\_info メンバーは、接続点に関する追加情報を得るためにハード ウェア固有のコードで使用することができます。ap\_class メンバーには、接続点の 接続点クラスが含まれます (存在する場合)。ap\_class メンバーは、汎用ライブラリ から組み込まれます。ap\_log\_id および ap\_phys\_id メンバーがハードウェア固有 のライブラリから組み込まれなかった場合は、汎用ライブラリから汎用形式で組み込 まれます。残りのメンバーは、対応するハードウェア固有のライブラリから組み込ま れます。

ap log id、ap\_phys\_id、ap\_info、ap\_class、および ap\_type メンバーは、 固定長文字列です。実際の文字列がメンバーのサイズよりも短い場合には、この文字 列は空文字で終了します。そのため、プログラムは、文字列が空文字で終了している ことを前提としてはなりません。これらのフィールドを印刷する場合は、以下の形式 を使用してください。

printf("%.\*s", sizeof(p->ap\_log\_id), p->ap\_log\_id);

config stat()、config list()、cfga\_stat()、cfga\_list() 関数およ びcfga\_stat\_data データ構造体は、推奨されていないインタフェースで、下位互 換性を維持するためにだけ提供されています。これらのインタフェースはできるだけ 使用しないでください。

config\_ap\_id\_cmp 関数は、2 つの *ap\_id* に関する、ハードウェアに依存する比較を 行い、strcmp(3C) の形式に従って、等しい、小さい、大きい、の結果を返します。 各引数 は、cfga\_ap\_id\_t とNULL で終了する文字列のいずれかになります。この 関数は、qsort(3C) などによって *ap\_id* の一覧をソートする場合や、config\_list 関数の呼び出しの結果からエントリを選択する場合に使用することができます。

confiq\_unload\_libs 関数は、これまで読み込んだハードウェア固有のライブラリ すべてのリンクを解除します。

config\_strerror 関数を使用して、エラーメッセージの文字列に対してエラーの戻 り値を割り当てることができます。「戻り値」を参照してください。返された文字列 は、上書きされてはなりません。 *cfgerrnum* が範囲外にある場合に、config \_strerror は NULL を返します。

cfga\_help 関数を使用して、ハードウェア固有のライブラリに対して現地仕様のヘ ルプメッセージを表示するように要求することができます。
config\_change\_state(3CFGADM)

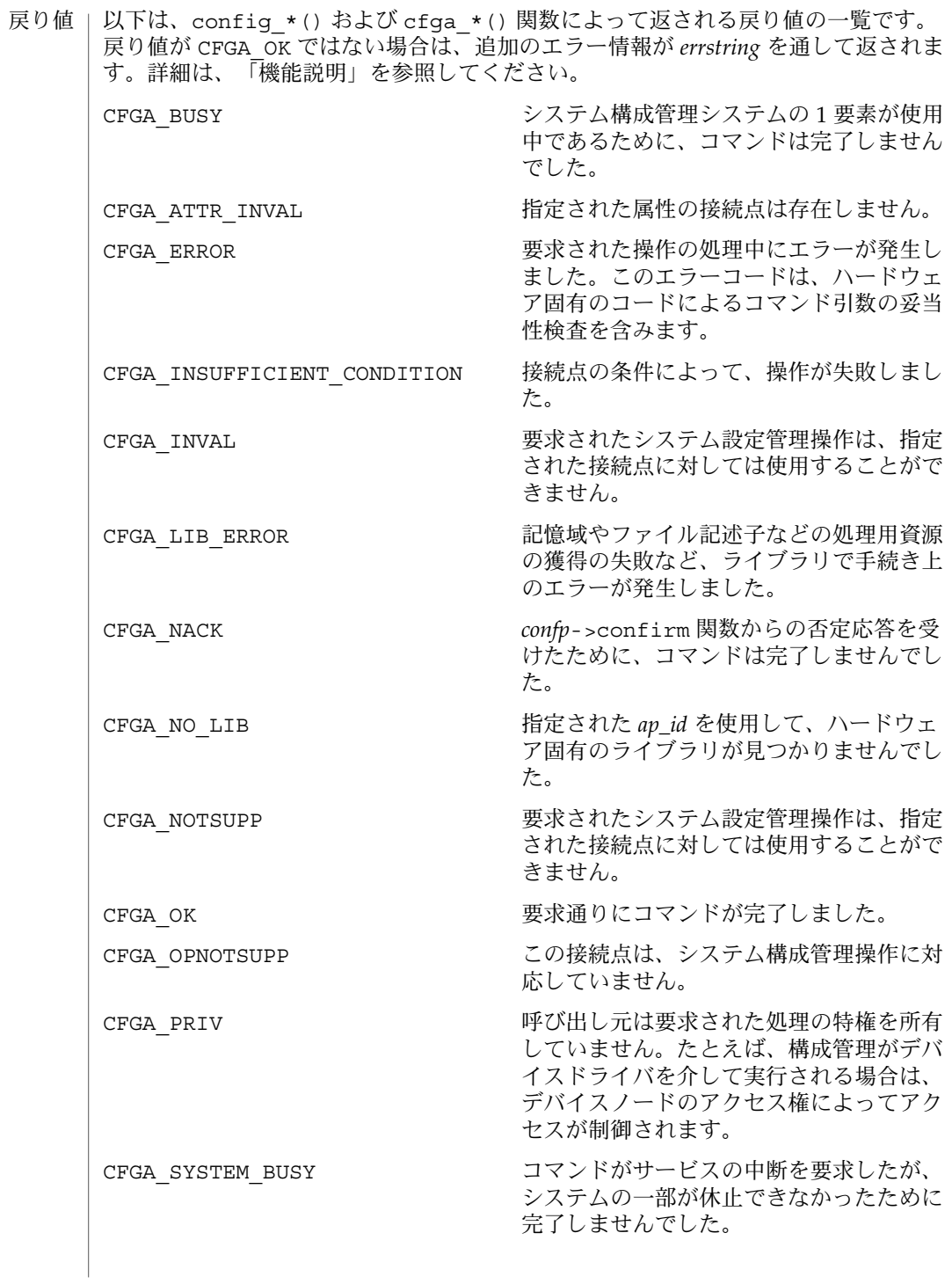

# config\_change\_state(3CFGADM)

エラー | システム構成管理機能から返されるエラーの多くは、ハードウェア固有のもので す。*errstring* を通して返される文字列には以下があります。 attachment point *ap\_id* not known エラーメッセージで説明されている接続点は存在しません。 unknown hardware option *option* for *operation* 未知のオプションが *options* 文字列の中で検出されました。 hardware option *option*option requires a value *options* 文字列で指定されるオプションは、*option*=*value* の形式である必要がありま す。 listing option *list\_option* requires a value listopts 文字列で指定されるオプションは、*option*=value 形式である必要がありま す。 hardware option *option* does not require a value *options* 文字列で指定されるオプションは、単純なオプションである必要がありま す。 attachment point *ap\_id* is not configured 占有装置が CFGA\_STAT\_CONFIGURED 状態にない接続点に対して、CFGA\_CMD \_UNCONFIGURE を行う *config\_change\_state* コマンドが適用されました。 attachment point *ap\_id* is not unconfigured 占有装置が CFGA\_STAT\_CONFIGURED 状態にない接続点に対して、未構成の占有 装置を必要とする *config\_change\_state* コマンドが適用されました。 attachment point *ap\_id* condition not satisfactory. 操作の妨げとなる条件を持つ接続点に対して、*config\_change\_state* コマンドが適用 されました。 attachment point *ap\_id* in condition *condition* cannot be used ハードウェアに依存する検査に通らない状態の接続点に対して、強制指定された *config\_change\_state* 操作が適用されました。 以下の属性については、attributes(5) を参照してください。 属性

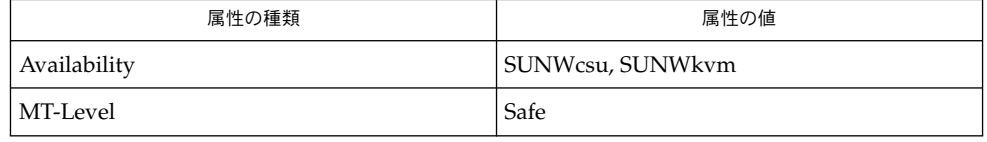

- cfgadm(1M), devinfo(1M), dlopen(3DL), dlsym(3DL), free(3C), getsubopt (3C) , malloc(3C), qsort(3C), setlocale(3C), strcmp(3C), libcfgadm(3LIB), attributes(5) 関連項目
- このライブラリを使用するアプリケーションは、実際の実装環境が、外部の errno 変数の内容を変更するシステムサービスやファイル記述リソースを使用する可能性が あることを考慮したものである必要があります。 注意事項
- **38** SunOS リファレンスマニュアル 3 : 拡張ライブラリ関数 最終更新日 2002年2月1日

# config\_change\_state(3CFGADM)

```
以下のコードは、config *() が CFGA_OK 以外の値を返した場合のエラー処理で
す。
void
emit_error(int cfgerrnum, char *estrp)
{
   const char *ep;
   ep = config_strerror(cfgerrnum);
   if (ep == NULL)ep = gettext("configuration administration unknown error");
   if (estrp != NULL && *estrp != ' \setminus 0') {
       (void) fprintf(stderr, "%s: %s\n", ep, estrp);
   } else {
       (void) fprintf(stderr, "%s\n", ep);
   }
   if (estrp != NULL)
       free((void *)estrp);
}
```
システム構成管理で使用することができる機能に関する詳細は、ハードウェア固有の マニュアルを参照してください。

- config\_admin, config\_change\_state, config\_private\_func, config\_test, config\_stat, config\_list, config\_list\_ext, config\_ap\_id\_cmp, config\_unload\_libs, config\_strerror – 構 成の管理 名前
- **cc** [ *flag* ] *file* -lcfgadm [ *library*... ] #include <config\_admin.h> 形式
	- cfga\_err\_t **config\_change\_state**(cfga\_cmd\_t *state\_change\_cmd*, int *num\_ap\_ids*, char \* const \**ap\_ids*, const char \**options*, struct cfga \_confirm \**confp*, struct cfga\_msg \**msgp*, char \*\**errstring*, cfga \_flags\_t *flags*);
	- cfga\_err\_t **config\_private\_func**(const char \**function*, int *num\_ap\_ids*, char \* const \**ap\_ids*, const char \**options*, struct cfga\_confirm \**confp*, struct cfga\_msg \**msgp*, char \*\**errstring*, cfga\_flags\_t *flags*) ;
	- cfga\_err\_t **config\_test**(int *num\_ap\_ids*, char \* const \**ap\_ids*, const char \**options*, struct cfga\_msg \**msgp*, char \*\**errstring*, cfga\_flags \_t *flags*);
	- cfga\_err\_t **config\_list\_ext**(int *num\_ap\_ids*, char \* const \**ap\_ids*, struct cfga\_list\_data \*\**ap\_id\_list*, int \**nlist*, const char \**options*, const char \**listops*, char \*\**errstring*, cfga\_flags\_t *flags*);
	- int **config ap id cmp**(const cfga ap id t ap\_id1, const cfga ap id t *ap\_id2*);

void **config\_unload\_libs**();

const char \*config strerror(cfga\_err t *cfgerrnum*);

- 次のインタフェースは推奨されていないため、できるだけ使用しないでください。 推奨されないイン
	- cfga\_err\_t **config\_stat**(int *num\_ap\_ids*, char \* const \**ap\_ids*, struct cfga\_stat\_data \**buf*, const char \**options*, char \*\**errstring*); タフェース
		- cfga\_err\_t **config\_list**(struct cfga\_stat\_data \*\**ap\_id\_list*, int \**nlist*, const char \**options*, char \*\**errstring*);
- confiq admin ライブラリは、動的再構成 (DR: Dynamic Reconfiguration) のための 汎用的なインタフェースです。DR に対応している各ハードウェアは、ここに一覧さ れているエントリポイントを含むハードウェア固有の組み込みライブラリを提供する 必要があります。この汎用ライブラリは、操作を実現するために、適切なライブラリ を見つけ、接続します。ここにあるインタフェースは、汎用ライブラリのユーザーか らは隠されています。ただし、ハードウェア固有の組み込みライブラリを作成するに は、これらのインタフェースについて知っておく必要があります。 ハードウェアに依 存するライブラリ の形式
	- cfga\_err\_t **cfga\_change\_state**(cfga\_cmd\_t *state\_change\_cmd*, const char \**ap\_id*, const char \**options*, struct cfga\_confirm \**confp*, struct cfga\_msg \**msgp*, char \*\**errstring*, cfga\_flags\_t *flags*);
	- cfga\_err\_t **cfga\_private\_func**(const char \**function*, const char \**ap\_id*, const char \**options*, struct cfga\_confirm \**confp*, struct cfga\_msg
- **40** SunOS リファレンスマニュアル 3 : 拡張ライブラリ関数 最終更新日 2002年2月1日

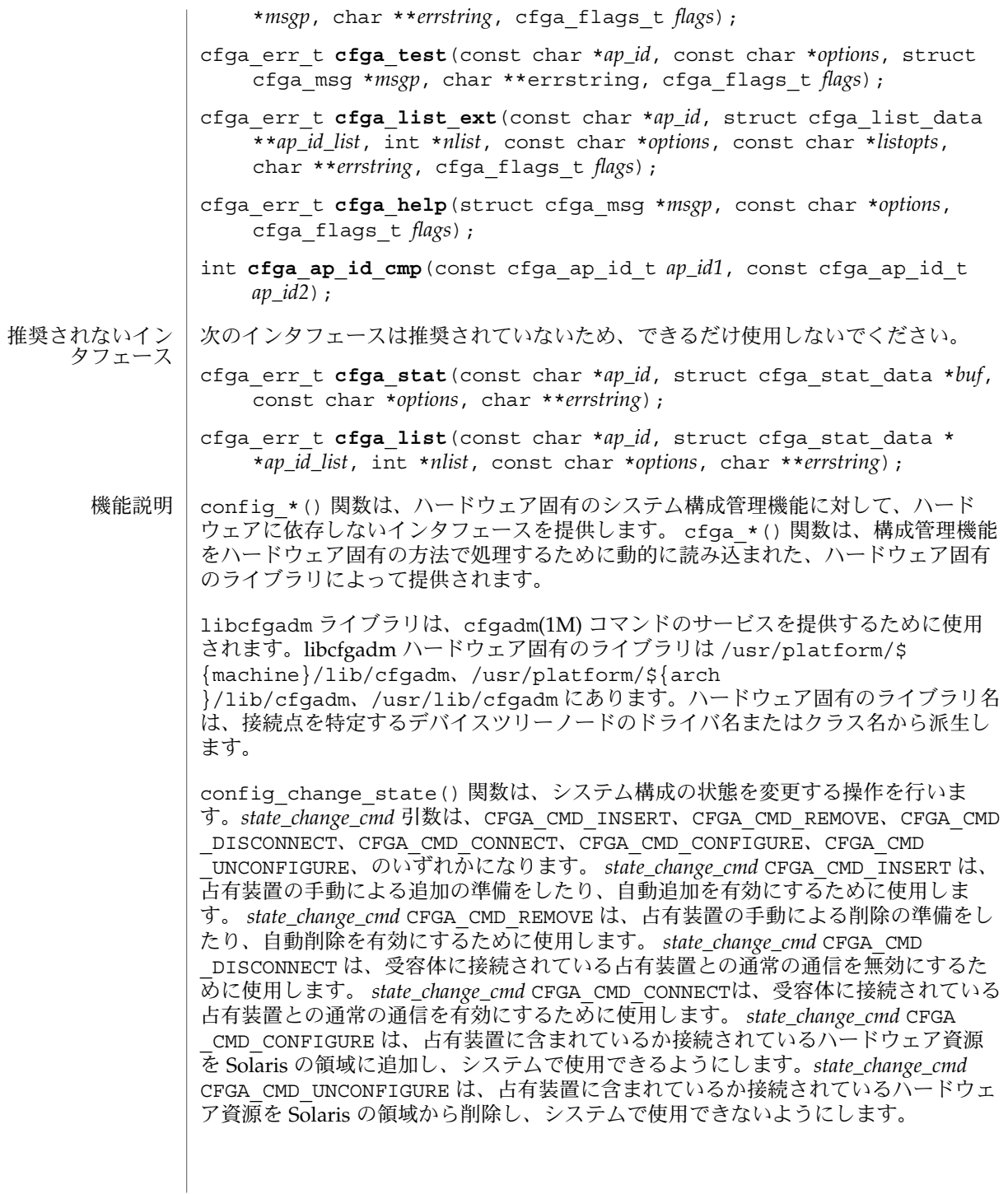

*flags* 引数には、定義済みのフラグである CFGA\_FLAG\_FORCE とCFGA\_FLAG \_VERBOSE のいずれかまたは両方を指定することができます。CFGA\_FLAG\_FORCE フ ラグを指定すると、特定の安全検査が無効になります。たとえば、このフラグ は、failed 状態の占有装置が構成されることを許しませんが、failing 状態の占有装置 が構成されることは許す場合があります。強制を受け付けるかどうかは、ハードウェ アに依存します。CFGA\_FLAG\_VERBOSE フラグを指定すると、操作に関係するハード ウェア固有の詳細情報が cfga\_msg の方法で出力されます。

config\_private\_func() 関数は、専用ハードウェア固有の関数を起動します。

config\_test() 関数は、特定の接続点の検査を開始するために使用します。

*num\_ap\_ids* 引数は、*ap\_ids* 配列内の *ap\_id* の数を特定します。 *ap\_ids* 引数は、*ap\_id* による配列を示します。

*ap\_id* 引数は、単独の *ap\_id* を示します。

*function* と *options* の文字列は、getsubopt(3C) 構文の規約に従い、ハードウェア固 有の関数やオプション情報を提供するために使用します。ハードウェアに依存しない 汎用的な関数やオプションは定義されていません。

confp によって参照される cfga\_confirm 構造体は、要求された操作がサービスに対 する顕著な割り込みを必要とする場合に、継続する許可を得るためのコールバックイ ンタフェースを提供します。 cfga\_confirm 構造体には以下のメンバーが含まれま す。

int (\*confirm)(void \*a*ppdata\_ptr*, const char \**message*); void \*appdata\_ptr;

confirm() 関数は、汎用ポインタの *appdata\_ptr* と、確認を必要とするものの詳細を 示すメッセージの 2 つの引数を指定して呼び出されます。汎用ポインタ *appdata\_ptr* は、cfga\_confirm 構造体のメンバーの appdata\_ptr の中に渡される値に設定さ れ、グラフィカルユーザーインタフェースの中で confirm 関数の呼び出しをconfig \_*\** の呼び出しに関連付けるために使用されます。confirm 関数は、操作の継続が認 められた場合は 1 を返し、認められなかった場合は 0 を返します。

*msgp* によって参照される cfga\_msg 構造体は、ハードウェア固有のライブラリから のメッセージを出力するためのコールバックインタフェースを提供します。CFGA FLAG VERBOSE フラグが存在することによって、これらのメッセージは情報メッ セージにもなりますが、このフラグが存在しない場合は、エラーメッセージに限定さ れます。cfga\_msg 構造体には、以下のメンバーが含まれます。

void (\*message\_routine)(void \**appdata\_ptr*, const char \**message*); void \*appdata\_ptr;

message\_routine() 関数は、汎用ポインタの *appdata\_ptr* とメッセージの 2 つの引 数を指定して呼び出されます。汎用ポインタ*appdata\_ptr* は、cfga\_confirm 構造体 メンバーの appdata\_ptr の中に渡される値に設定され、グラフィカルユーザーイン タフェースの中で message\_routine() 関数の呼び出しを config\_\*() の呼び出し に関連付けるために使用されます。このメッセージは、LC\_MESSAGES ロケールカテ ゴリで指定された言語である必要があります (setlocale(3C) を参照)。

**42** SunOS リファレンスマニュアル 3 : 拡張ライブラリ関数 • 最終更新日 2002年2月1日

いくつかの一般的なエラーについて、ハードウェア固有のエラーメッセージが返され ることがあります。エラーメッセージの文字列(終わりの NULL 文字を含む) の記憶領 域は、malloc(3C) と、*errstring* を通じて返される、この記憶領域に対するポインタ を使用して config\_*\** 関数によって割り当てられます。*errstring* がNULL の場合は、 エラーメッセージは作成または返されることはありません。*errstring* が NULL ではな く、エラーメッセージが作成されない場合は、*errstring* によって参照されるポインタ が NULLに設定されます。free(3C) を使用して、返された記憶領域の割り当ての解除 は、config\_\*() を呼び出している関数が行います。このエラーメッセージは、LC MESSAGES ロケールカテゴリで指定された言語である必要があります (setlocale(3C) を参照)。

config list ext() 関数は、リスト出力用インタフェースです。最初の2 つの引数 を使用して *ap\_id*s にリストが指定されていると、指定されている接続点ごとに cfga list\_data\_t 構造体の配列を返します。最初の2つの引数がそれぞれ 0 と NULL の 場合は、デバイスツリーの接続点をすべて出力します。また、フラグの引数を使用し て CFGA\_FLAG\_LIST\_ALL フラグを渡した場合は、接続点を動的に展開して動的な接 続点を出力する必要があります。返した配列の stat 構造の記憶領域は、config list ext() 関数がmalloc(3C) を使用して割り当てます。この記憶領域 は、config list ext() の呼び出し元が free(3C) を使用して解放しなければなり ません。

### cfga\_list\_data 構造体には、以下のメンバーが含まれます。

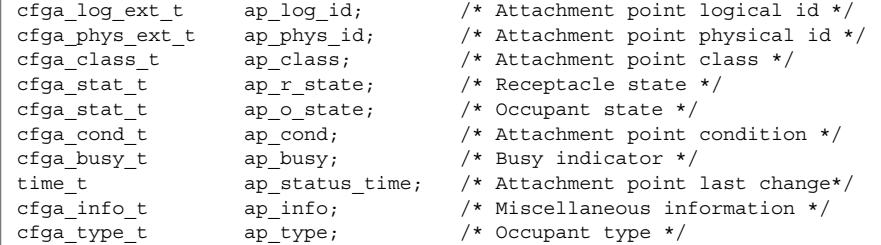

種類は以下のように定義されます。

typedef char cfga\_log\_ext\_t[CFGA\_LOG\_EXT\_LEN]; typedef char cfga\_phys\_ext\_t[CFGA\_PHYS\_EXT\_LEN]; typedef char cfga\_class\_t[CFGA\_CLASS\_LEN]; typedef char cfga\_info\_t[CFGA\_INFO\_LEN]; typedef char cfga\_type t[CFGA\_TYPE\_LEN]; typedef enum cfga\_cond\_t; typedef enum cfqa\_stat\_t; typedef enum cfga\_busy\_t; typedef int cfga\_flags\_t;

config\_list\_ext() の *listopts* 引数は、getsubopt (3C) 構文に準拠しており、サ ブオプションのリストを渡すときに使用します。現在、サポートされているサブオプ ションは、*class*=class\_name だけです。このリストオプションは、class\_name ク ラスの接続点だけを出力します。

cfqa\_list\_ext() の listopts 引数は、今後の使用のために予約されこの引数がNULL の場合は、ハードウェア固有のライブラリはこの引数を無視する必要がありま す。*listopts* 引数がNULL 以外のときに、ハードウェア固有のライブラリでサポートさ れていない場合は、適切なエラーコードを返す必要があります。

ap log\_id と ap\_phys\_id メンバーは、接続点に対するハードウェア固有の論理名 と物理名を示します。ap\_busy メンバーは、状態 (state) や条件 (condition) の変更が 生じるような動作があることを示します。ap\_status\_time メンバーは、接続点 のap\_r\_state、ap\_o\_state、ap\_cond フィールドのいずれかが最後に変わった時 間を示します。ap\_info メンバーは、接続点に関する追加情報を得るためにハード ウェア固有のコードで使用することができます。ap\_class メンバーには、接続点の 接続点クラスが含まれます (存在する場合)。ap\_class メンバーは、汎用ライブラリ から組み込まれます。ap\_log\_id および ap\_phys\_id メンバーがハードウェア固有 のライブラリから組み込まれなかった場合は、汎用ライブラリから汎用形式で組み込 まれます。残りのメンバーは、対応するハードウェア固有のライブラリから組み込ま れます。

ap log id、ap\_phys\_id、ap\_info、ap\_class、および ap\_type メンバーは、 固定長文字列です。実際の文字列がメンバーのサイズよりも短い場合には、この文字 列は空文字で終了します。そのため、プログラムは、文字列が空文字で終了している ことを前提としてはなりません。これらのフィールドを印刷する場合は、以下の形式 を使用してください。

printf("%.\*s", sizeof(p->ap\_log\_id), p->ap\_log\_id);

config stat()、config list()、cfga\_stat()、cfga\_list() 関数およ びcfga\_stat\_data データ構造体は、推奨されていないインタフェースで、下位互 換性を維持するためにだけ提供されています。これらのインタフェースはできるだけ 使用しないでください。

config\_ap\_id\_cmp 関数は、2 つの *ap\_id* に関する、ハードウェアに依存する比較を 行い、strcmp(3C) の形式に従って、等しい、小さい、大きい、の結果を返します。 各引数 は、cfga\_ap\_id\_t とNULL で終了する文字列のいずれかになります。この 関数は、qsort(3C) などによって *ap\_id* の一覧をソートする場合や、config\_list 関数の呼び出しの結果からエントリを選択する場合に使用することができます。

confiq\_unload\_libs 関数は、これまで読み込んだハードウェア固有のライブラリ すべてのリンクを解除します。

config\_strerror 関数を使用して、エラーメッセージの文字列に対してエラーの戻 り値を割り当てることができます。「戻り値」を参照してください。返された文字列 は、上書きされてはなりません。 *cfgerrnum* が範囲外にある場合に、config \_strerror は NULL を返します。

cfga\_help 関数を使用して、ハードウェア固有のライブラリに対して現地仕様のヘ ルプメッセージを表示するように要求することができます。

**44** SunOS リファレンスマニュアル 3 : 拡張ライブラリ関数 • 最終更新日 2002年2月1日

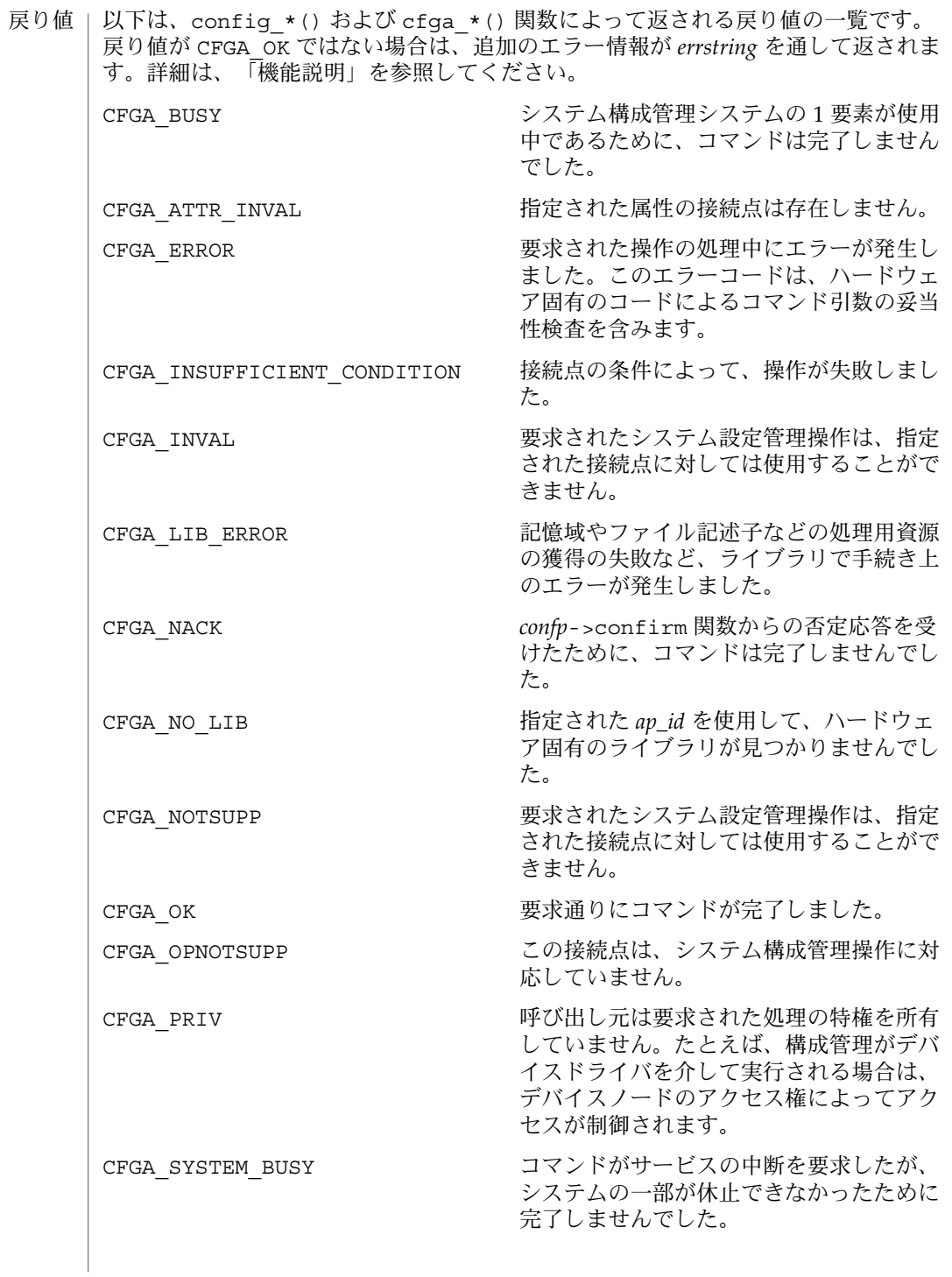

システム構成管理機能から返されるエラーの多くは、ハードウェア固有のもので す。*errstring* を通して返される文字列には以下があります。 attachment point *ap\_id* not known エラーメッセージで説明されている接続点は存在しません。 unknown hardware option *option* for *operation* 未知のオプションが *options* 文字列の中で検出されました。 hardware option *option*option requires a value *options* 文字列で指定されるオプションは、*option*=*value* の形式である必要がありま す。 listing option *list\_option* requires a value listopts 文字列で指定されるオプションは、*option*=value 形式である必要がありま す。 hardware option *option* does not require a value *options* 文字列で指定されるオプションは、単純なオプションである必要がありま す。 attachment point *ap\_id* is not configured 占有装置が CFGA\_STAT\_CONFIGURED 状態にない接続点に対して、CFGA\_CMD \_UNCONFIGURE を行う *config\_change\_state* コマンドが適用されました。 attachment point *ap\_id* is not unconfigured 占有装置が CFGA\_STAT\_CONFIGURED 状態にない接続点に対して、未構成の占有 装置を必要とする *config\_change\_state* コマンドが適用されました。 attachment point *ap\_id* condition not satisfactory. 操作の妨げとなる条件を持つ接続点に対して、*config\_change\_state* コマンドが適用 されました。 attachment point *ap\_id* in condition *condition* cannot be used ハードウェアに依存する検査に通らない状態の接続点に対して、強制指定された *config\_change\_state* 操作が適用されました。 以下の属性については、attributes(5) を参照してください。 属性の種類 あたい インファイル しんしん しゅうしゃ 属性の値 エラー」 属性

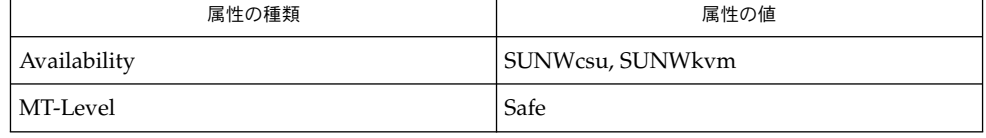

- cfgadm(1M), devinfo(1M), dlopen(3DL), dlsym(3DL), free(3C), getsubopt (3C) , malloc(3C), qsort(3C), setlocale(3C), strcmp(3C), libcfgadm(3LIB), attributes(5) 関連項目
- このライブラリを使用するアプリケーションは、実際の実装環境が、外部の errno 変数の内容を変更するシステムサービスやファイル記述リソースを使用する可能性が あることを考慮したものである必要があります。 注意事項
- **46** SunOS リファレンスマニュアル 3 : 拡張ライブラリ関数 最終更新日 2002年2月1日

```
以下のコードは、config *() が CFGA_OK 以外の値を返した場合のエラー処理で
す。
void
emit_error(int cfgerrnum, char *estrp)
{
   const char *ep;
   ep = config_strerror(cfgerrnum);
   if (ep == NULL)ep = gettext("configuration administration unknown error");
   if (estrp != NULL && *estrp != ' \setminus 0') {
       (void) fprintf(stderr, "%s: %s\n", ep, estrp);
   } else {
       (void) fprintf(stderr, "%s\n", ep);
   }
   if (estrp != NULL)
       free((void *)estrp);
}
```
システム構成管理で使用することができる機能に関する詳細は、ハードウェア固有の マニュアルを参照してください。

- config\_admin, config\_change\_state, config\_private\_func, config\_test, config\_stat, config\_list, config\_list\_ext, config\_ap\_id\_cmp, config\_unload\_libs, config\_strerror – 構 成の管理 名前
- **cc** [ *flag* ] *file* -lcfgadm [ *library*... ] #include <config\_admin.h> 形式
	- cfga\_err\_t **config\_change\_state**(cfga\_cmd\_t *state\_change\_cmd*, int *num\_ap\_ids*, char \* const \**ap\_ids*, const char \**options*, struct cfga \_confirm \**confp*, struct cfga\_msg \**msgp*, char \*\**errstring*, cfga \_flags\_t *flags*);
	- cfga\_err\_t **config\_private\_func**(const char \**function*, int *num\_ap\_ids*, char \* const \**ap\_ids*, const char \**options*, struct cfga\_confirm \**confp*, struct cfga\_msg \**msgp*, char \*\**errstring*, cfga\_flags\_t *flags*) ;
	- cfga\_err\_t **config\_test**(int *num\_ap\_ids*, char \* const \**ap\_ids*, const char \**options*, struct cfga\_msg \**msgp*, char \*\**errstring*, cfga\_flags \_t *flags*);
	- cfga\_err\_t **config\_list\_ext**(int *num\_ap\_ids*, char \* const \**ap\_ids*, struct cfga\_list\_data \*\**ap\_id\_list*, int \**nlist*, const char \**options*, const char \**listops*, char \*\**errstring*, cfga\_flags\_t *flags*);
	- int **config ap id cmp**(const cfga ap id t ap\_id1, const cfga ap id t *ap\_id2*);

void **config\_unload\_libs**();

const char \*config strerror(cfga\_err t *cfgerrnum*);

- 次のインタフェースは推奨されていないため、できるだけ使用しないでください。 推奨されないイン
	- cfga\_err\_t **config\_stat**(int *num\_ap\_ids*, char \* const \**ap\_ids*, struct cfga\_stat\_data \**buf*, const char \**options*, char \*\**errstring*); タフェース
		- cfga\_err\_t **config\_list**(struct cfga\_stat\_data \*\**ap\_id\_list*, int \**nlist*, const char \**options*, char \*\**errstring*);
- confiq admin ライブラリは、動的再構成 (DR: Dynamic Reconfiguration) のための 汎用的なインタフェースです。DR に対応している各ハードウェアは、ここに一覧さ れているエントリポイントを含むハードウェア固有の組み込みライブラリを提供する 必要があります。この汎用ライブラリは、操作を実現するために、適切なライブラリ を見つけ、接続します。ここにあるインタフェースは、汎用ライブラリのユーザーか らは隠されています。ただし、ハードウェア固有の組み込みライブラリを作成するに は、これらのインタフェースについて知っておく必要があります。 ハードウェアに依 存するライブラリ の形式
	- cfga\_err\_t **cfga\_change\_state**(cfga\_cmd\_t *state\_change\_cmd*, const char \**ap\_id*, const char \**options*, struct cfga\_confirm \**confp*, struct cfga\_msg \**msgp*, char \*\**errstring*, cfga\_flags\_t *flags*);
	- cfga\_err\_t **cfga\_private\_func**(const char \**function*, const char \**ap\_id*, const char \**options*, struct cfga\_confirm \**confp*, struct cfga\_msg
- **48** SunOS リファレンスマニュアル 3 : 拡張ライブラリ関数 最終更新日 2002年2月1日

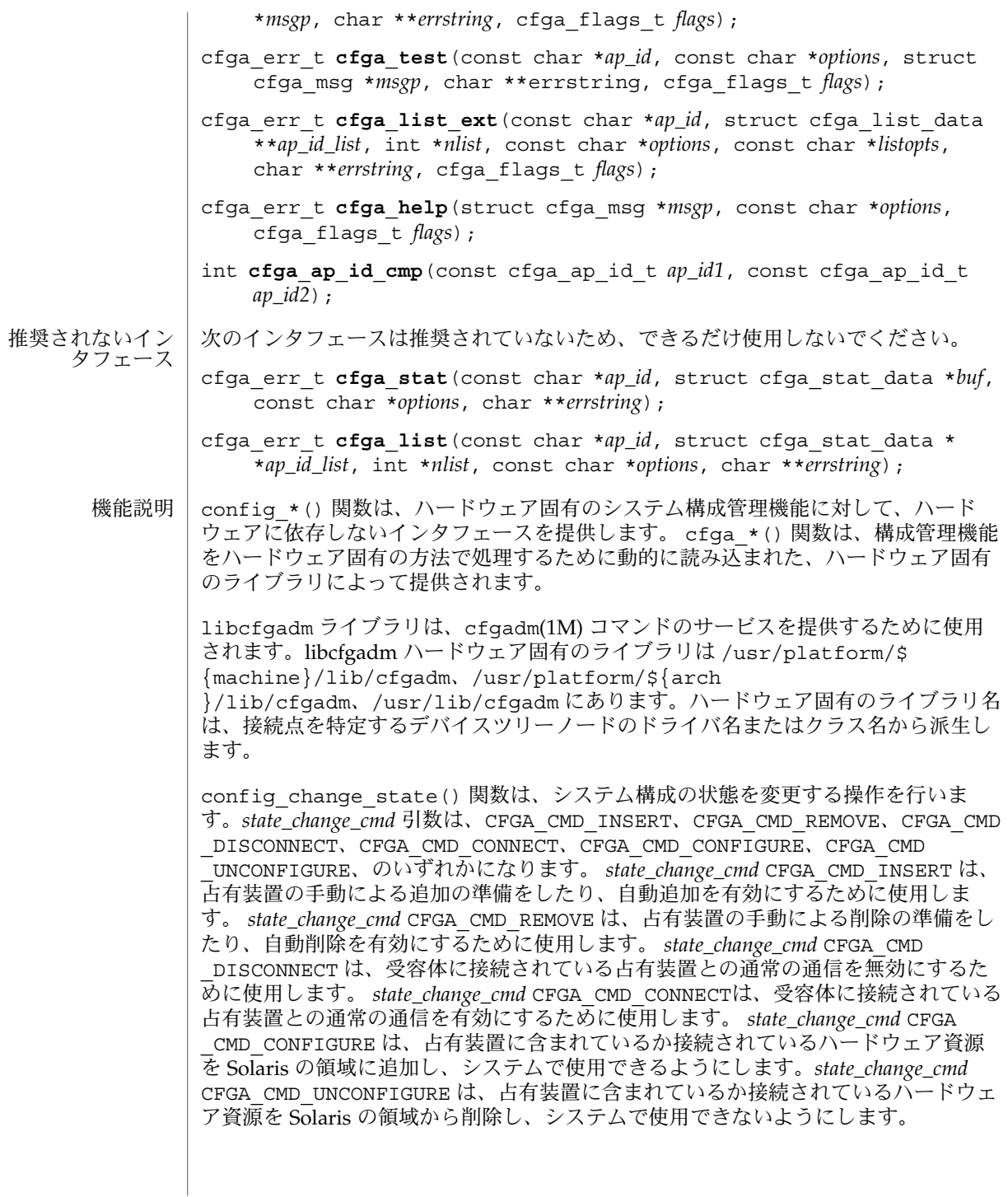

*flags* 引数には、定義済みのフラグである CFGA\_FLAG\_FORCE とCFGA\_FLAG \_VERBOSE のいずれかまたは両方を指定することができます。CFGA\_FLAG\_FORCE フ ラグを指定すると、特定の安全検査が無効になります。たとえば、このフラグ は、failed 状態の占有装置が構成されることを許しませんが、failing 状態の占有装置 が構成されることは許す場合があります。強制を受け付けるかどうかは、ハードウェ アに依存します。CFGA\_FLAG\_VERBOSE フラグを指定すると、操作に関係するハード ウェア固有の詳細情報が cfga\_msg の方法で出力されます。

config\_private\_func() 関数は、専用ハードウェア固有の関数を起動します。

config\_test() 関数は、特定の接続点の検査を開始するために使用します。

*num\_ap\_ids* 引数は、*ap\_ids* 配列内の *ap\_id* の数を特定します。 *ap\_ids* 引数は、*ap\_id* による配列を示します。

*ap\_id* 引数は、単独の *ap\_id* を示します。

*function* と *options* の文字列は、getsubopt(3C) 構文の規約に従い、ハードウェア固 有の関数やオプション情報を提供するために使用します。ハードウェアに依存しない 汎用的な関数やオプションは定義されていません。

confp によって参照される cfga\_confirm 構造体は、要求された操作がサービスに対 する顕著な割り込みを必要とする場合に、継続する許可を得るためのコールバックイ ンタフェースを提供します。 cfga\_confirm 構造体には以下のメンバーが含まれま す。

int (\*confirm)(void \*a*ppdata\_ptr*, const char \**message*); void \*appdata\_ptr;

confirm() 関数は、汎用ポインタの *appdata\_ptr* と、確認を必要とするものの詳細を 示すメッセージの 2 つの引数を指定して呼び出されます。汎用ポインタ *appdata\_ptr* は、cfga\_confirm 構造体のメンバーの appdata\_ptr の中に渡される値に設定さ れ、グラフィカルユーザーインタフェースの中で confirm 関数の呼び出しをconfig \_*\** の呼び出しに関連付けるために使用されます。confirm 関数は、操作の継続が認 められた場合は 1 を返し、認められなかった場合は 0 を返します。

*msgp* によって参照される cfga\_msg 構造体は、ハードウェア固有のライブラリから のメッセージを出力するためのコールバックインタフェースを提供します。CFGA FLAG VERBOSE フラグが存在することによって、これらのメッセージは情報メッ セージにもなりますが、このフラグが存在しない場合は、エラーメッセージに限定さ れます。cfga\_msg 構造体には、以下のメンバーが含まれます。

void (\*message\_routine)(void \**appdata\_ptr*, const char \**message*); void \*appdata\_ptr;

message\_routine() 関数は、汎用ポインタの *appdata\_ptr* とメッセージの 2 つの引 数を指定して呼び出されます。汎用ポインタ*appdata\_ptr* は、cfga\_confirm 構造体 メンバーの appdata\_ptr の中に渡される値に設定され、グラフィカルユーザーイン タフェースの中で message\_routine() 関数の呼び出しを config\_\*() の呼び出し に関連付けるために使用されます。このメッセージは、LC\_MESSAGES ロケールカテ ゴリで指定された言語である必要があります (setlocale(3C) を参照)。

**50** SunOS リファレンスマニュアル 3 : 拡張ライブラリ関数 • 最終更新日 2002年2月1日

いくつかの一般的なエラーについて、ハードウェア固有のエラーメッセージが返され ることがあります。エラーメッセージの文字列(終わりの NULL 文字を含む) の記憶領 域は、malloc(3C) と、*errstring* を通じて返される、この記憶領域に対するポインタ を使用して config\_*\** 関数によって割り当てられます。*errstring* がNULL の場合は、 エラーメッセージは作成または返されることはありません。*errstring* が NULL ではな く、エラーメッセージが作成されない場合は、*errstring* によって参照されるポインタ が NULLに設定されます。free(3C) を使用して、返された記憶領域の割り当ての解除 は、config\_\*() を呼び出している関数が行います。このエラーメッセージは、LC MESSAGES ロケールカテゴリで指定された言語である必要があります (setlocale(3C) を参照)。

config list ext() 関数は、リスト出力用インタフェースです。最初の2 つの引数 を使用して *ap\_id*s にリストが指定されていると、指定されている接続点ごとに cfga list\_data\_t 構造体の配列を返します。最初の2つの引数がそれぞれ 0 と NULL の 場合は、デバイスツリーの接続点をすべて出力します。また、フラグの引数を使用し て CFGA\_FLAG\_LIST\_ALL フラグを渡した場合は、接続点を動的に展開して動的な接 続点を出力する必要があります。返した配列の stat 構造の記憶領域は、config list ext() 関数がmalloc(3C) を使用して割り当てます。この記憶領域 は、config list ext() の呼び出し元が free(3C) を使用して解放しなければなり ません。

#### cfga\_list\_data 構造体には、以下のメンバーが含まれます。

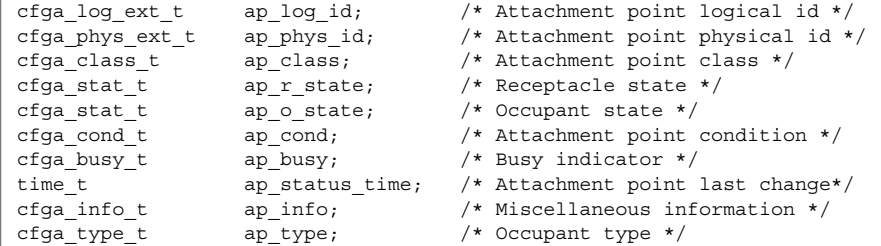

種類は以下のように定義されます。

typedef char cfga\_log\_ext\_t[CFGA\_LOG\_EXT\_LEN]; typedef char cfga\_phys\_ext\_t[CFGA\_PHYS\_EXT\_LEN]; typedef char cfga\_class\_t[CFGA\_CLASS\_LEN]; typedef char cfga\_info\_t[CFGA\_INFO\_LEN]; typedef char cfga\_type t[CFGA\_TYPE\_LEN]; typedef enum cfga\_cond\_t; typedef enum cfqa\_stat\_t; typedef enum cfga\_busy\_t; typedef int cfga\_flags\_t;

config\_list\_ext() の *listopts* 引数は、getsubopt (3C) 構文に準拠しており、サ ブオプションのリストを渡すときに使用します。現在、サポートされているサブオプ ションは、*class*=class\_name だけです。このリストオプションは、class\_name ク ラスの接続点だけを出力します。

cfqa\_list\_ext() の listopts 引数は、今後の使用のために予約されこの引数がNULL の場合は、ハードウェア固有のライブラリはこの引数を無視する必要がありま す。*listopts* 引数がNULL 以外のときに、ハードウェア固有のライブラリでサポートさ れていない場合は、適切なエラーコードを返す必要があります。

ap log\_id と ap\_phys\_id メンバーは、接続点に対するハードウェア固有の論理名 と物理名を示します。ap\_busy メンバーは、状態 (state) や条件 (condition) の変更が 生じるような動作があることを示します。ap\_status\_time メンバーは、接続点 のap\_r\_state、ap\_o\_state、ap\_cond フィールドのいずれかが最後に変わった時 間を示します。ap\_info メンバーは、接続点に関する追加情報を得るためにハード ウェア固有のコードで使用することができます。ap\_class メンバーには、接続点の 接続点クラスが含まれます (存在する場合)。ap\_class メンバーは、汎用ライブラリ から組み込まれます。ap\_log\_id および ap\_phys\_id メンバーがハードウェア固有 のライブラリから組み込まれなかった場合は、汎用ライブラリから汎用形式で組み込 まれます。残りのメンバーは、対応するハードウェア固有のライブラリから組み込ま れます。

ap log id、ap\_phys\_id、ap\_info、ap\_class、および ap\_type メンバーは、 固定長文字列です。実際の文字列がメンバーのサイズよりも短い場合には、この文字 列は空文字で終了します。そのため、プログラムは、文字列が空文字で終了している ことを前提としてはなりません。これらのフィールドを印刷する場合は、以下の形式 を使用してください。

printf("%.\*s", sizeof(p->ap\_log\_id), p->ap\_log\_id);

config stat()、config list()、cfga\_stat()、cfga\_list() 関数およ びcfga\_stat\_data データ構造体は、推奨されていないインタフェースで、下位互 換性を維持するためにだけ提供されています。これらのインタフェースはできるだけ 使用しないでください。

config\_ap\_id\_cmp 関数は、2 つの *ap\_id* に関する、ハードウェアに依存する比較を 行い、strcmp(3C) の形式に従って、等しい、小さい、大きい、の結果を返します。 各引数 は、cfga\_ap\_id\_t とNULL で終了する文字列のいずれかになります。この 関数は、qsort(3C) などによって *ap\_id* の一覧をソートする場合や、config\_list 関数の呼び出しの結果からエントリを選択する場合に使用することができます。

confiq\_unload\_libs 関数は、これまで読み込んだハードウェア固有のライブラリ すべてのリンクを解除します。

config\_strerror 関数を使用して、エラーメッセージの文字列に対してエラーの戻 り値を割り当てることができます。「戻り値」を参照してください。返された文字列 は、上書きされてはなりません。 *cfgerrnum* が範囲外にある場合に、config \_strerror は NULL を返します。

cfga\_help 関数を使用して、ハードウェア固有のライブラリに対して現地仕様のヘ ルプメッセージを表示するように要求することができます。

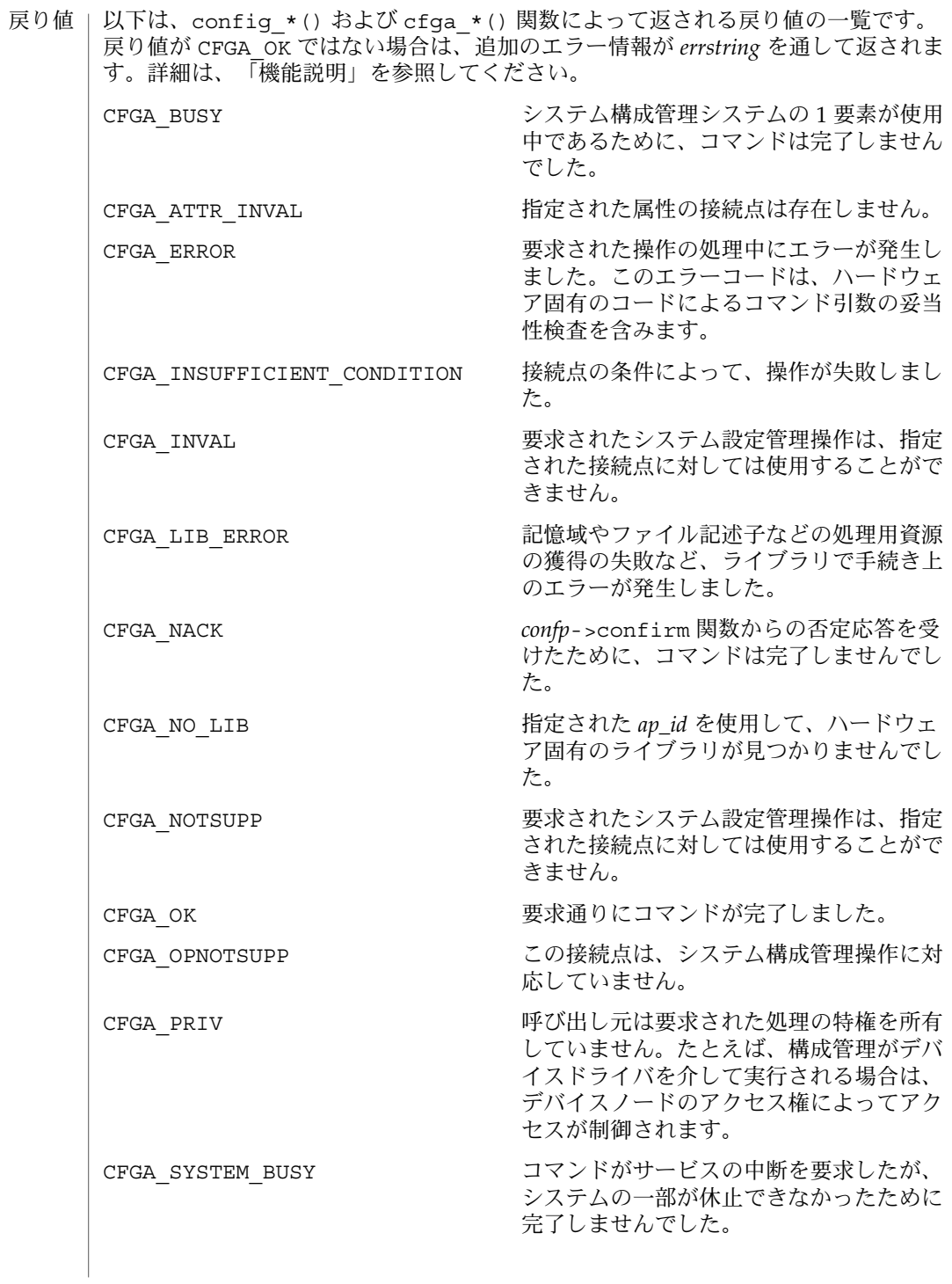

エラー | システム構成管理機能から返されるエラーの多くは、ハードウェア固有のもので す。*errstring* を通して返される文字列には以下があります。 attachment point *ap\_id* not known エラーメッセージで説明されている接続点は存在しません。 unknown hardware option *option* for *operation* 未知のオプションが *options* 文字列の中で検出されました。 hardware option *option*option requires a value *options* 文字列で指定されるオプションは、*option*=*value* の形式である必要がありま す。 listing option *list\_option* requires a value listopts 文字列で指定されるオプションは、*option*=value 形式である必要がありま す。 hardware option *option* does not require a value *options* 文字列で指定されるオプションは、単純なオプションである必要がありま す。 attachment point *ap\_id* is not configured 占有装置が CFGA\_STAT\_CONFIGURED 状態にない接続点に対して、CFGA\_CMD \_UNCONFIGURE を行う *config\_change\_state* コマンドが適用されました。 attachment point *ap\_id* is not unconfigured 占有装置が CFGA\_STAT\_CONFIGURED 状態にない接続点に対して、未構成の占有 装置を必要とする *config\_change\_state* コマンドが適用されました。 attachment point *ap\_id* condition not satisfactory. 操作の妨げとなる条件を持つ接続点に対して、*config\_change\_state* コマンドが適用 されました。 attachment point *ap\_id* in condition *condition* cannot be used ハードウェアに依存する検査に通らない状態の接続点に対して、強制指定された *config\_change\_state* 操作が適用されました。 以下の属性については、attributes(5) を参照してください。 属性

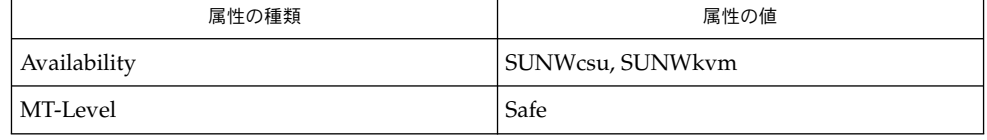

- cfgadm(1M), devinfo(1M), dlopen(3DL), dlsym(3DL), free(3C), getsubopt (3C) , malloc(3C), qsort(3C), setlocale(3C), strcmp(3C), libcfgadm(3LIB), attributes(5) 関連項目
- このライブラリを使用するアプリケーションは、実際の実装環境が、外部の errno 変数の内容を変更するシステムサービスやファイル記述リソースを使用する可能性が あることを考慮したものである必要があります。 注意事項
- **54** SunOS リファレンスマニュアル 3 : 拡張ライブラリ関数 最終更新日 2002年2月1日

```
以下のコードは、config *() が CFGA_OK 以外の値を返した場合のエラー処理で
す。
void
emit_error(int cfgerrnum, char *estrp)
{
   const char *ep;
   ep = config_strerror(cfgerrnum);
   if (ep == NULL)ep = gettext("configuration administration unknown error");
   if (estrp != NULL && *estrp != ' \setminus 0') {
       (void) fprintf(stderr, "%s: %s\n", ep, estrp);
   } else {
       (void) fprintf(stderr, "%s\n", ep);
   }
   if (estrp != NULL)
       free((void *)estrp);
}
```
システム構成管理で使用することができる機能に関する詳細は、ハードウェア固有の マニュアルを参照してください。

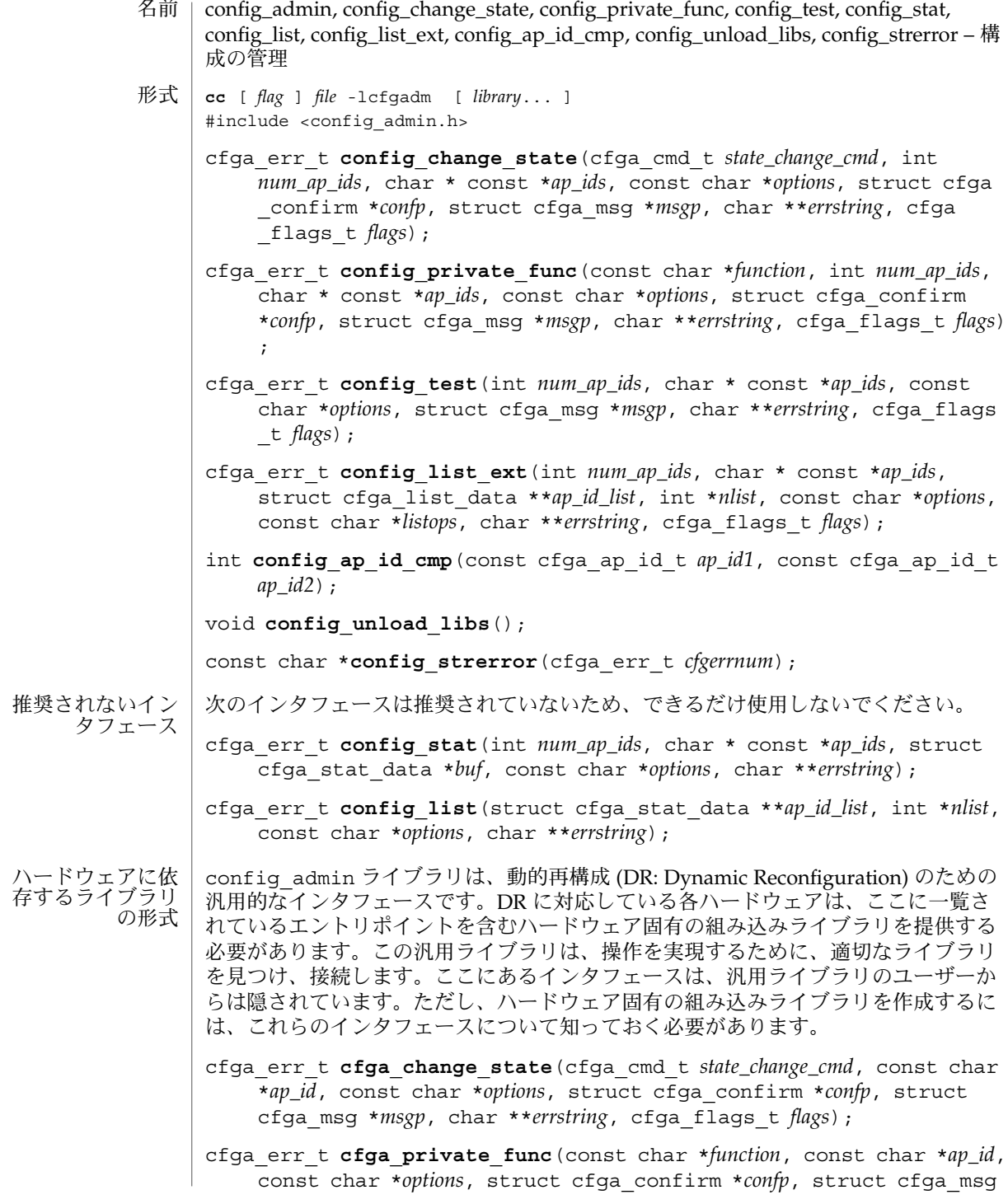

**<sup>56</sup>** SunOS リファレンスマニュアル 3 : 拡張ライブラリ関数 • 最終更新日 2002年2月1日

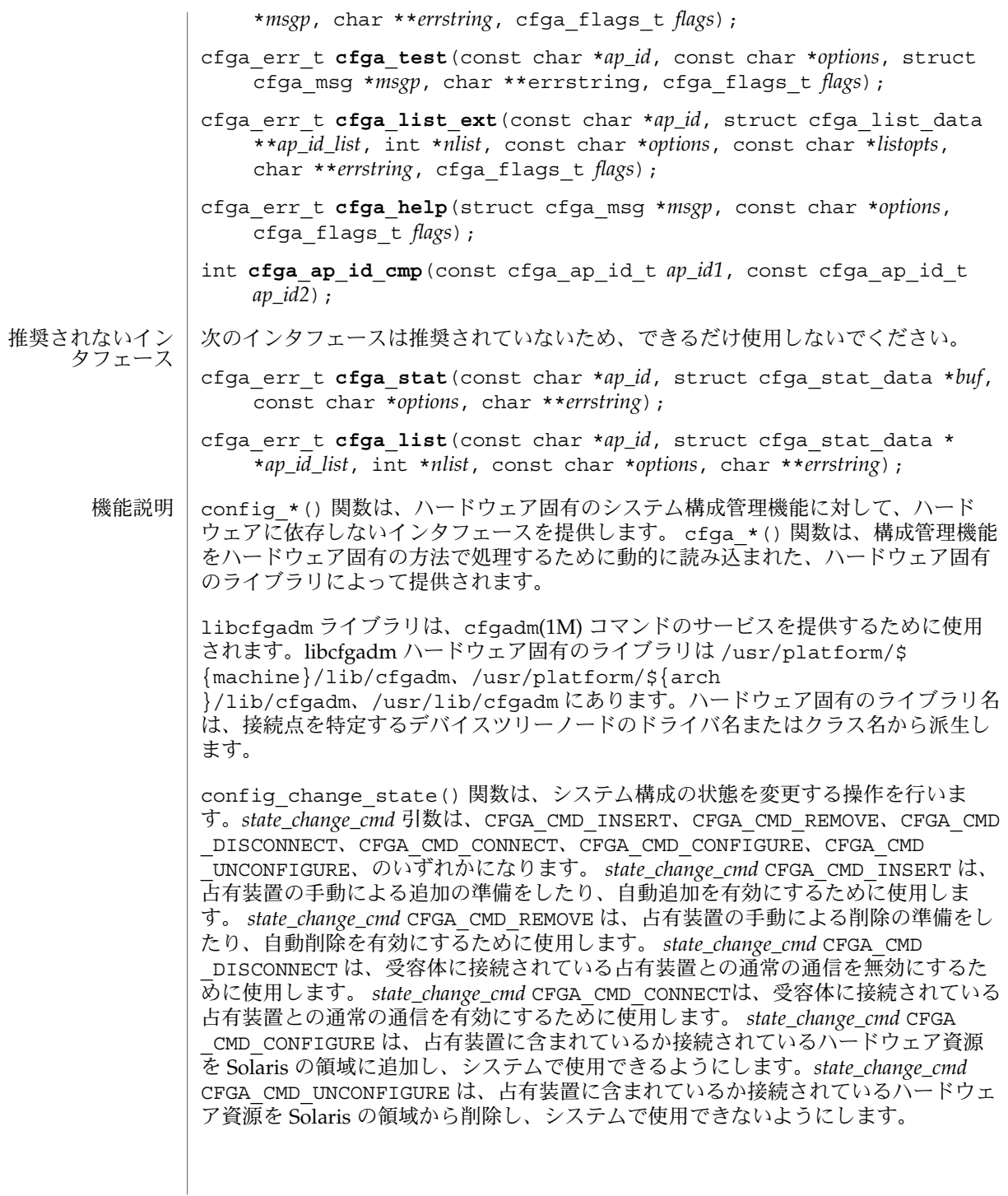

*flags* 引数には、定義済みのフラグである CFGA\_FLAG\_FORCE とCFGA\_FLAG \_VERBOSE のいずれかまたは両方を指定することができます。CFGA\_FLAG\_FORCE フ ラグを指定すると、特定の安全検査が無効になります。たとえば、このフラグ は、failed 状態の占有装置が構成されることを許しませんが、failing 状態の占有装置 が構成されることは許す場合があります。強制を受け付けるかどうかは、ハードウェ アに依存します。CFGA\_FLAG\_VERBOSE フラグを指定すると、操作に関係するハード ウェア固有の詳細情報が cfga\_msg の方法で出力されます。

config\_private\_func() 関数は、専用ハードウェア固有の関数を起動します。

config\_test() 関数は、特定の接続点の検査を開始するために使用します。

*num\_ap\_ids* 引数は、*ap\_ids* 配列内の *ap\_id* の数を特定します。 *ap\_ids* 引数は、*ap\_id* による配列を示します。

*ap\_id* 引数は、単独の *ap\_id* を示します。

*function* と *options* の文字列は、getsubopt(3C) 構文の規約に従い、ハードウェア固 有の関数やオプション情報を提供するために使用します。ハードウェアに依存しない 汎用的な関数やオプションは定義されていません。

confp によって参照される cfga\_confirm 構造体は、要求された操作がサービスに対 する顕著な割り込みを必要とする場合に、継続する許可を得るためのコールバックイ ンタフェースを提供します。 cfga\_confirm 構造体には以下のメンバーが含まれま す。

int (\*confirm)(void \*a*ppdata\_ptr*, const char \**message*); void \*appdata\_ptr;

confirm() 関数は、汎用ポインタの *appdata\_ptr* と、確認を必要とするものの詳細を 示すメッセージの 2 つの引数を指定して呼び出されます。汎用ポインタ *appdata\_ptr* は、cfga\_confirm 構造体のメンバーの appdata\_ptr の中に渡される値に設定さ れ、グラフィカルユーザーインタフェースの中で confirm 関数の呼び出しをconfig \_*\** の呼び出しに関連付けるために使用されます。confirm 関数は、操作の継続が認 められた場合は 1 を返し、認められなかった場合は 0 を返します。

*msgp* によって参照される cfga\_msg 構造体は、ハードウェア固有のライブラリから のメッセージを出力するためのコールバックインタフェースを提供します。CFGA FLAG VERBOSE フラグが存在することによって、これらのメッセージは情報メッ セージにもなりますが、このフラグが存在しない場合は、エラーメッセージに限定さ れます。cfga\_msg 構造体には、以下のメンバーが含まれます。

void (\*message\_routine)(void \**appdata\_ptr*, const char \**message*); void \*appdata\_ptr;

message\_routine() 関数は、汎用ポインタの *appdata\_ptr* とメッセージの 2 つの引 数を指定して呼び出されます。汎用ポインタ*appdata\_ptr* は、cfga\_confirm 構造体 メンバーの appdata\_ptr の中に渡される値に設定され、グラフィカルユーザーイン タフェースの中で message\_routine() 関数の呼び出しを config\_\*() の呼び出し に関連付けるために使用されます。このメッセージは、LC\_MESSAGES ロケールカテ ゴリで指定された言語である必要があります (setlocale(3C) を参照)。

**58** SunOS リファレンスマニュアル 3 : 拡張ライブラリ関数 • 最終更新日 2002年2月1日

いくつかの一般的なエラーについて、ハードウェア固有のエラーメッセージが返され ることがあります。エラーメッセージの文字列(終わりの NULL 文字を含む) の記憶領 域は、malloc(3C) と、*errstring* を通じて返される、この記憶領域に対するポインタ を使用して config\_*\** 関数によって割り当てられます。*errstring* がNULL の場合は、 エラーメッセージは作成または返されることはありません。*errstring* が NULL ではな く、エラーメッセージが作成されない場合は、*errstring* によって参照されるポインタ が NULLに設定されます。free(3C) を使用して、返された記憶領域の割り当ての解除 は、config\_\*() を呼び出している関数が行います。このエラーメッセージは、LC MESSAGES ロケールカテゴリで指定された言語である必要があります (setlocale(3C) を参照)。

config list ext() 関数は、リスト出力用インタフェースです。最初の2 つの引数 を使用して *ap\_id*s にリストが指定されていると、指定されている接続点ごとに cfga list\_data\_t 構造体の配列を返します。最初の2つの引数がそれぞれ 0 と NULL の 場合は、デバイスツリーの接続点をすべて出力します。また、フラグの引数を使用し て CFGA\_FLAG\_LIST\_ALL フラグを渡した場合は、接続点を動的に展開して動的な接 続点を出力する必要があります。返した配列の stat 構造の記憶領域は、config list ext() 関数がmalloc(3C) を使用して割り当てます。この記憶領域 は、config list ext() の呼び出し元が free(3C) を使用して解放しなければなり ません。

### cfga\_list\_data 構造体には、以下のメンバーが含まれます。

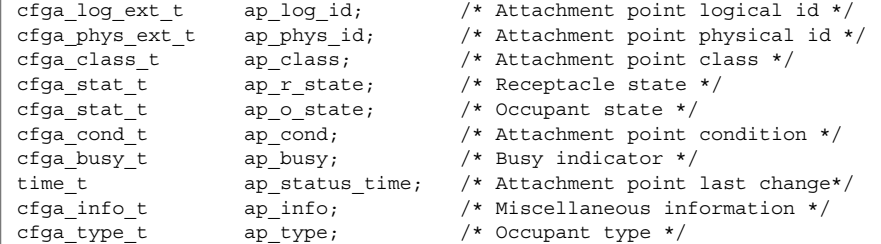

種類は以下のように定義されます。

typedef char cfga\_log\_ext\_t[CFGA\_LOG\_EXT\_LEN]; typedef char cfga\_phys\_ext\_t[CFGA\_PHYS\_EXT\_LEN]; typedef char cfga\_class\_t[CFGA\_CLASS\_LEN]; typedef char cfga\_info\_t[CFGA\_INFO\_LEN]; typedef char cfga\_type t[CFGA\_TYPE\_LEN]; typedef enum cfga\_cond\_t; typedef enum cfqa\_stat\_t; typedef enum cfga\_busy\_t; typedef int cfga\_flags\_t;

config\_list\_ext() の *listopts* 引数は、getsubopt (3C) 構文に準拠しており、サ ブオプションのリストを渡すときに使用します。現在、サポートされているサブオプ ションは、*class*=class\_name だけです。このリストオプションは、class\_name ク ラスの接続点だけを出力します。

cfqa\_list\_ext() の listopts 引数は、今後の使用のために予約されこの引数がNULL の場合は、ハードウェア固有のライブラリはこの引数を無視する必要がありま す。*listopts* 引数がNULL 以外のときに、ハードウェア固有のライブラリでサポートさ れていない場合は、適切なエラーコードを返す必要があります。

ap log\_id と ap\_phys\_id メンバーは、接続点に対するハードウェア固有の論理名 と物理名を示します。ap\_busy メンバーは、状態 (state) や条件 (condition) の変更が 生じるような動作があることを示します。ap\_status\_time メンバーは、接続点 のap\_r\_state、ap\_o\_state、ap\_cond フィールドのいずれかが最後に変わった時 間を示します。ap\_info メンバーは、接続点に関する追加情報を得るためにハード ウェア固有のコードで使用することができます。ap\_class メンバーには、接続点の 接続点クラスが含まれます (存在する場合)。ap\_class メンバーは、汎用ライブラリ から組み込まれます。ap\_log\_id および ap\_phys\_id メンバーがハードウェア固有 のライブラリから組み込まれなかった場合は、汎用ライブラリから汎用形式で組み込 まれます。残りのメンバーは、対応するハードウェア固有のライブラリから組み込ま れます。

ap log id、ap\_phys\_id、ap\_info、ap\_class、および ap\_type メンバーは、 固定長文字列です。実際の文字列がメンバーのサイズよりも短い場合には、この文字 列は空文字で終了します。そのため、プログラムは、文字列が空文字で終了している ことを前提としてはなりません。これらのフィールドを印刷する場合は、以下の形式 を使用してください。

printf("%.\*s", sizeof(p->ap\_log\_id), p->ap\_log\_id);

config stat()、config list()、cfga\_stat()、cfga\_list() 関数およ びcfga\_stat\_data データ構造体は、推奨されていないインタフェースで、下位互 換性を維持するためにだけ提供されています。これらのインタフェースはできるだけ 使用しないでください。

config\_ap\_id\_cmp 関数は、2 つの *ap\_id* に関する、ハードウェアに依存する比較を 行い、strcmp(3C) の形式に従って、等しい、小さい、大きい、の結果を返します。 各引数 は、cfga\_ap\_id\_t とNULL で終了する文字列のいずれかになります。この 関数は、qsort(3C) などによって *ap\_id* の一覧をソートする場合や、config\_list 関数の呼び出しの結果からエントリを選択する場合に使用することができます。

confiq\_unload\_libs 関数は、これまで読み込んだハードウェア固有のライブラリ すべてのリンクを解除します。

config\_strerror 関数を使用して、エラーメッセージの文字列に対してエラーの戻 り値を割り当てることができます。「戻り値」を参照してください。返された文字列 は、上書きされてはなりません。 *cfgerrnum* が範囲外にある場合に、config \_strerror は NULL を返します。

cfga\_help 関数を使用して、ハードウェア固有のライブラリに対して現地仕様のヘ ルプメッセージを表示するように要求することができます。

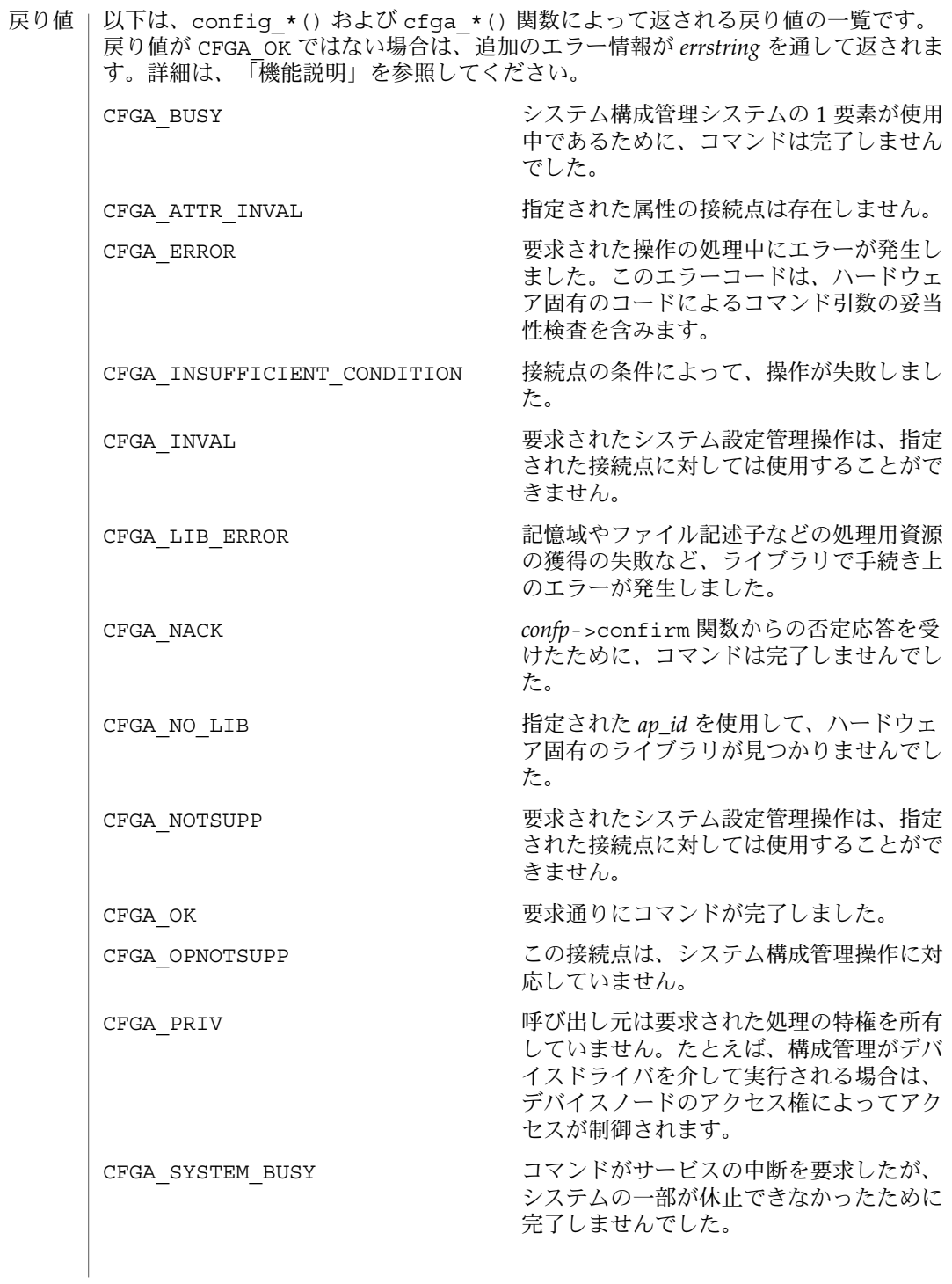

エラー | システム構成管理機能から返されるエラーの多くは、ハードウェア固有のもので す。*errstring* を通して返される文字列には以下があります。 attachment point *ap\_id* not known エラーメッセージで説明されている接続点は存在しません。 unknown hardware option *option* for *operation* 未知のオプションが *options* 文字列の中で検出されました。 hardware option *option*option requires a value *options* 文字列で指定されるオプションは、*option*=*value* の形式である必要がありま す。 listing option *list\_option* requires a value listopts 文字列で指定されるオプションは、*option*=value 形式である必要がありま す。 hardware option *option* does not require a value *options* 文字列で指定されるオプションは、単純なオプションである必要がありま す。 attachment point *ap\_id* is not configured 占有装置が CFGA\_STAT\_CONFIGURED 状態にない接続点に対して、CFGA\_CMD \_UNCONFIGURE を行う *config\_change\_state* コマンドが適用されました。 attachment point *ap\_id* is not unconfigured 占有装置が CFGA\_STAT\_CONFIGURED 状態にない接続点に対して、未構成の占有 装置を必要とする *config\_change\_state* コマンドが適用されました。 attachment point *ap\_id* condition not satisfactory. 操作の妨げとなる条件を持つ接続点に対して、*config\_change\_state* コマンドが適用 されました。 attachment point *ap\_id* in condition *condition* cannot be used ハードウェアに依存する検査に通らない状態の接続点に対して、強制指定された *config\_change\_state* 操作が適用されました。 以下の属性については、attributes(5) を参照してください。 属性

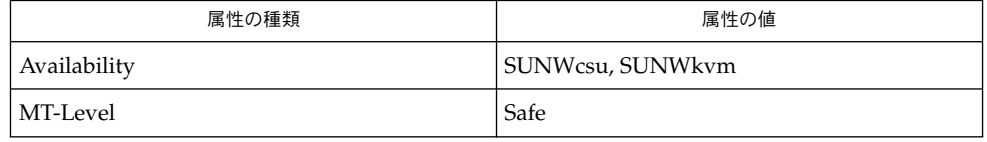

- cfgadm(1M), devinfo(1M), dlopen(3DL), dlsym(3DL), free(3C), getsubopt (3C) , malloc(3C), qsort(3C), setlocale(3C), strcmp(3C), libcfgadm(3LIB), attributes(5) 関連項目
- このライブラリを使用するアプリケーションは、実際の実装環境が、外部の errno 変数の内容を変更するシステムサービスやファイル記述リソースを使用する可能性が あることを考慮したものである必要があります。 注意事項
- **62** SunOS リファレンスマニュアル 3 : 拡張ライブラリ関数 最終更新日 2002年2月1日

```
以下のコードは、config *() が CFGA_OK 以外の値を返した場合のエラー処理で
す。
void
emit_error(int cfgerrnum, char *estrp)
{
   const char *ep;
   ep = config_strerror(cfgerrnum);
   if (ep == NULL)ep = gettext("configuration administration unknown error");
   if (estrp != NULL && *estrp != ' \setminus 0') {
       (void) fprintf(stderr, "%s: %s\n", ep, estrp);
   } else {
       (void) fprintf(stderr, "%s\n", ep);
   }
   if (estrp != NULL)
       free((void *)estrp);
}
```
システム構成管理で使用することができる機能に関する詳細は、ハードウェア固有の マニュアルを参照してください。

- config\_admin, config\_change\_state, config\_private\_func, config\_test, config\_stat, config\_list, config\_list\_ext, config\_ap\_id\_cmp, config\_unload\_libs, config\_strerror – 構 成の管理 名前
- **cc** [ *flag* ] *file* -lcfgadm [ *library*... ] #include <config\_admin.h> 形式
	- cfga\_err\_t **config\_change\_state**(cfga\_cmd\_t *state\_change\_cmd*, int *num\_ap\_ids*, char \* const \**ap\_ids*, const char \**options*, struct cfga \_confirm \**confp*, struct cfga\_msg \**msgp*, char \*\**errstring*, cfga \_flags\_t *flags*);
	- cfga\_err\_t **config\_private\_func**(const char \**function*, int *num\_ap\_ids*, char \* const \**ap\_ids*, const char \**options*, struct cfga\_confirm \**confp*, struct cfga\_msg \**msgp*, char \*\**errstring*, cfga\_flags\_t *flags*) ;
	- cfga\_err\_t **config\_test**(int *num\_ap\_ids*, char \* const \**ap\_ids*, const char \**options*, struct cfga\_msg \**msgp*, char \*\**errstring*, cfga\_flags \_t *flags*);
	- cfga\_err\_t **config\_list\_ext**(int *num\_ap\_ids*, char \* const \**ap\_ids*, struct cfga\_list\_data \*\**ap\_id\_list*, int \**nlist*, const char \**options*, const char \**listops*, char \*\**errstring*, cfga\_flags\_t *flags*);
	- int **config ap id cmp**(const cfga ap id t ap\_id1, const cfga ap id t *ap\_id2*);

void **config\_unload\_libs**();

const char \*config strerror(cfga\_err t *cfgerrnum*);

- 次のインタフェースは推奨されていないため、できるだけ使用しないでください。 推奨されないイン
	- cfga\_err\_t **config\_stat**(int *num\_ap\_ids*, char \* const \**ap\_ids*, struct cfga\_stat\_data \**buf*, const char \**options*, char \*\**errstring*); タフェース
		- cfga\_err\_t **config\_list**(struct cfga\_stat\_data \*\**ap\_id\_list*, int \**nlist*, const char \**options*, char \*\**errstring*);
- confiq admin ライブラリは、動的再構成 (DR: Dynamic Reconfiguration) のための 汎用的なインタフェースです。DR に対応している各ハードウェアは、ここに一覧さ れているエントリポイントを含むハードウェア固有の組み込みライブラリを提供する 必要があります。この汎用ライブラリは、操作を実現するために、適切なライブラリ を見つけ、接続します。ここにあるインタフェースは、汎用ライブラリのユーザーか らは隠されています。ただし、ハードウェア固有の組み込みライブラリを作成するに は、これらのインタフェースについて知っておく必要があります。 ハードウェアに依 存するライブラリ の形式
	- cfga\_err\_t **cfga\_change\_state**(cfga\_cmd\_t *state\_change\_cmd*, const char \**ap\_id*, const char \**options*, struct cfga\_confirm \**confp*, struct cfga\_msg \**msgp*, char \*\**errstring*, cfga\_flags\_t *flags*);
	- cfga\_err\_t **cfga\_private\_func**(const char \**function*, const char \**ap\_id*, const char \**options*, struct cfga\_confirm \**confp*, struct cfga\_msg
- **64** SunOS リファレンスマニュアル 3 : 拡張ライブラリ関数 最終更新日 2002年2月1日

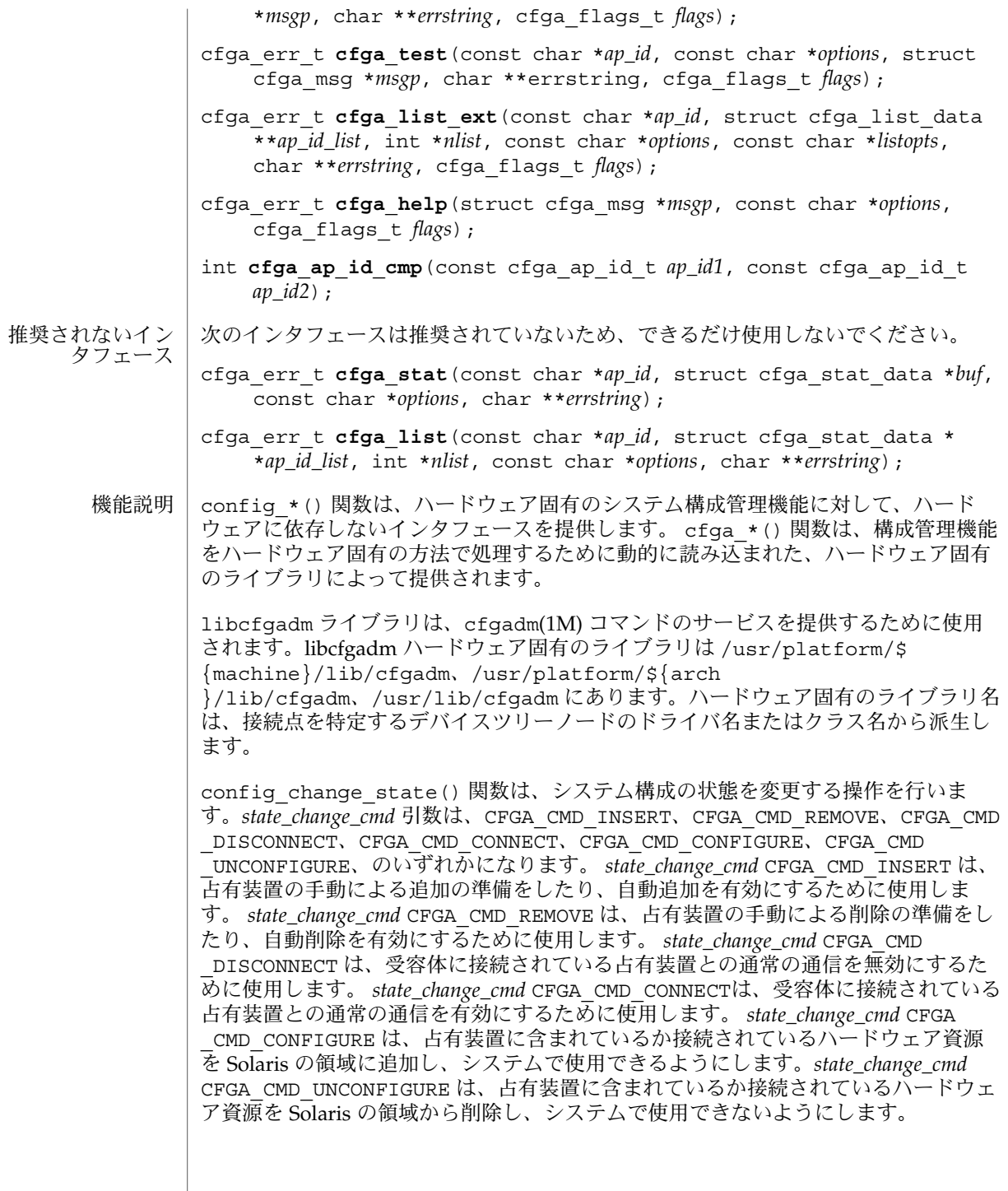

*flags* 引数には、定義済みのフラグである CFGA\_FLAG\_FORCE とCFGA\_FLAG \_VERBOSE のいずれかまたは両方を指定することができます。CFGA\_FLAG\_FORCE フ ラグを指定すると、特定の安全検査が無効になります。たとえば、このフラグ は、failed 状態の占有装置が構成されることを許しませんが、failing 状態の占有装置 が構成されることは許す場合があります。強制を受け付けるかどうかは、ハードウェ アに依存します。CFGA\_FLAG\_VERBOSE フラグを指定すると、操作に関係するハード ウェア固有の詳細情報が cfga\_msg の方法で出力されます。

config\_private\_func() 関数は、専用ハードウェア固有の関数を起動します。

config\_test() 関数は、特定の接続点の検査を開始するために使用します。

*num\_ap\_ids* 引数は、*ap\_ids* 配列内の *ap\_id* の数を特定します。 *ap\_ids* 引数は、*ap\_id* による配列を示します。

*ap\_id* 引数は、単独の *ap\_id* を示します。

*function* と *options* の文字列は、getsubopt(3C) 構文の規約に従い、ハードウェア固 有の関数やオプション情報を提供するために使用します。ハードウェアに依存しない 汎用的な関数やオプションは定義されていません。

confp によって参照される cfga\_confirm 構造体は、要求された操作がサービスに対 する顕著な割り込みを必要とする場合に、継続する許可を得るためのコールバックイ ンタフェースを提供します。 cfga\_confirm 構造体には以下のメンバーが含まれま す。

int (\*confirm)(void \*a*ppdata\_ptr*, const char \**message*); void \*appdata\_ptr;

confirm() 関数は、汎用ポインタの *appdata\_ptr* と、確認を必要とするものの詳細を 示すメッセージの 2 つの引数を指定して呼び出されます。汎用ポインタ *appdata\_ptr* は、cfga\_confirm 構造体のメンバーの appdata\_ptr の中に渡される値に設定さ れ、グラフィカルユーザーインタフェースの中で confirm 関数の呼び出しをconfig \_*\** の呼び出しに関連付けるために使用されます。confirm 関数は、操作の継続が認 められた場合は 1 を返し、認められなかった場合は 0 を返します。

*msgp* によって参照される cfga\_msg 構造体は、ハードウェア固有のライブラリから のメッセージを出力するためのコールバックインタフェースを提供します。CFGA FLAG VERBOSE フラグが存在することによって、これらのメッセージは情報メッ セージにもなりますが、このフラグが存在しない場合は、エラーメッセージに限定さ れます。cfga\_msg 構造体には、以下のメンバーが含まれます。

void (\*message\_routine)(void \**appdata\_ptr*, const char \**message*); void \*appdata\_ptr;

message\_routine() 関数は、汎用ポインタの *appdata\_ptr* とメッセージの 2 つの引 数を指定して呼び出されます。汎用ポインタ*appdata\_ptr* は、cfga\_confirm 構造体 メンバーの appdata\_ptr の中に渡される値に設定され、グラフィカルユーザーイン タフェースの中で message\_routine() 関数の呼び出しを config\_\*() の呼び出し に関連付けるために使用されます。このメッセージは、LC\_MESSAGES ロケールカテ ゴリで指定された言語である必要があります (setlocale(3C) を参照)。

**66** SunOS リファレンスマニュアル 3 : 拡張ライブラリ関数 • 最終更新日 2002年2月1日

いくつかの一般的なエラーについて、ハードウェア固有のエラーメッセージが返され ることがあります。エラーメッセージの文字列(終わりの NULL 文字を含む) の記憶領 域は、malloc(3C) と、*errstring* を通じて返される、この記憶領域に対するポインタ を使用して config\_*\** 関数によって割り当てられます。*errstring* がNULL の場合は、 エラーメッセージは作成または返されることはありません。*errstring* が NULL ではな く、エラーメッセージが作成されない場合は、*errstring* によって参照されるポインタ が NULLに設定されます。free(3C) を使用して、返された記憶領域の割り当ての解除 は、config\_\*() を呼び出している関数が行います。このエラーメッセージは、LC MESSAGES ロケールカテゴリで指定された言語である必要があります (setlocale(3C) を参照)。

config list ext() 関数は、リスト出力用インタフェースです。最初の2 つの引数 を使用して *ap\_id*s にリストが指定されていると、指定されている接続点ごとに cfga list\_data\_t 構造体の配列を返します。最初の2つの引数がそれぞれ 0 と NULL の 場合は、デバイスツリーの接続点をすべて出力します。また、フラグの引数を使用し て CFGA\_FLAG\_LIST\_ALL フラグを渡した場合は、接続点を動的に展開して動的な接 続点を出力する必要があります。返した配列の stat 構造の記憶領域は、config list ext() 関数がmalloc(3C) を使用して割り当てます。この記憶領域 は、config list ext() の呼び出し元が free(3C) を使用して解放しなければなり ません。

#### cfga\_list\_data 構造体には、以下のメンバーが含まれます。

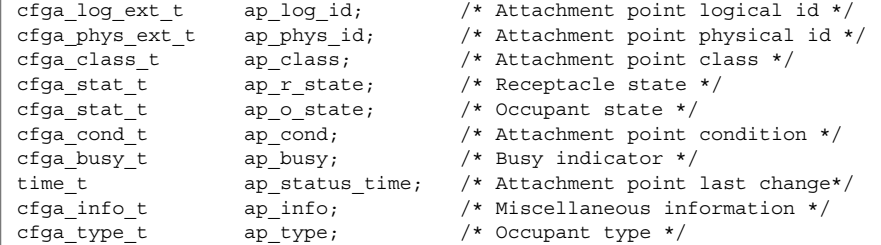

種類は以下のように定義されます。

typedef char cfga\_log\_ext\_t[CFGA\_LOG\_EXT\_LEN]; typedef char cfga\_phys\_ext\_t[CFGA\_PHYS\_EXT\_LEN]; typedef char cfga\_class\_t[CFGA\_CLASS\_LEN]; typedef char cfga\_info\_t[CFGA\_INFO\_LEN]; typedef char cfga\_type t[CFGA\_TYPE\_LEN]; typedef enum cfga\_cond\_t; typedef enum cfqa\_stat\_t; typedef enum cfga\_busy\_t; typedef int cfga\_flags\_t;

config\_list\_ext() の *listopts* 引数は、getsubopt (3C) 構文に準拠しており、サ ブオプションのリストを渡すときに使用します。現在、サポートされているサブオプ ションは、*class*=class\_name だけです。このリストオプションは、class\_name ク ラスの接続点だけを出力します。

cfqa\_list\_ext() の listopts 引数は、今後の使用のために予約されこの引数がNULL の場合は、ハードウェア固有のライブラリはこの引数を無視する必要がありま す。*listopts* 引数がNULL 以外のときに、ハードウェア固有のライブラリでサポートさ れていない場合は、適切なエラーコードを返す必要があります。

ap log\_id と ap\_phys\_id メンバーは、接続点に対するハードウェア固有の論理名 と物理名を示します。ap\_busy メンバーは、状態 (state) や条件 (condition) の変更が 生じるような動作があることを示します。ap\_status\_time メンバーは、接続点 のap\_r\_state、ap\_o\_state、ap\_cond フィールドのいずれかが最後に変わった時 間を示します。ap\_info メンバーは、接続点に関する追加情報を得るためにハード ウェア固有のコードで使用することができます。ap\_class メンバーには、接続点の 接続点クラスが含まれます (存在する場合)。ap\_class メンバーは、汎用ライブラリ から組み込まれます。ap\_log\_id および ap\_phys\_id メンバーがハードウェア固有 のライブラリから組み込まれなかった場合は、汎用ライブラリから汎用形式で組み込 まれます。残りのメンバーは、対応するハードウェア固有のライブラリから組み込ま れます。

ap log id、ap\_phys\_id、ap\_info、ap\_class、および ap\_type メンバーは、 固定長文字列です。実際の文字列がメンバーのサイズよりも短い場合には、この文字 列は空文字で終了します。そのため、プログラムは、文字列が空文字で終了している ことを前提としてはなりません。これらのフィールドを印刷する場合は、以下の形式 を使用してください。

printf("%.\*s", sizeof(p->ap\_log\_id), p->ap\_log\_id);

config stat()、config list()、cfga\_stat()、cfga\_list() 関数およ びcfga\_stat\_data データ構造体は、推奨されていないインタフェースで、下位互 換性を維持するためにだけ提供されています。これらのインタフェースはできるだけ 使用しないでください。

config\_ap\_id\_cmp 関数は、2 つの *ap\_id* に関する、ハードウェアに依存する比較を 行い、strcmp(3C) の形式に従って、等しい、小さい、大きい、の結果を返します。 各引数 は、cfga\_ap\_id\_t とNULL で終了する文字列のいずれかになります。この 関数は、qsort(3C) などによって *ap\_id* の一覧をソートする場合や、config\_list 関数の呼び出しの結果からエントリを選択する場合に使用することができます。

confiq\_unload\_libs 関数は、これまで読み込んだハードウェア固有のライブラリ すべてのリンクを解除します。

config\_strerror 関数を使用して、エラーメッセージの文字列に対してエラーの戻 り値を割り当てることができます。「戻り値」を参照してください。返された文字列 は、上書きされてはなりません。 *cfgerrnum* が範囲外にある場合に、config \_strerror は NULL を返します。

cfga\_help 関数を使用して、ハードウェア固有のライブラリに対して現地仕様のヘ ルプメッセージを表示するように要求することができます。

**68** SunOS リファレンスマニュアル 3 : 拡張ライブラリ関数 • 最終更新日 2002年2月1日

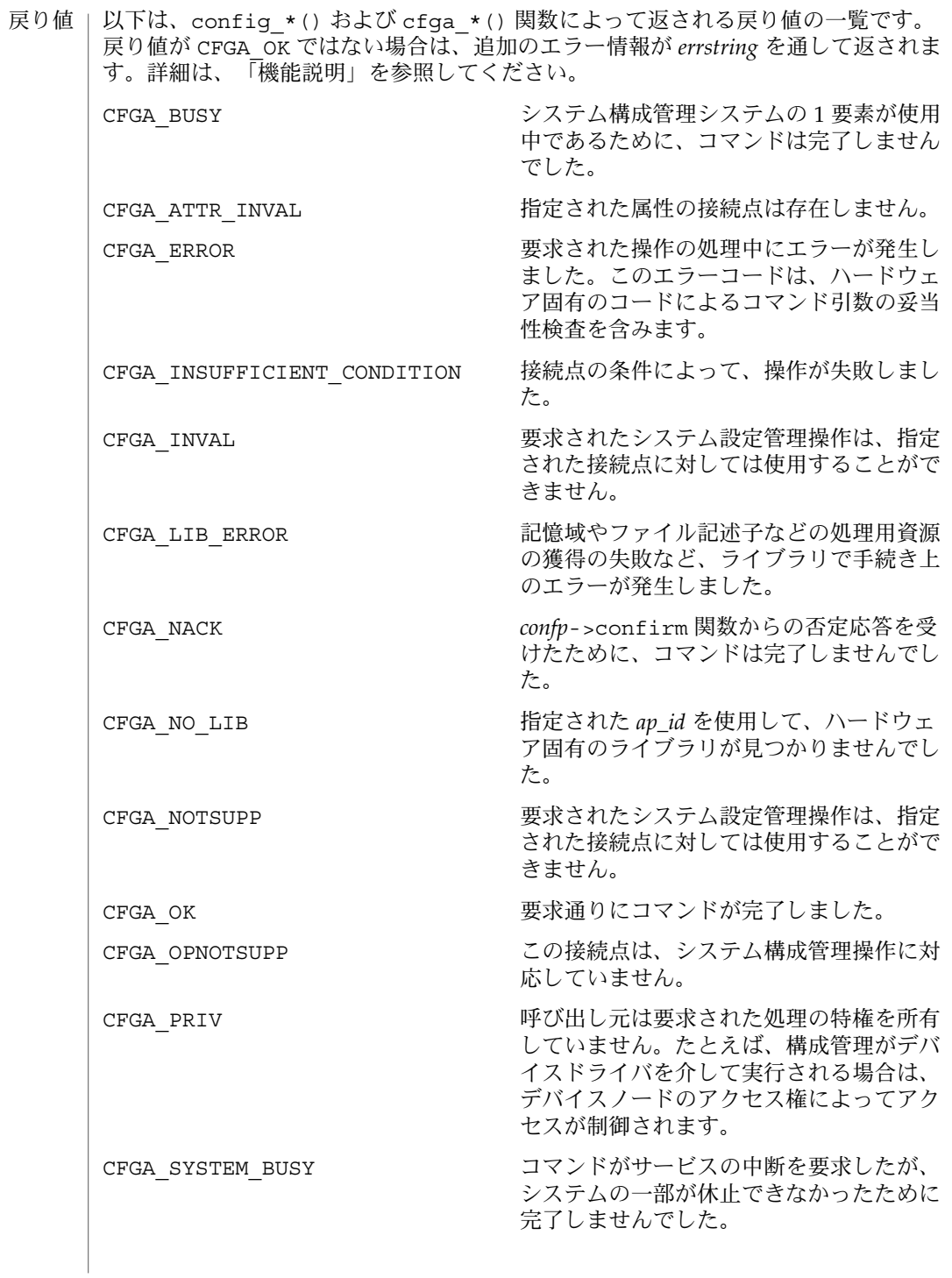

システム構成管理機能から返されるエラーの多くは、ハードウェア固有のもので す。*errstring* を通して返される文字列には以下があります。 attachment point *ap\_id* not known エラーメッセージで説明されている接続点は存在しません。 unknown hardware option *option* for *operation* 未知のオプションが *options* 文字列の中で検出されました。 hardware option *option*option requires a value *options* 文字列で指定されるオプションは、*option*=*value* の形式である必要がありま す。 listing option *list\_option* requires a value listopts 文字列で指定されるオプションは、*option*=value 形式である必要がありま す。 hardware option *option* does not require a value *options* 文字列で指定されるオプションは、単純なオプションである必要がありま す。 attachment point *ap\_id* is not configured 占有装置が CFGA\_STAT\_CONFIGURED 状態にない接続点に対して、CFGA\_CMD \_UNCONFIGURE を行う *config\_change\_state* コマンドが適用されました。 attachment point *ap\_id* is not unconfigured 占有装置が CFGA\_STAT\_CONFIGURED 状態にない接続点に対して、未構成の占有 装置を必要とする *config\_change\_state* コマンドが適用されました。 attachment point *ap\_id* condition not satisfactory. 操作の妨げとなる条件を持つ接続点に対して、*config\_change\_state* コマンドが適用 されました。 attachment point *ap\_id* in condition *condition* cannot be used ハードウェアに依存する検査に通らない状態の接続点に対して、強制指定された *config\_change\_state* 操作が適用されました。 以下の属性については、attributes(5) を参照してください。 属性の種類 あたい インファイル しんしん しゅうしゃ 属性の値 エラー」 属性

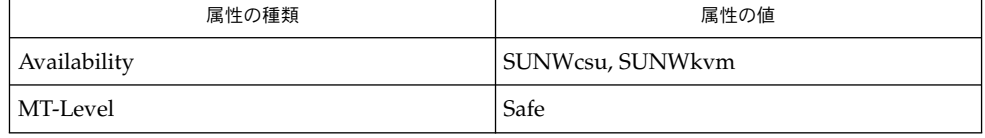

- cfgadm(1M), devinfo(1M), dlopen(3DL), dlsym(3DL), free(3C), getsubopt (3C) , malloc(3C), qsort(3C), setlocale(3C), strcmp(3C), libcfgadm(3LIB), attributes(5) 関連項目
- このライブラリを使用するアプリケーションは、実際の実装環境が、外部の errno 変数の内容を変更するシステムサービスやファイル記述リソースを使用する可能性が あることを考慮したものである必要があります。 注意事項
- **70** SunOS リファレンスマニュアル 3 : 拡張ライブラリ関数 最終更新日 2002年2月1日

```
以下のコードは、config *() が CFGA_OK 以外の値を返した場合のエラー処理で
す。
void
emit_error(int cfgerrnum, char *estrp)
{
   const char *ep;
   ep = config_strerror(cfgerrnum);
   if (ep == NULL)ep = gettext("configuration administration unknown error");
   if (estrp != NULL && *estrp != ' \setminus 0') {
       (void) fprintf(stderr, "%s: %s\n", ep, estrp);
   } else {
       (void) fprintf(stderr, "%s\n", ep);
   }
   if (estrp != NULL)
       free((void *)estrp);
}
```
システム構成管理で使用することができる機能に関する詳細は、ハードウェア固有の マニュアルを参照してください。

#### config\_strerror(3CFGADM)

- config\_admin, config\_change\_state, config\_private\_func, config\_test, config\_stat, config\_list, config\_list\_ext, config\_ap\_id\_cmp, config\_unload\_libs, config\_strerror – 構 成の管理 名前
- **cc** [ *flag* ] *file* -lcfgadm [ *library*... ] #include <config\_admin.h> 形式
	- cfga\_err\_t **config\_change\_state**(cfga\_cmd\_t *state\_change\_cmd*, int *num\_ap\_ids*, char \* const \**ap\_ids*, const char \**options*, struct cfga \_confirm \**confp*, struct cfga\_msg \**msgp*, char \*\**errstring*, cfga \_flags\_t *flags*);
	- cfga\_err\_t **config\_private\_func**(const char \**function*, int *num\_ap\_ids*, char \* const \**ap\_ids*, const char \**options*, struct cfga\_confirm \**confp*, struct cfga\_msg \**msgp*, char \*\**errstring*, cfga\_flags\_t *flags*) ;
	- cfga\_err\_t **config\_test**(int *num\_ap\_ids*, char \* const \**ap\_ids*, const char \**options*, struct cfga\_msg \**msgp*, char \*\**errstring*, cfga\_flags \_t *flags*);
	- cfga\_err\_t **config\_list\_ext**(int *num\_ap\_ids*, char \* const \**ap\_ids*, struct cfga\_list\_data \*\**ap\_id\_list*, int \**nlist*, const char \**options*, const char \**listops*, char \*\**errstring*, cfga\_flags\_t *flags*);
	- int **config ap id cmp**(const cfga ap id t ap\_id1, const cfga ap id t *ap\_id2*);

void **config\_unload\_libs**();

const char \*config strerror(cfga\_err t *cfgerrnum*);

- 次のインタフェースは推奨されていないため、できるだけ使用しないでください。 推奨されないイン
	- cfga\_err\_t **config\_stat**(int *num\_ap\_ids*, char \* const \**ap\_ids*, struct cfga\_stat\_data \**buf*, const char \**options*, char \*\**errstring*); タフェース
		- cfga\_err\_t **config\_list**(struct cfga\_stat\_data \*\**ap\_id\_list*, int \**nlist*, const char \**options*, char \*\**errstring*);
- confiq admin ライブラリは、動的再構成 (DR: Dynamic Reconfiguration) のための 汎用的なインタフェースです。DR に対応している各ハードウェアは、ここに一覧さ れているエントリポイントを含むハードウェア固有の組み込みライブラリを提供する 必要があります。この汎用ライブラリは、操作を実現するために、適切なライブラリ を見つけ、接続します。ここにあるインタフェースは、汎用ライブラリのユーザーか らは隠されています。ただし、ハードウェア固有の組み込みライブラリを作成するに は、これらのインタフェースについて知っておく必要があります。 ハードウェアに依 存するライブラリ の形式
	- cfga\_err\_t **cfga\_change\_state**(cfga\_cmd\_t *state\_change\_cmd*, const char \**ap\_id*, const char \**options*, struct cfga\_confirm \**confp*, struct cfga\_msg \**msgp*, char \*\**errstring*, cfga\_flags\_t *flags*);
	- cfga\_err\_t **cfga\_private\_func**(const char \**function*, const char \**ap\_id*, const char \**options*, struct cfga\_confirm \**confp*, struct cfga\_msg
- **72** SunOS リファレンスマニュアル 3 : 拡張ライブラリ関数 最終更新日 2002年2月1日
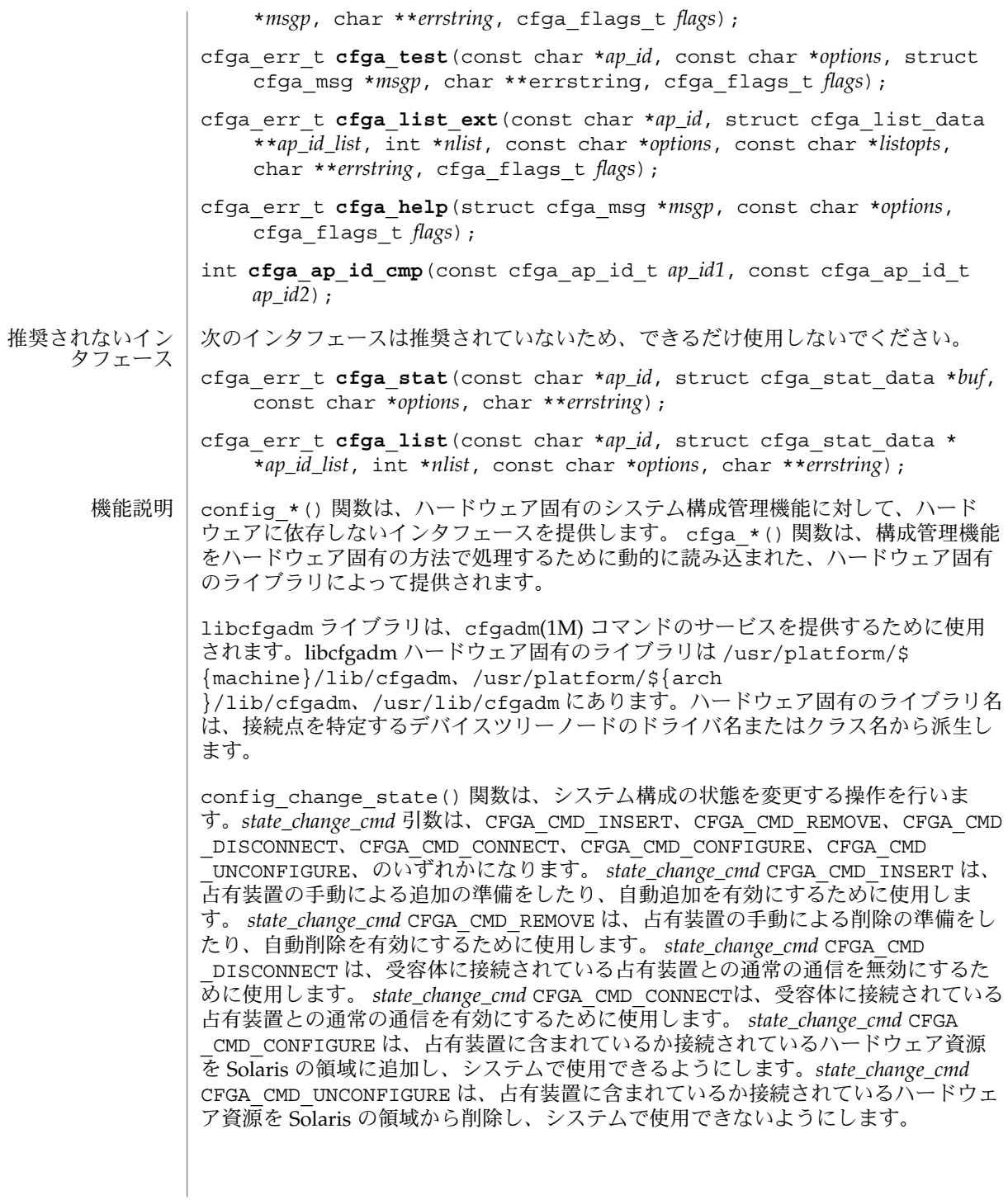

*flags* 引数には、定義済みのフラグである CFGA\_FLAG\_FORCE とCFGA\_FLAG \_VERBOSE のいずれかまたは両方を指定することができます。CFGA\_FLAG\_FORCE フ ラグを指定すると、特定の安全検査が無効になります。たとえば、このフラグ は、failed 状態の占有装置が構成されることを許しませんが、failing 状態の占有装置 が構成されることは許す場合があります。強制を受け付けるかどうかは、ハードウェ アに依存します。CFGA\_FLAG\_VERBOSE フラグを指定すると、操作に関係するハード ウェア固有の詳細情報が cfga\_msg の方法で出力されます。

config\_private\_func() 関数は、専用ハードウェア固有の関数を起動します。

config\_test() 関数は、特定の接続点の検査を開始するために使用します。

*num\_ap\_ids* 引数は、*ap\_ids* 配列内の *ap\_id* の数を特定します。 *ap\_ids* 引数は、*ap\_id* による配列を示します。

*ap\_id* 引数は、単独の *ap\_id* を示します。

*function* と *options* の文字列は、getsubopt(3C) 構文の規約に従い、ハードウェア固 有の関数やオプション情報を提供するために使用します。ハードウェアに依存しない 汎用的な関数やオプションは定義されていません。

confp によって参照される cfga\_confirm 構造体は、要求された操作がサービスに対 する顕著な割り込みを必要とする場合に、継続する許可を得るためのコールバックイ ンタフェースを提供します。 cfga\_confirm 構造体には以下のメンバーが含まれま す。

int (\*confirm)(void \*a*ppdata\_ptr*, const char \**message*); void \*appdata\_ptr;

confirm() 関数は、汎用ポインタの *appdata\_ptr* と、確認を必要とするものの詳細を 示すメッセージの 2 つの引数を指定して呼び出されます。汎用ポインタ *appdata\_ptr* は、cfga\_confirm 構造体のメンバーの appdata\_ptr の中に渡される値に設定さ れ、グラフィカルユーザーインタフェースの中で confirm 関数の呼び出しをconfig \_*\** の呼び出しに関連付けるために使用されます。confirm 関数は、操作の継続が認 められた場合は 1 を返し、認められなかった場合は 0 を返します。

*msgp* によって参照される cfga\_msg 構造体は、ハードウェア固有のライブラリから のメッセージを出力するためのコールバックインタフェースを提供します。CFGA FLAG VERBOSE フラグが存在することによって、これらのメッセージは情報メッ セージにもなりますが、このフラグが存在しない場合は、エラーメッセージに限定さ れます。cfga\_msg 構造体には、以下のメンバーが含まれます。

void (\*message\_routine)(void \**appdata\_ptr*, const char \**message*); void \*appdata\_ptr;

message\_routine() 関数は、汎用ポインタの *appdata\_ptr* とメッセージの 2 つの引 数を指定して呼び出されます。汎用ポインタ*appdata\_ptr* は、cfga\_confirm 構造体 メンバーの appdata\_ptr の中に渡される値に設定され、グラフィカルユーザーイン タフェースの中で message\_routine() 関数の呼び出しを config\_\*() の呼び出し に関連付けるために使用されます。このメッセージは、LC\_MESSAGES ロケールカテ ゴリで指定された言語である必要があります (setlocale(3C) を参照)。

**74** SunOS リファレンスマニュアル 3 : 拡張ライブラリ関数 • 最終更新日 2002年2月1日

いくつかの一般的なエラーについて、ハードウェア固有のエラーメッセージが返され ることがあります。エラーメッセージの文字列(終わりの NULL 文字を含む) の記憶領 域は、malloc(3C) と、*errstring* を通じて返される、この記憶領域に対するポインタ を使用して config\_*\** 関数によって割り当てられます。*errstring* がNULL の場合は、 エラーメッセージは作成または返されることはありません。*errstring* が NULL ではな く、エラーメッセージが作成されない場合は、*errstring* によって参照されるポインタ が NULLに設定されます。free(3C) を使用して、返された記憶領域の割り当ての解除 は、config\_\*() を呼び出している関数が行います。このエラーメッセージは、LC MESSAGES ロケールカテゴリで指定された言語である必要があります (setlocale(3C) を参照)。

config list ext() 関数は、リスト出力用インタフェースです。最初の2つの引数 を使用して *ap\_id*s にリストが指定されていると、指定されている接続点ごとに cfga list\_data\_t 構造体の配列を返します。最初の2つの引数がそれぞれ 0 と NULL の 場合は、デバイスツリーの接続点をすべて出力します。また、フラグの引数を使用し て CFGA\_FLAG\_LIST\_ALL フラグを渡した場合は、接続点を動的に展開して動的な接 続点を出力する必要があります。返した配列の stat 構造の記憶領域は、config list ext() 関数がmalloc(3C) を使用して割り当てます。この記憶領域 は、config list ext() の呼び出し元が free(3C) を使用して解放しなければなり ません。

### cfga\_list\_data 構造体には、以下のメンバーが含まれます。

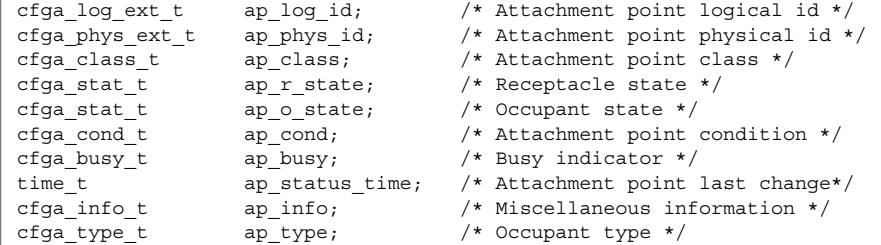

種類は以下のように定義されます。

typedef char cfga\_log\_ext\_t[CFGA\_LOG\_EXT\_LEN]; typedef char cfga\_phys\_ext\_t[CFGA\_PHYS\_EXT\_LEN]; typedef char cfga\_class\_t[CFGA\_CLASS\_LEN]; typedef char cfga\_info\_t[CFGA\_INFO\_LEN]; typedef char cfga\_type t[CFGA\_TYPE\_LEN]; typedef enum cfga\_cond\_t; typedef enum cfqa\_stat\_t; typedef enum cfga\_busy\_t; typedef int cfga\_flags\_t;

config\_list\_ext() の *listopts* 引数は、getsubopt (3C) 構文に準拠しており、サ ブオプションのリストを渡すときに使用します。現在、サポートされているサブオプ ションは、*class*=class\_name だけです。このリストオプションは、class\_name ク ラスの接続点だけを出力します。

cfqa\_list\_ext() の listopts 引数は、今後の使用のために予約されこの引数がNULL の場合は、ハードウェア固有のライブラリはこの引数を無視する必要がありま す。*listopts* 引数がNULL 以外のときに、ハードウェア固有のライブラリでサポートさ れていない場合は、適切なエラーコードを返す必要があります。

ap log\_id と ap\_phys\_id メンバーは、接続点に対するハードウェア固有の論理名 と物理名を示します。ap\_busy メンバーは、状態 (state) や条件 (condition) の変更が 生じるような動作があることを示します。ap\_status\_time メンバーは、接続点 のap\_r\_state、ap\_o\_state、ap\_cond フィールドのいずれかが最後に変わった時 間を示します。ap\_info メンバーは、接続点に関する追加情報を得るためにハード ウェア固有のコードで使用することができます。ap\_class メンバーには、接続点の 接続点クラスが含まれます (存在する場合)。ap\_class メンバーは、汎用ライブラリ から組み込まれます。ap\_log\_id および ap\_phys\_id メンバーがハードウェア固有 のライブラリから組み込まれなかった場合は、汎用ライブラリから汎用形式で組み込 まれます。残りのメンバーは、対応するハードウェア固有のライブラリから組み込ま れます。

ap log id、ap\_phys\_id、ap\_info、ap\_class、および ap\_type メンバーは、 固定長文字列です。実際の文字列がメンバーのサイズよりも短い場合には、この文字 列は空文字で終了します。そのため、プログラムは、文字列が空文字で終了している ことを前提としてはなりません。これらのフィールドを印刷する場合は、以下の形式 を使用してください。

printf("%.\*s", sizeof(p->ap\_log\_id), p->ap\_log\_id);

config stat()、config list()、cfga\_stat()、cfga\_list() 関数およ びcfga\_stat\_data データ構造体は、推奨されていないインタフェースで、下位互 換性を維持するためにだけ提供されています。これらのインタフェースはできるだけ 使用しないでください。

config\_ap\_id\_cmp 関数は、2 つの *ap\_id* に関する、ハードウェアに依存する比較を 行い、strcmp(3C) の形式に従って、等しい、小さい、大きい、の結果を返します。 各引数 は、cfga\_ap\_id\_t とNULL で終了する文字列のいずれかになります。この 関数は、qsort(3C) などによって *ap\_id* の一覧をソートする場合や、config\_list 関数の呼び出しの結果からエントリを選択する場合に使用することができます。

confiq\_unload\_libs 関数は、これまで読み込んだハードウェア固有のライブラリ すべてのリンクを解除します。

config\_strerror 関数を使用して、エラーメッセージの文字列に対してエラーの戻 り値を割り当てることができます。「戻り値」を参照してください。返された文字列 は、上書きされてはなりません。 *cfgerrnum* が範囲外にある場合に、config \_strerror は NULL を返します。

cfga\_help 関数を使用して、ハードウェア固有のライブラリに対して現地仕様のヘ ルプメッセージを表示するように要求することができます。

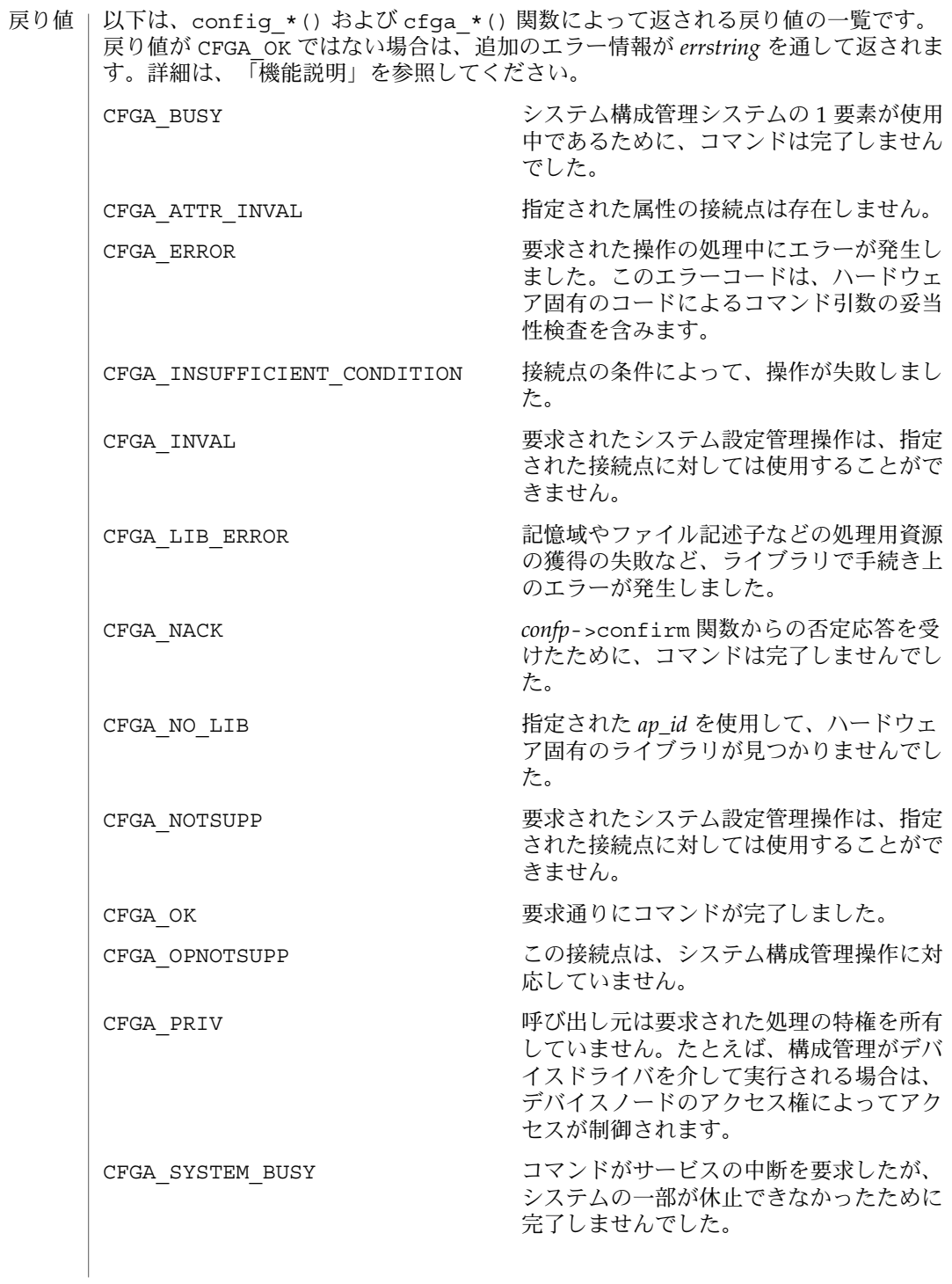

エラー | システム構成管理機能から返されるエラーの多くは、ハードウェア固有のもので す。*errstring* を通して返される文字列には以下があります。 attachment point *ap\_id* not known エラーメッセージで説明されている接続点は存在しません。 unknown hardware option *option* for *operation* 未知のオプションが *options* 文字列の中で検出されました。 hardware option *option*option requires a value *options* 文字列で指定されるオプションは、*option*=*value* の形式である必要がありま す。 listing option *list\_option* requires a value listopts 文字列で指定されるオプションは、*option*=value 形式である必要がありま す。 hardware option *option* does not require a value *options* 文字列で指定されるオプションは、単純なオプションである必要がありま す。 attachment point *ap\_id* is not configured 占有装置が CFGA\_STAT\_CONFIGURED 状態にない接続点に対して、CFGA\_CMD \_UNCONFIGURE を行う *config\_change\_state* コマンドが適用されました。 attachment point *ap\_id* is not unconfigured 占有装置が CFGA\_STAT\_CONFIGURED 状態にない接続点に対して、未構成の占有 装置を必要とする *config\_change\_state* コマンドが適用されました。 attachment point *ap\_id* condition not satisfactory. 操作の妨げとなる条件を持つ接続点に対して、*config\_change\_state* コマンドが適用 されました。 attachment point *ap\_id* in condition *condition* cannot be used ハードウェアに依存する検査に通らない状態の接続点に対して、強制指定された *config\_change\_state* 操作が適用されました。 以下の属性については、attributes(5) を参照してください。 属性

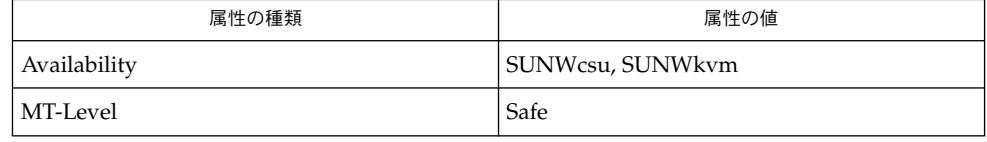

- cfgadm(1M), devinfo(1M), dlopen(3DL), dlsym(3DL), free(3C), getsubopt (3C) , malloc(3C), qsort(3C), setlocale(3C), strcmp(3C), libcfgadm(3LIB), attributes(5) 関連項目
- このライブラリを使用するアプリケーションは、実際の実装環境が、外部の errno 変数の内容を変更するシステムサービスやファイル記述リソースを使用する可能性が あることを考慮したものである必要があります。 注意事項
- **78** SunOS リファレンスマニュアル 3 : 拡張ライブラリ関数 最終更新日 2002年2月1日

```
以下のコードは、config *() が CFGA_OK 以外の値を返した場合のエラー処理で
す。
void
emit_error(int cfgerrnum, char *estrp)
{
   const char *ep;
   ep = config_strerror(cfgerrnum);
   if (ep == NULL)ep = gettext("configuration administration unknown error");
   if (estrp != NULL && *estrp != ' \setminus 0') {
       (void) fprintf(stderr, "%s: %s\n", ep, estrp);
   } else {
       (void) fprintf(stderr, "%s\n", ep);
   }
   if (estrp != NULL)
       free((void *)estrp);
}
```
システム構成管理で使用することができる機能に関する詳細は、ハードウェア固有の マニュアルを参照してください。

- config\_admin, config\_change\_state, config\_private\_func, config\_test, config\_stat, config\_list, config\_list\_ext, config\_ap\_id\_cmp, config\_unload\_libs, config\_strerror – 構 成の管理 名前
- **cc** [ *flag* ] *file* -lcfgadm [ *library*... ] #include <config\_admin.h> 形式
	- cfga\_err\_t **config\_change\_state**(cfga\_cmd\_t *state\_change\_cmd*, int *num\_ap\_ids*, char \* const \**ap\_ids*, const char \**options*, struct cfga \_confirm \**confp*, struct cfga\_msg \**msgp*, char \*\**errstring*, cfga \_flags\_t *flags*);
	- cfga\_err\_t **config\_private\_func**(const char \**function*, int *num\_ap\_ids*, char \* const \**ap\_ids*, const char \**options*, struct cfga\_confirm \**confp*, struct cfga\_msg \**msgp*, char \*\**errstring*, cfga\_flags\_t *flags*) ;
	- cfga\_err\_t **config\_test**(int *num\_ap\_ids*, char \* const \**ap\_ids*, const char \**options*, struct cfga\_msg \**msgp*, char \*\**errstring*, cfga\_flags \_t *flags*);
	- cfga\_err\_t **config\_list\_ext**(int *num\_ap\_ids*, char \* const \**ap\_ids*, struct cfga\_list\_data \*\**ap\_id\_list*, int \**nlist*, const char \**options*, const char \**listops*, char \*\**errstring*, cfga\_flags\_t *flags*);
	- int **config ap id cmp**(const cfga ap id t ap\_id1, const cfga ap id t *ap\_id2*);

void **config\_unload\_libs**();

const char \*config strerror(cfga\_err t *cfgerrnum*);

- 次のインタフェースは推奨されていないため、できるだけ使用しないでください。 推奨されないイン
	- cfga\_err\_t **config\_stat**(int *num\_ap\_ids*, char \* const \**ap\_ids*, struct cfga\_stat\_data \**buf*, const char \**options*, char \*\**errstring*); タフェース
		- cfga\_err\_t **config\_list**(struct cfga\_stat\_data \*\**ap\_id\_list*, int \**nlist*, const char \**options*, char \*\**errstring*);
- confiq admin ライブラリは、動的再構成 (DR: Dynamic Reconfiguration) のための 汎用的なインタフェースです。DR に対応している各ハードウェアは、ここに一覧さ れているエントリポイントを含むハードウェア固有の組み込みライブラリを提供する 必要があります。この汎用ライブラリは、操作を実現するために、適切なライブラリ を見つけ、接続します。ここにあるインタフェースは、汎用ライブラリのユーザーか らは隠されています。ただし、ハードウェア固有の組み込みライブラリを作成するに は、これらのインタフェースについて知っておく必要があります。 ハードウェアに依 存するライブラリ の形式
	- cfga\_err\_t **cfga\_change\_state**(cfga\_cmd\_t *state\_change\_cmd*, const char \**ap\_id*, const char \**options*, struct cfga\_confirm \**confp*, struct cfga\_msg \**msgp*, char \*\**errstring*, cfga\_flags\_t *flags*);
	- cfga\_err\_t **cfga\_private\_func**(const char \**function*, const char \**ap\_id*, const char \**options*, struct cfga\_confirm \**confp*, struct cfga\_msg
- **80** SunOS リファレンスマニュアル 3 : 拡張ライブラリ関数 最終更新日 2002年2月1日

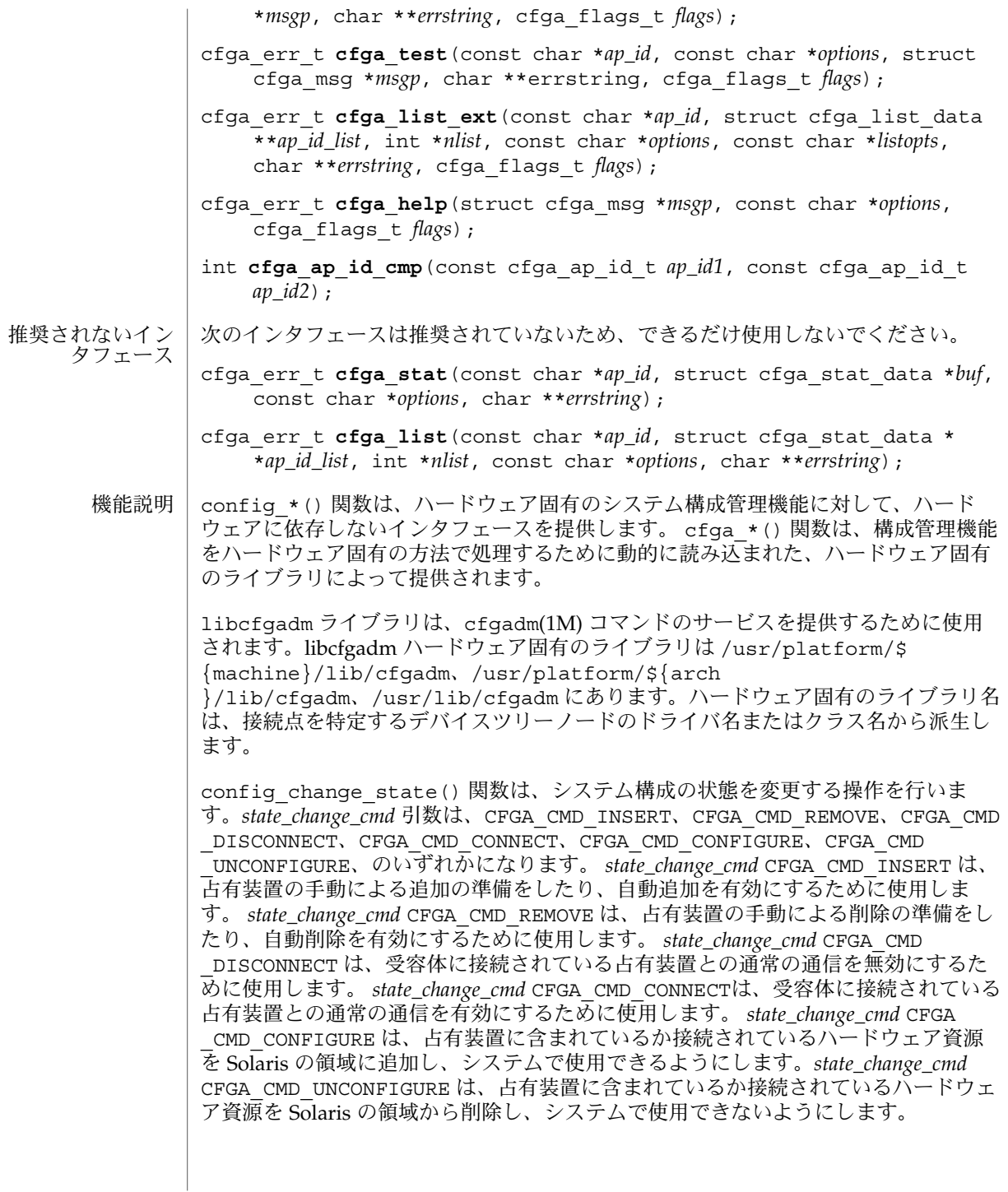

*flags* 引数には、定義済みのフラグである CFGA\_FLAG\_FORCE とCFGA\_FLAG \_VERBOSE のいずれかまたは両方を指定することができます。CFGA\_FLAG\_FORCE フ ラグを指定すると、特定の安全検査が無効になります。たとえば、このフラグ は、failed 状態の占有装置が構成されることを許しませんが、failing 状態の占有装置 が構成されることは許す場合があります。強制を受け付けるかどうかは、ハードウェ アに依存します。CFGA\_FLAG\_VERBOSE フラグを指定すると、操作に関係するハード ウェア固有の詳細情報が cfga\_msg の方法で出力されます。

config\_private\_func() 関数は、専用ハードウェア固有の関数を起動します。

config\_test() 関数は、特定の接続点の検査を開始するために使用します。

*num\_ap\_ids* 引数は、*ap\_ids* 配列内の *ap\_id* の数を特定します。 *ap\_ids* 引数は、*ap\_id* による配列を示します。

*ap\_id* 引数は、単独の *ap\_id* を示します。

*function* と *options* の文字列は、getsubopt(3C) 構文の規約に従い、ハードウェア固 有の関数やオプション情報を提供するために使用します。ハードウェアに依存しない 汎用的な関数やオプションは定義されていません。

confp によって参照される cfga\_confirm 構造体は、要求された操作がサービスに対 する顕著な割り込みを必要とする場合に、継続する許可を得るためのコールバックイ ンタフェースを提供します。 cfga\_confirm 構造体には以下のメンバーが含まれま す。

int (\*confirm)(void \*a*ppdata\_ptr*, const char \**message*); void \*appdata\_ptr;

confirm() 関数は、汎用ポインタの *appdata\_ptr* と、確認を必要とするものの詳細を 示すメッセージの 2 つの引数を指定して呼び出されます。汎用ポインタ *appdata\_ptr* は、cfga\_confirm 構造体のメンバーの appdata\_ptr の中に渡される値に設定さ れ、グラフィカルユーザーインタフェースの中で confirm 関数の呼び出しをconfig \_*\** の呼び出しに関連付けるために使用されます。confirm 関数は、操作の継続が認 められた場合は 1 を返し、認められなかった場合は 0 を返します。

*msgp* によって参照される cfga\_msg 構造体は、ハードウェア固有のライブラリから のメッセージを出力するためのコールバックインタフェースを提供します。CFGA FLAG VERBOSE フラグが存在することによって、これらのメッセージは情報メッ セージにもなりますが、このフラグが存在しない場合は、エラーメッセージに限定さ れます。cfga\_msg 構造体には、以下のメンバーが含まれます。

void (\*message\_routine)(void \**appdata\_ptr*, const char \**message*); void \*appdata\_ptr;

message\_routine() 関数は、汎用ポインタの *appdata\_ptr* とメッセージの 2 つの引 数を指定して呼び出されます。汎用ポインタ*appdata\_ptr* は、cfga\_confirm 構造体 メンバーの appdata\_ptr の中に渡される値に設定され、グラフィカルユーザーイン タフェースの中で message\_routine() 関数の呼び出しを config\_\*() の呼び出し に関連付けるために使用されます。このメッセージは、LC\_MESSAGES ロケールカテ ゴリで指定された言語である必要があります (setlocale(3C) を参照)。

**82** SunOS リファレンスマニュアル 3 : 拡張ライブラリ関数 • 最終更新日 2002年2月1日

いくつかの一般的なエラーについて、ハードウェア固有のエラーメッセージが返され ることがあります。エラーメッセージの文字列(終わりの NULL 文字を含む) の記憶領 域は、malloc(3C) と、*errstring* を通じて返される、この記憶領域に対するポインタ を使用して config\_*\** 関数によって割り当てられます。*errstring* がNULL の場合は、 エラーメッセージは作成または返されることはありません。*errstring* が NULL ではな く、エラーメッセージが作成されない場合は、*errstring* によって参照されるポインタ が NULLに設定されます。free(3C) を使用して、返された記憶領域の割り当ての解除 は、config\_\*() を呼び出している関数が行います。このエラーメッセージは、LC MESSAGES ロケールカテゴリで指定された言語である必要があります (setlocale(3C) を参照)。

config list ext() 関数は、リスト出力用インタフェースです。最初の2つの引数 を使用して *ap\_id*s にリストが指定されていると、指定されている接続点ごとに cfga list\_data\_t 構造体の配列を返します。最初の2つの引数がそれぞれ 0 と NULL の 場合は、デバイスツリーの接続点をすべて出力します。また、フラグの引数を使用し て CFGA\_FLAG\_LIST\_ALL フラグを渡した場合は、接続点を動的に展開して動的な接 続点を出力する必要があります。返した配列の stat 構造の記憶領域は、config list ext() 関数がmalloc(3C) を使用して割り当てます。この記憶領域 は、config list ext() の呼び出し元が free(3C) を使用して解放しなければなり ません。

### cfga\_list\_data 構造体には、以下のメンバーが含まれます。

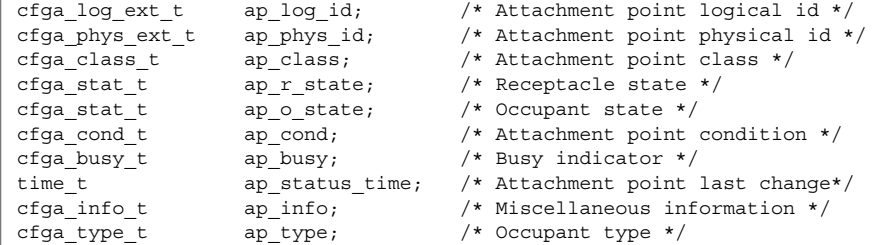

種類は以下のように定義されます。

typedef char cfga\_log\_ext\_t[CFGA\_LOG\_EXT\_LEN]; typedef char cfga\_phys\_ext\_t[CFGA\_PHYS\_EXT\_LEN]; typedef char cfga\_class\_t[CFGA\_CLASS\_LEN]; typedef char cfga\_info\_t[CFGA\_INFO\_LEN]; typedef char cfga\_type t[CFGA\_TYPE\_LEN]; typedef enum cfga\_cond\_t; typedef enum cfqa\_stat\_t; typedef enum cfga\_busy\_t; typedef int cfga\_flags\_t;

config\_list\_ext() の *listopts* 引数は、getsubopt (3C) 構文に準拠しており、サ ブオプションのリストを渡すときに使用します。現在、サポートされているサブオプ ションは、*class*=class\_name だけです。このリストオプションは、class\_name ク ラスの接続点だけを出力します。

cfqa\_list\_ext() の listopts 引数は、今後の使用のために予約されこの引数がNULL の場合は、ハードウェア固有のライブラリはこの引数を無視する必要がありま す。*listopts* 引数がNULL 以外のときに、ハードウェア固有のライブラリでサポートさ れていない場合は、適切なエラーコードを返す必要があります。

ap log\_id と ap\_phys\_id メンバーは、接続点に対するハードウェア固有の論理名 と物理名を示します。ap\_busy メンバーは、状態 (state) や条件 (condition) の変更が 生じるような動作があることを示します。ap\_status\_time メンバーは、接続点 のap\_r\_state、ap\_o\_state、ap\_cond フィールドのいずれかが最後に変わった時 間を示します。ap\_info メンバーは、接続点に関する追加情報を得るためにハード ウェア固有のコードで使用することができます。ap\_class メンバーには、接続点の 接続点クラスが含まれます (存在する場合)。ap\_class メンバーは、汎用ライブラリ から組み込まれます。ap\_log\_id および ap\_phys\_id メンバーがハードウェア固有 のライブラリから組み込まれなかった場合は、汎用ライブラリから汎用形式で組み込 まれます。残りのメンバーは、対応するハードウェア固有のライブラリから組み込ま れます。

ap log id、ap\_phys\_id、ap\_info、ap\_class、および ap\_type メンバーは、 固定長文字列です。実際の文字列がメンバーのサイズよりも短い場合には、この文字 列は空文字で終了します。そのため、プログラムは、文字列が空文字で終了している ことを前提としてはなりません。これらのフィールドを印刷する場合は、以下の形式 を使用してください。

printf("%.\*s", sizeof(p->ap\_log\_id), p->ap\_log\_id);

config stat()、config list()、cfga\_stat()、cfga\_list() 関数およ びcfga\_stat\_data データ構造体は、推奨されていないインタフェースで、下位互 換性を維持するためにだけ提供されています。これらのインタフェースはできるだけ 使用しないでください。

config\_ap\_id\_cmp 関数は、2 つの *ap\_id* に関する、ハードウェアに依存する比較を 行い、strcmp(3C) の形式に従って、等しい、小さい、大きい、の結果を返します。 各引数 は、cfga\_ap\_id\_t とNULL で終了する文字列のいずれかになります。この 関数は、qsort(3C) などによって *ap\_id* の一覧をソートする場合や、config\_list 関数の呼び出しの結果からエントリを選択する場合に使用することができます。

confiq\_unload\_libs 関数は、これまで読み込んだハードウェア固有のライブラリ すべてのリンクを解除します。

config\_strerror 関数を使用して、エラーメッセージの文字列に対してエラーの戻 り値を割り当てることができます。「戻り値」を参照してください。返された文字列 は、上書きされてはなりません。 *cfgerrnum* が範囲外にある場合に、config \_strerror は NULL を返します。

cfga\_help 関数を使用して、ハードウェア固有のライブラリに対して現地仕様のヘ ルプメッセージを表示するように要求することができます。

**84** SunOS リファレンスマニュアル 3 : 拡張ライブラリ関数 • 最終更新日 2002年2月1日

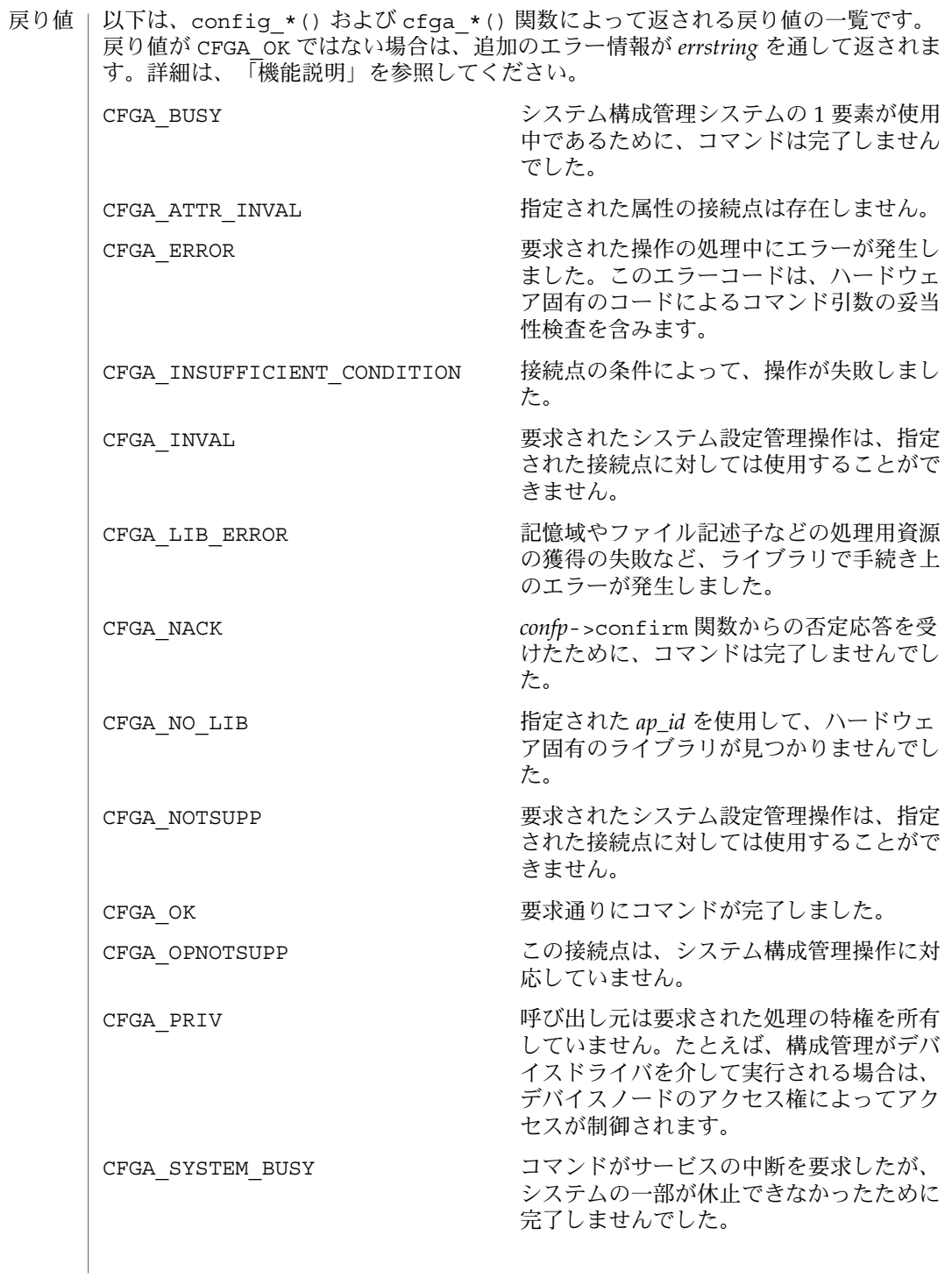

システム構成管理機能から返されるエラーの多くは、ハードウェア固有のもので す。*errstring* を通して返される文字列には以下があります。 attachment point *ap\_id* not known エラーメッセージで説明されている接続点は存在しません。 unknown hardware option *option* for *operation* 未知のオプションが *options* 文字列の中で検出されました。 hardware option *option*option requires a value *options* 文字列で指定されるオプションは、*option*=*value* の形式である必要がありま す。 listing option *list\_option* requires a value listopts 文字列で指定されるオプションは、*option*=value 形式である必要がありま す。 hardware option *option* does not require a value *options* 文字列で指定されるオプションは、単純なオプションである必要がありま す。 attachment point *ap\_id* is not configured 占有装置が CFGA\_STAT\_CONFIGURED 状態にない接続点に対して、CFGA\_CMD \_UNCONFIGURE を行う *config\_change\_state* コマンドが適用されました。 attachment point *ap\_id* is not unconfigured 占有装置が CFGA\_STAT\_CONFIGURED 状態にない接続点に対して、未構成の占有 装置を必要とする *config\_change\_state* コマンドが適用されました。 attachment point *ap\_id* condition not satisfactory. 操作の妨げとなる条件を持つ接続点に対して、*config\_change\_state* コマンドが適用 されました。 attachment point *ap\_id* in condition *condition* cannot be used ハードウェアに依存する検査に通らない状態の接続点に対して、強制指定された *config\_change\_state* 操作が適用されました。 以下の属性については、attributes(5) を参照してください。 属性の種類 あたい インファイル しんしん しゅうしゃ 属性の値 エラー」 属性

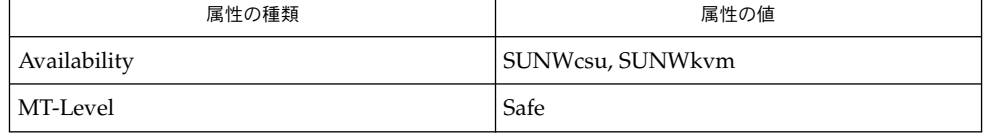

- cfgadm(1M), devinfo(1M), dlopen(3DL), dlsym(3DL), free(3C), getsubopt (3C) , malloc(3C), qsort(3C), setlocale(3C), strcmp(3C), libcfgadm(3LIB), attributes(5) 関連項目
- このライブラリを使用するアプリケーションは、実際の実装環境が、外部の errno 変数の内容を変更するシステムサービスやファイル記述リソースを使用する可能性が あることを考慮したものである必要があります。 注意事項
- **86** SunOS リファレンスマニュアル 3 : 拡張ライブラリ関数 最終更新日 2002年2月1日

```
以下のコードは、config *() が CFGA_OK 以外の値を返した場合のエラー処理で
す。
void
emit_error(int cfgerrnum, char *estrp)
{
   const char *ep;
   ep = config_strerror(cfgerrnum);
   if (ep == NULL)ep = gettext("configuration administration unknown error");
   if (estrp != NULL && *estrp != ' \setminus 0') {
       (void) fprintf(stderr, "%s: %s\n", ep, estrp);
   } else {
       (void) fprintf(stderr, "%s\n", ep);
   }
   if (estrp != NULL)
       free((void *)estrp);
}
```
システム構成管理で使用することができる機能に関する詳細は、ハードウェア固有の マニュアルを参照してください。

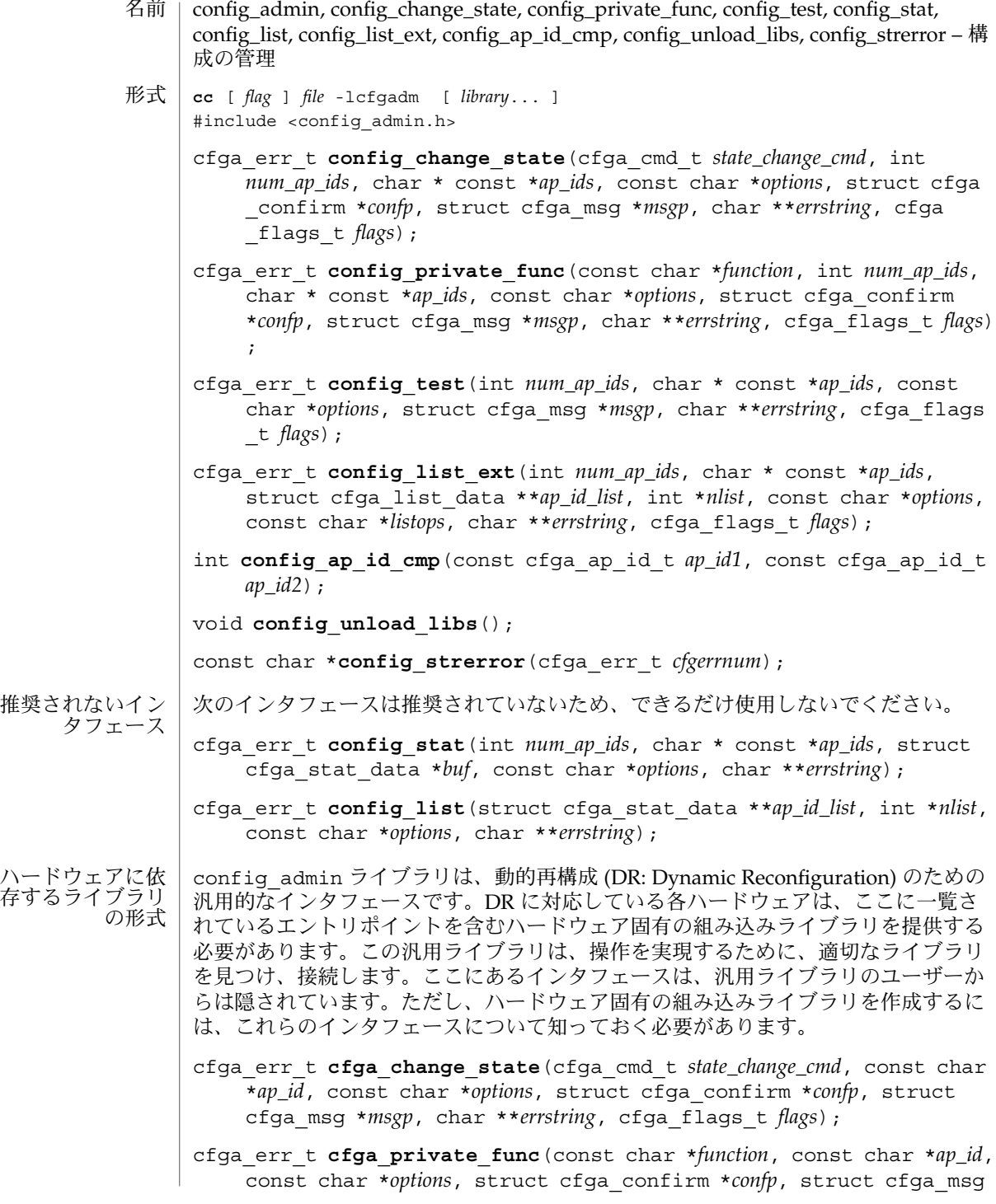

**88** SunOS リファレンスマニュアル 3 : 拡張ライブラリ関数 • 最終更新日 2002年2月1日

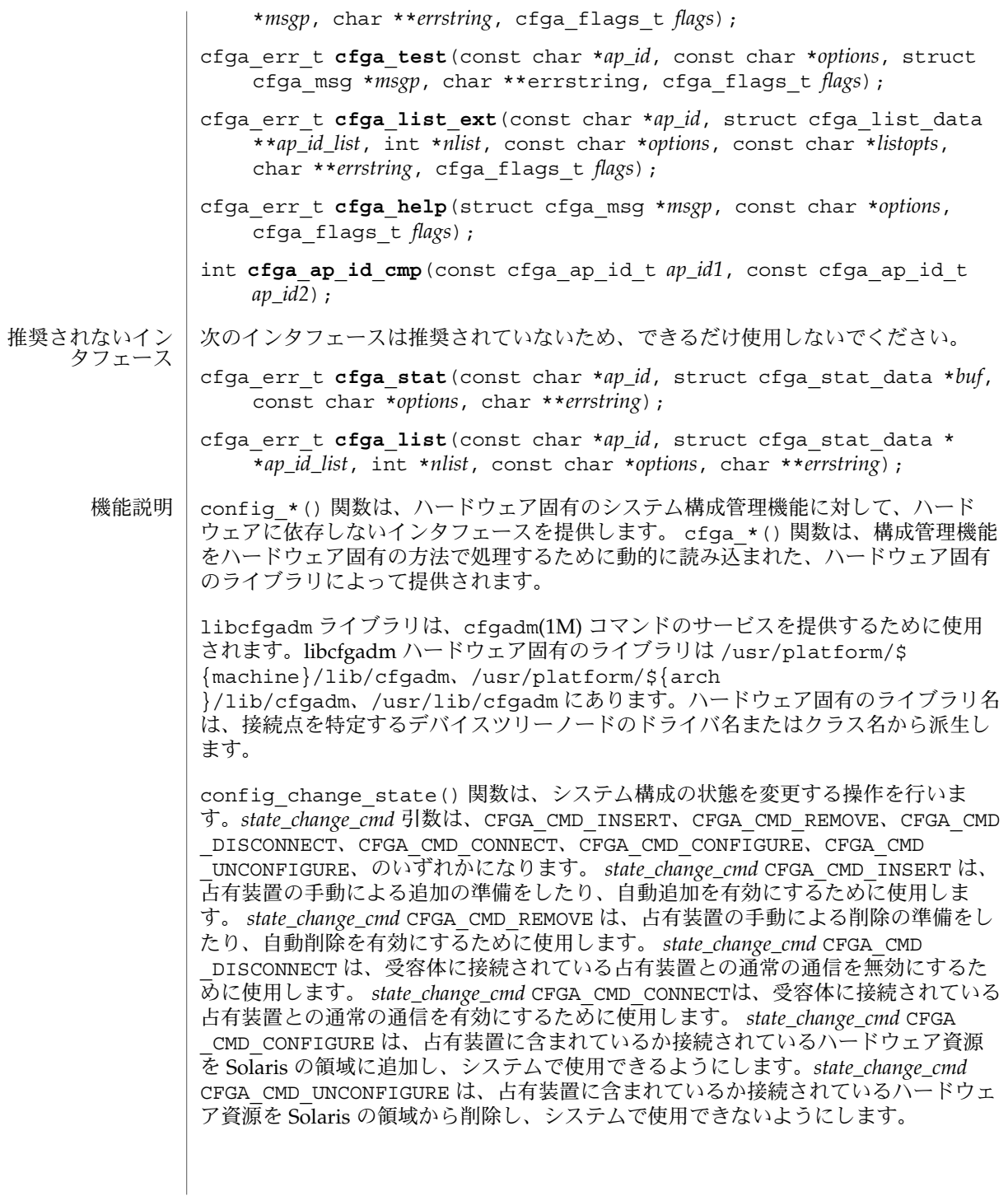

*flags* 引数には、定義済みのフラグである CFGA\_FLAG\_FORCE とCFGA\_FLAG \_VERBOSE のいずれかまたは両方を指定することができます。CFGA\_FLAG\_FORCE フ ラグを指定すると、特定の安全検査が無効になります。たとえば、このフラグ は、failed 状態の占有装置が構成されることを許しませんが、failing 状態の占有装置 が構成されることは許す場合があります。強制を受け付けるかどうかは、ハードウェ アに依存します。CFGA\_FLAG\_VERBOSE フラグを指定すると、操作に関係するハード ウェア固有の詳細情報が cfga\_msg の方法で出力されます。

config\_private\_func() 関数は、専用ハードウェア固有の関数を起動します。

config\_test() 関数は、特定の接続点の検査を開始するために使用します。

*num\_ap\_ids* 引数は、*ap\_ids* 配列内の *ap\_id* の数を特定します。 *ap\_ids* 引数は、*ap\_id* による配列を示します。

*ap\_id* 引数は、単独の *ap\_id* を示します。

*function* と *options* の文字列は、getsubopt(3C) 構文の規約に従い、ハードウェア固 有の関数やオプション情報を提供するために使用します。ハードウェアに依存しない 汎用的な関数やオプションは定義されていません。

confp によって参照される cfga\_confirm 構造体は、要求された操作がサービスに対 する顕著な割り込みを必要とする場合に、継続する許可を得るためのコールバックイ ンタフェースを提供します。 cfga\_confirm 構造体には以下のメンバーが含まれま す。

int (\*confirm)(void \*a*ppdata\_ptr*, const char \**message*); void \*appdata\_ptr;

confirm() 関数は、汎用ポインタの *appdata\_ptr* と、確認を必要とするものの詳細を 示すメッセージの 2 つの引数を指定して呼び出されます。汎用ポインタ *appdata\_ptr* は、cfga\_confirm 構造体のメンバーの appdata\_ptr の中に渡される値に設定さ れ、グラフィカルユーザーインタフェースの中で confirm 関数の呼び出しをconfig \_*\** の呼び出しに関連付けるために使用されます。confirm 関数は、操作の継続が認 められた場合は 1 を返し、認められなかった場合は 0 を返します。

*msgp* によって参照される cfga\_msg 構造体は、ハードウェア固有のライブラリから のメッセージを出力するためのコールバックインタフェースを提供します。CFGA FLAG VERBOSE フラグが存在することによって、これらのメッセージは情報メッ セージにもなりますが、このフラグが存在しない場合は、エラーメッセージに限定さ れます。cfga\_msg 構造体には、以下のメンバーが含まれます。

void (\*message\_routine)(void \**appdata\_ptr*, const char \**message*); void \*appdata\_ptr;

message\_routine() 関数は、汎用ポインタの *appdata\_ptr* とメッセージの 2 つの引 数を指定して呼び出されます。汎用ポインタ*appdata\_ptr* は、cfga\_confirm 構造体 メンバーの appdata\_ptr の中に渡される値に設定され、グラフィカルユーザーイン タフェースの中で message\_routine() 関数の呼び出しを config\_\*() の呼び出し に関連付けるために使用されます。このメッセージは、LC\_MESSAGES ロケールカテ ゴリで指定された言語である必要があります (setlocale(3C) を参照)。

**90** SunOS リファレンスマニュアル 3 : 拡張ライブラリ関数 • 最終更新日 2002年2月1日

いくつかの一般的なエラーについて、ハードウェア固有のエラーメッセージが返され ることがあります。エラーメッセージの文字列(終わりの NULL 文字を含む) の記憶領 域は、malloc(3C) と、*errstring* を通じて返される、この記憶領域に対するポインタ を使用して config\_*\** 関数によって割り当てられます。*errstring* がNULL の場合は、 エラーメッセージは作成または返されることはありません。*errstring* が NULL ではな く、エラーメッセージが作成されない場合は、*errstring* によって参照されるポインタ が NULLに設定されます。free(3C) を使用して、返された記憶領域の割り当ての解除 は、config\_\*() を呼び出している関数が行います。このエラーメッセージは、LC MESSAGES ロケールカテゴリで指定された言語である必要があります (setlocale(3C) を参照)。

config list ext() 関数は、リスト出力用インタフェースです。最初の2つの引数 を使用して *ap\_id*s にリストが指定されていると、指定されている接続点ごとに cfga list\_data\_t 構造体の配列を返します。最初の2つの引数がそれぞれ 0 と NULL の 場合は、デバイスツリーの接続点をすべて出力します。また、フラグの引数を使用し て CFGA\_FLAG\_LIST\_ALL フラグを渡した場合は、接続点を動的に展開して動的な接 続点を出力する必要があります。返した配列の stat 構造の記憶領域は、config list ext() 関数がmalloc(3C) を使用して割り当てます。この記憶領域 は、config list ext() の呼び出し元が free(3C) を使用して解放しなければなり ません。

### cfga\_list\_data 構造体には、以下のメンバーが含まれます。

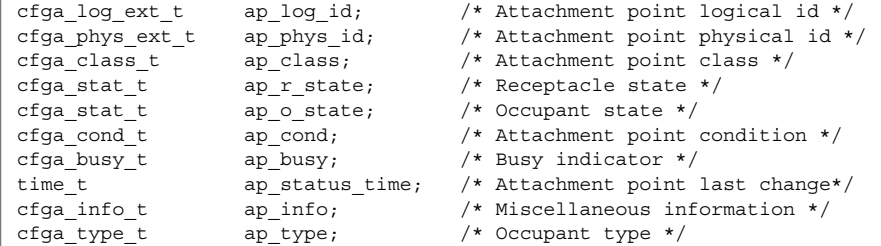

種類は以下のように定義されます。

typedef char cfga\_log\_ext\_t[CFGA\_LOG\_EXT\_LEN]; typedef char cfga\_phys\_ext\_t[CFGA\_PHYS\_EXT\_LEN]; typedef char cfga\_class\_t[CFGA\_CLASS\_LEN]; typedef char cfga\_info\_t[CFGA\_INFO\_LEN]; typedef char cfga\_type t[CFGA\_TYPE\_LEN]; typedef enum cfga\_cond\_t; typedef enum cfqa\_stat\_t; typedef enum cfga\_busy\_t; typedef int cfga\_flags\_t;

config list ext() の *listopts* 引数は、getsubopt (3C) 構文に準拠しており、サ ブオプションのリストを渡すときに使用します。現在、サポートされているサブオプ ションは、*class*=class\_name だけです。このリストオプションは、class\_name ク ラスの接続点だけを出力します。

cfqa\_list\_ext() の listopts 引数は、今後の使用のために予約されこの引数がNULL の場合は、ハードウェア固有のライブラリはこの引数を無視する必要がありま す。*listopts* 引数がNULL 以外のときに、ハードウェア固有のライブラリでサポートさ れていない場合は、適切なエラーコードを返す必要があります。

ap log\_id と ap\_phys\_id メンバーは、接続点に対するハードウェア固有の論理名 と物理名を示します。ap\_busy メンバーは、状態 (state) や条件 (condition) の変更が 生じるような動作があることを示します。ap\_status\_time メンバーは、接続点 のap\_r\_state、ap\_o\_state、ap\_cond フィールドのいずれかが最後に変わった時 間を示します。ap\_info メンバーは、接続点に関する追加情報を得るためにハード ウェア固有のコードで使用することができます。ap\_class メンバーには、接続点の 接続点クラスが含まれます (存在する場合)。ap\_class メンバーは、汎用ライブラリ から組み込まれます。ap\_log\_id および ap\_phys\_id メンバーがハードウェア固有 のライブラリから組み込まれなかった場合は、汎用ライブラリから汎用形式で組み込 まれます。残りのメンバーは、対応するハードウェア固有のライブラリから組み込ま れます。

ap log id、ap\_phys\_id、ap\_info、ap\_class、および ap\_type メンバーは、 固定長文字列です。実際の文字列がメンバーのサイズよりも短い場合には、この文字 列は空文字で終了します。そのため、プログラムは、文字列が空文字で終了している ことを前提としてはなりません。これらのフィールドを印刷する場合は、以下の形式 を使用してください。

printf("%.\*s", sizeof(p->ap\_log\_id), p->ap\_log\_id);

config stat()、config list()、cfga\_stat()、cfga\_list() 関数およ びcfga\_stat\_data データ構造体は、推奨されていないインタフェースで、下位互 換性を維持するためにだけ提供されています。これらのインタフェースはできるだけ 使用しないでください。

config\_ap\_id\_cmp 関数は、2 つの *ap\_id* に関する、ハードウェアに依存する比較を 行い、strcmp(3C) の形式に従って、等しい、小さい、大きい、の結果を返します。 各引数 は、cfga\_ap\_id\_t とNULL で終了する文字列のいずれかになります。この 関数は、qsort(3C) などによって *ap\_id* の一覧をソートする場合や、config\_list 関数の呼び出しの結果からエントリを選択する場合に使用することができます。

confiq\_unload\_libs 関数は、これまで読み込んだハードウェア固有のライブラリ すべてのリンクを解除します。

config\_strerror 関数を使用して、エラーメッセージの文字列に対してエラーの戻 り値を割り当てることができます。「戻り値」を参照してください。返された文字列 は、上書きされてはなりません。 *cfgerrnum* が範囲外にある場合に、config \_strerror は NULL を返します。

cfga\_help 関数を使用して、ハードウェア固有のライブラリに対して現地仕様のヘ ルプメッセージを表示するように要求することができます。

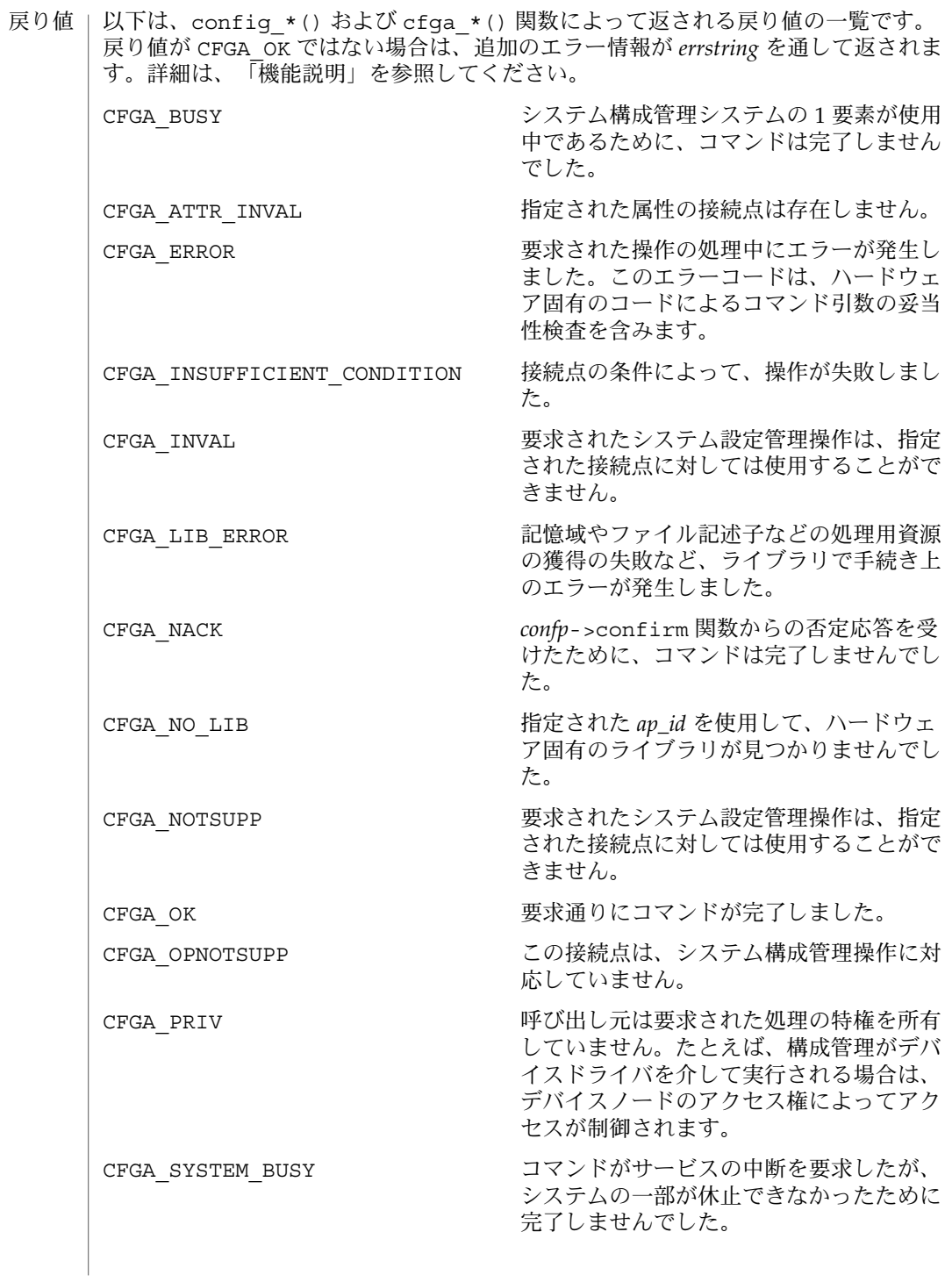

エラー | システム構成管理機能から返されるエラーの多くは、ハードウェア固有のもので す。*errstring* を通して返される文字列には以下があります。 attachment point *ap\_id* not known エラーメッセージで説明されている接続点は存在しません。 unknown hardware option *option* for *operation* 未知のオプションが *options* 文字列の中で検出されました。 hardware option *option*option requires a value *options* 文字列で指定されるオプションは、*option*=*value* の形式である必要がありま す。 listing option *list\_option* requires a value listopts 文字列で指定されるオプションは、*option*=value 形式である必要がありま す。 hardware option *option* does not require a value *options* 文字列で指定されるオプションは、単純なオプションである必要がありま す。 attachment point *ap\_id* is not configured 占有装置が CFGA\_STAT\_CONFIGURED 状態にない接続点に対して、CFGA\_CMD \_UNCONFIGURE を行う *config\_change\_state* コマンドが適用されました。 attachment point *ap\_id* is not unconfigured 占有装置が CFGA\_STAT\_CONFIGURED 状態にない接続点に対して、未構成の占有 装置を必要とする *config\_change\_state* コマンドが適用されました。 attachment point *ap\_id* condition not satisfactory. 操作の妨げとなる条件を持つ接続点に対して、*config\_change\_state* コマンドが適用 されました。 attachment point *ap\_id* in condition *condition* cannot be used ハードウェアに依存する検査に通らない状態の接続点に対して、強制指定された *config\_change\_state* 操作が適用されました。 以下の属性については、attributes(5) を参照してください。 属性

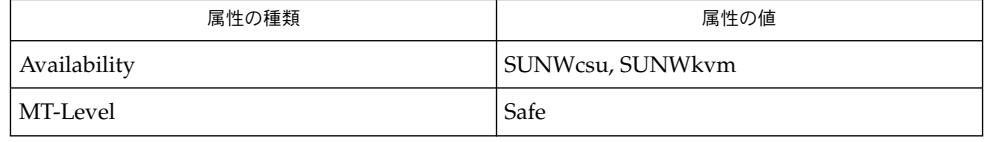

- cfgadm(1M), devinfo(1M), dlopen(3DL), dlsym(3DL), free(3C), getsubopt (3C) , malloc(3C), qsort(3C), setlocale(3C), strcmp(3C), libcfgadm(3LIB), attributes(5) 関連項目
- このライブラリを使用するアプリケーションは、実際の実装環境が、外部の errno 変数の内容を変更するシステムサービスやファイル記述リソースを使用する可能性が あることを考慮したものである必要があります。 注意事項
- **94** SunOS リファレンスマニュアル 3 : 拡張ライブラリ関数 最終更新日 2002年2月1日

```
以下のコードは、config *() が CFGA_OK 以外の値を返した場合のエラー処理で
す。
void
emit_error(int cfgerrnum, char *estrp)
{
   const char *ep;
   ep = config_strerror(cfgerrnum);
   if (ep == NULL)ep = gettext("configuration administration unknown error");
   if (estrp != NULL && *estrp != ' \setminus 0') {
       (void) fprintf(stderr, "%s: %s\n", ep, estrp);
   } else {
       (void) fprintf(stderr, "%s\n", ep);
   }
   if (estrp != NULL)
       free((void *)estrp);
}
```
システム構成管理で使用することができる機能に関する詳細は、ハードウェア固有の マニュアルを参照してください。

### isencrypt(3GEN)

isencrypt – 文字のバッファが暗号化されているかの判別 **cc** [*flag*…] *file*… -lgen [*library*…] #include<libgen.h> int **isencrypt**(const char \**fbuf*, size\_t *ninbuf*); isencrypt()は、ヒューリスティックを使用して文字のバッファが暗号化されてい るかどうかを判別します。この関数には 2 つの引数が必要になります。1 つは文字配 列へのポインタで、もう 1 つはバッファの中の文字数です。 isencrypt() は、最初のブロックの文字すべてが ASCII 文字ならば、そのファイル は暗号化されていないと見なします。最初の *ninbuf* 文字に非 ASCII 文字がある と、isencrypt() は setlocale() LC\_CTYPE カテゴリが C または ascii に設定 されている場合に、バッファが暗号化されていると見なします。 LC CTYPE カテゴリが C または ascii 以外の値に設定されていると、isencrypt() はヒューリスティックを組み合わせて、バッファが暗号化されているかどうかを判別 します。*ninbuf* に少なくとも 64 文字あれば、カイ二乗分布を用いてバッファのバイト が均一に分布してるかを判別します。 バイトが均一に分布している場合に は、isencrypt() は、バッファが暗号化されていると見なします。バッファに格納 される文字数が 64 文字よりも少なければ、NULL 文字および復帰改行による終端に ついて検査を行なって、バッファが暗号化されているかを判別します。 バッファが暗号化されている場合は 1 を返し、それ以外の場合には 0 を返します。 次の属性については attributes(5) のマニュアルページを参照してください。 名前 形式 機能説明 戻り値 属性

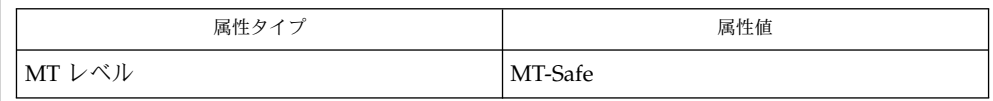

setlocale(3C), attributes(5) 関連項目

マルチスレッドアプリケーションを コンパイルする際に、\_REENTRANT フラグをコ ンパイル行に定義する必要があります。このフラグはマルチスレッドアプリケーショ ンの際にのみ使います。 注意事項

### regexpr(3GEN)

regexpr, compile, step, advance – 正規表現のコンパイルおよび一致ルーチン 名前

**cc** [*flag*…] [*file*…] -lgen [*library*…] 形式

#include <regexpr.h>

char \***compile**(char \**instring*, char \**expbuf*, const char \**endbuf*);

int **step**(const char \**string*, const char \**expbuf*);

int **advance**(const char \**string*, const char \**expbuf*);

extern char \*loc1, loc2, locs;

extern int nbra, regerrno, reglength;

extern char \*braslist[], \*braelist[];

これらのルーチンは、正規表現をコンパイルして、コンパイルした表現を行と一致す る場合に使用します。コンパイルされた正規表現は、ed(1) によって使用される形式 になります。 機能説明

*instring* パラメータは、正規表現を表す NULL で終了する文字列です。

*expbuf* パラメータは、コンパイルされた正規表現が格納される場所を指していま す。*expbuf* が NULL であれば、compile() は malloc(3C) を使用してコンパイルし た正規表現にメモリー空間を割り当てます。エラーが発生すると、このメモリー空間 は解放されます。コンパイルした正規表現が必要なくなったときに不要なメモリー空 間を解放するのは、ユーザーの役割となります。

*endbuf* パラメータはコンパイルされた正規表現が格納される最高位アドレスより 1 つ 上のアドレスです。この引数は *expbuf* が NULL であると無視されます。コンパイルし た表現が (*endbuf*–*expbuf*) バイトに収まらない場合は、compile() は NULL を返 し、regerrno (以下を参照) は 50 に設定されます。

*string* パラメータは、一致について検査が行われる文字列へのポインタです。この文 字列は NULL で終わる必要があります。

*expbuf* パラメータは、compile() 関数を呼び出して得られるコンパイルした正規表 現です。

step() 関数は、指定した文字列が正規表現と一致していると 0 以外を返し、一致し ていないと 0 を返します。一致していると、step() を呼び出す際の副作用として 2 つの外部文字ポインタが設定されます。step() の変数セットは loc1 と loc2 で す。loc1 は、正規表現と一致した最初の文字へのポインタです。変数 loc2 は、正 規表現に一致する最後の文字の後に来る文字を指しています。したがって、正規表現 が行全体と一致していると、loc1 は *string* の最初の文字を指し、loc2 は *string* の最 後の NULL を指しています。

step() の目的は、一致を見つけるか、*string* が最後になるまで、*string* 引数を読みな がら処理することです。正規表現が ^ から始まっている場合、step() は文字列の先 頭でだけ正規表現を一致させようとします。

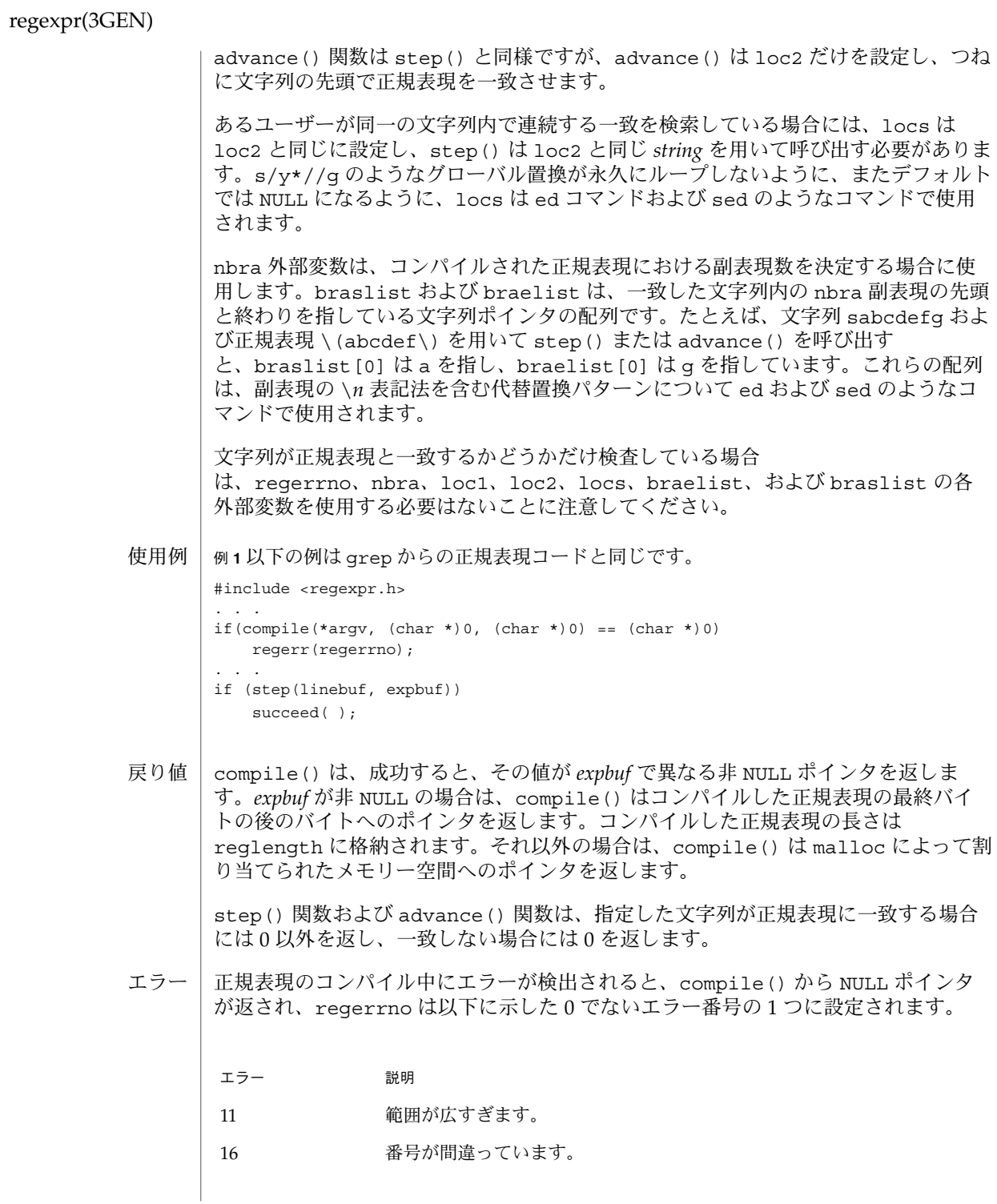

**98** SunOS リファレンスマニュアル 3 : 拡張ライブラリ関数 • 最終更新日 1998年7月3日

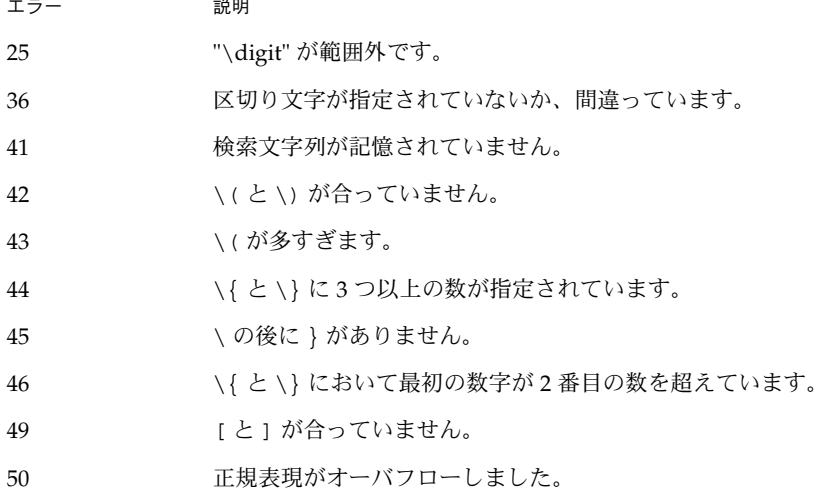

属性 | 次の属性については attributes(5) のマニュアルページを参照してください。

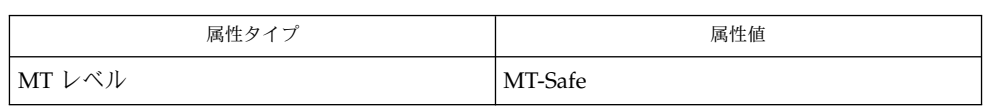

関連項目 | ed(1), grep(1), sed(1), malloc(3C), attributes(5), regexp(5)

マルチスレッドアプリケーションを コンパイルする際に、\_REENTRANT フラグはコ ンパイル行に定義しなければなりません。このフラグはマルチスレッドアプリケー ションの際にのみ使います。 注意事項

### step(3GEN)

regexpr, compile, step, advance – 正規表現のコンパイルおよび一致ルーチン **cc** [*flag*…] [*file*…] -lgen [*library*…] #include <regexpr.h> char \***compile**(char \**instring*, char \**expbuf*, const char \**endbuf*); int **step**(const char \**string*, const char \**expbuf*); int **advance**(const char \**string*, const char \**expbuf*); extern char \*loc1, loc2, locs; extern int nbra, regerrno, reglength; extern char \*braslist[], \*braelist[]; これらのルーチンは、正規表現をコンパイルして、コンパイルした表現を行と一致す る場合に使用します。コンパイルされた正規表現は、ed(1) によって使用される形式 になります。 *instring* パラメータは、正規表現を表す NULL で終了する文字列です。 *expbuf* パラメータは、コンパイルされた正規表現が格納される場所を指していま す。*expbuf* が NULL であれば、compile() は malloc(3C) を使用してコンパイルし た正規表現にメモリー空間を割り当てます。エラーが発生すると、このメモリー空間 は解放されます。コンパイルした正規表現が必要なくなったときに不要なメモリー空 間を解放するのは、ユーザーの役割となります。 *endbuf* パラメータはコンパイルされた正規表現が格納される最高位アドレスより 1 つ 上のアドレスです。この引数は *expbuf* が NULL であると無視されます。コンパイルし た表現が (*endbuf*–*expbuf*) バイトに収まらない場合は、compile() は NULL を返 し、regerrno (以下を参照) は 50 に設定されます。 *string* パラメータは、一致について検査が行われる文字列へのポインタです。この文 字列は NULL で終わる必要があります。 *expbuf* パラメータは、compile() 関数を呼び出して得られるコンパイルした正規表 現です。 step() 関数は、指定した文字列が正規表現と一致していると 0 以外を返し、一致し ていないと 0 を返します。一致していると、step() を呼び出す際の副作用として 2 つの外部文字ポインタが設定されます。step() の変数セットは loc1 と loc2 で す。loc1 は、正規表現と一致した最初の文字へのポインタです。変数 loc2 は、正 規表現に一致する最後の文字の後に来る文字を指しています。したがって、正規表現 が行全体と一致していると、loc1 は *string* の最初の文字を指し、loc2 は *string* の最 後の NULL を指しています。 step() の目的は、一致を見つけるか、*string* が最後になるまで、*string* 引数を読みな がら処理することです。正規表現が ^ から始まっている場合、step() は文字列の先 頭でだけ正規表現を一致させようとします。 名前 形式 機能説明

### step(3GEN)

advance() 関数は step() と同様ですが、advance() は loc2 だけを設定し、つね に文字列の先頭で正規表現を一致させます。

あるユーザーが同一の文字列内で連続する一致を検索している場合には、locs は loc2 と同じに設定し、step() は loc2 と同じ *string* を用いて呼び出す必要がありま す。s/y\*//g のようなグローバル置換が永久にループしないように、またデフォルト では NULL になるように、locs は ed コマンドおよび sed のようなコマンドで使用 されます。

nbra 外部変数は、コンパイルされた正規表現における副表現数を決定する場合に使 用します。braslist および braelist は、一致した文字列内の nbra 副表現の先頭 と終わりを指している文字列ポインタの配列です。たとえば、文字列 sabcdefg およ び正規表現 \(abcdef\) を用いて step() または advance() を呼び出す と、braslist[0] は a を指し、braelist[0] は g を指しています。これらの配列 は、副表現の \*n* 表記法を含む代替置換パターンについて ed および sed のようなコ マンドで使用されます。

文字列が正規表現と一致するかどうかだけ検査している場合 は、regerrno、nbra、loc1、loc2、locs、braelist、および braslist の各 外部変数を使用する必要はないことに注意してください。

例 **1** 以下の例は grep からの正規表現コードと同じです。 使用例

> #include <regexpr.h> ... if(compile(\*argv, (char \*)0, (char \*)0) == (char \*)0) regerr(regerrno); ... if (step(linebuf, expbuf)) succeed();

compile() は、成功すると、その値が *expbuf* で異なる非 NULL ポインタを返しま す。*expbuf* が非 NULL の場合は、compile() はコンパイルした正規表現の最終バイ トの後のバイトへのポインタを返します。コンパイルした正規表現の長さは reglength に格納されます。それ以外の場合は、compile() は malloc によって割 り当てられたメモリー空間へのポインタを返します。 戻り値

step() 関数および advance() 関数は、指定した文字列が正規表現に一致する場合 には 0 以外を返し、一致しない場合には 0 を返します。

正規表現のコンパイル中にエラーが検出されると、compile() から NULL ポインタ が返され、regerrno は以下に示した 0 でないエラー番号の 1 つに設定されます。 エラー

> エラー 説明 11 節囲が広すぎます。 16 番号が間違っています。

step(3GEN)

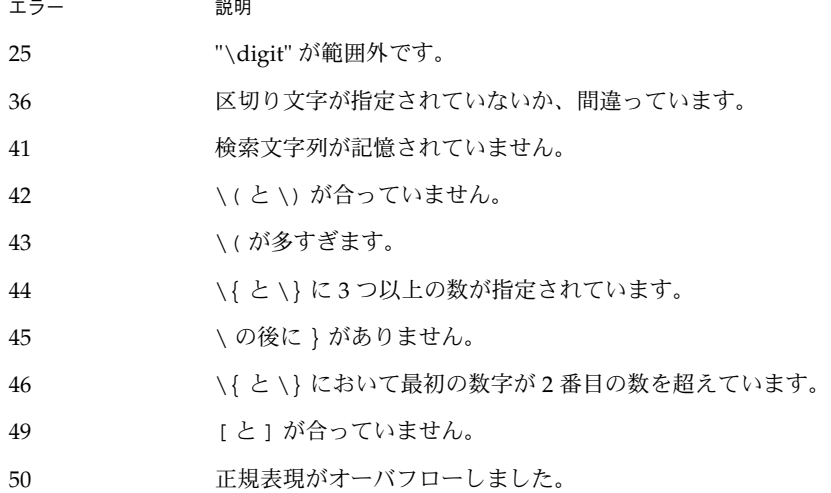

属性 | 次の属性については attributes(5) のマニュアルページを参照してください。

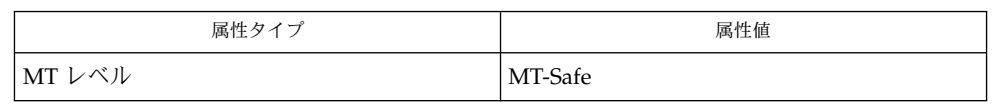

- 関連項目 | ed(1), grep(1), sed(1), malloc(3C), attributes(5), regexp(5)
- マルチスレッドアプリケーションを コンパイルする際に、\_REENTRANT フラグはコ ンパイル行に定義しなければなりません。このフラグはマルチスレッドアプリケー ションの際にのみ使います。 注意事項